# Detailed Schedule

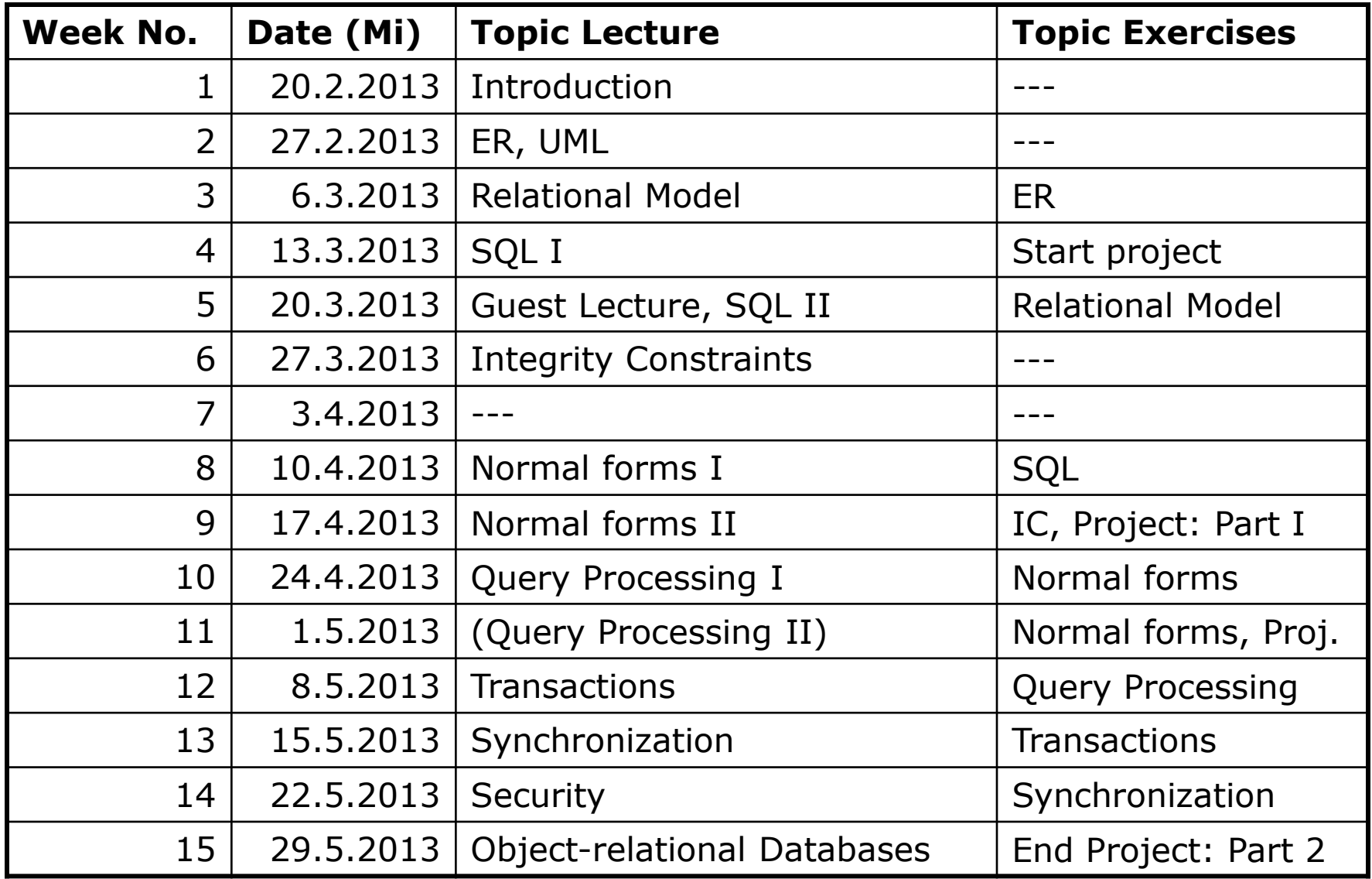

# Project Part II

## • Starting Point: Existing DB Application (Java + SQL)

- ideally, your system from Part I of the project
- $\bullet$  otherwise, the student enrollment demo app (+ queries)

#### **• Task**

- Implement a DB library: relational algebra on file system
- Replace all JDBC statement with calls to your library

#### Goal

- **Understand the internals of a database system**
- Understand that there is always an alternative

### Brief glimpse on the "Information Systems" lecture

# Info Systems Courses: Overview

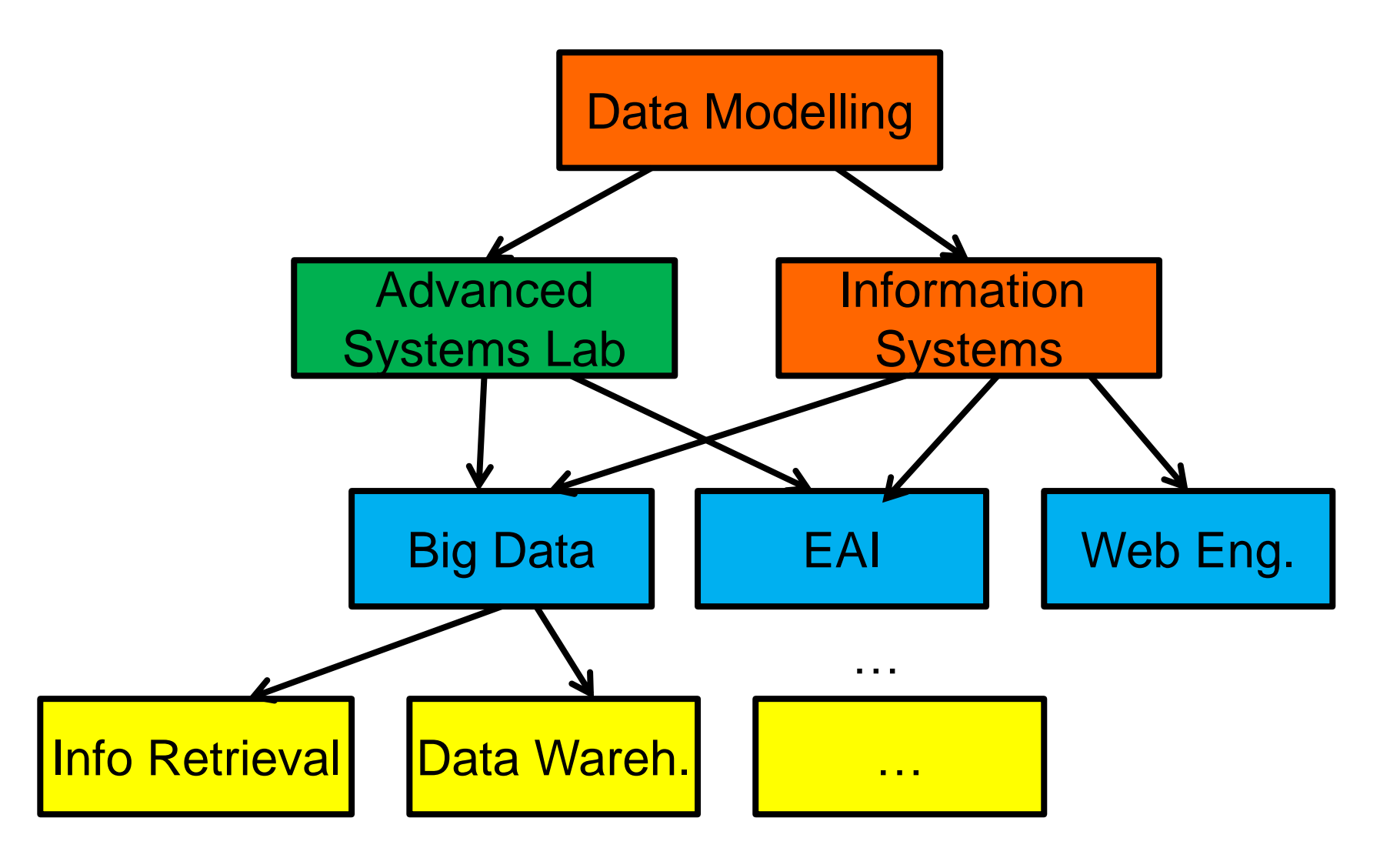

# The Data Management Universe

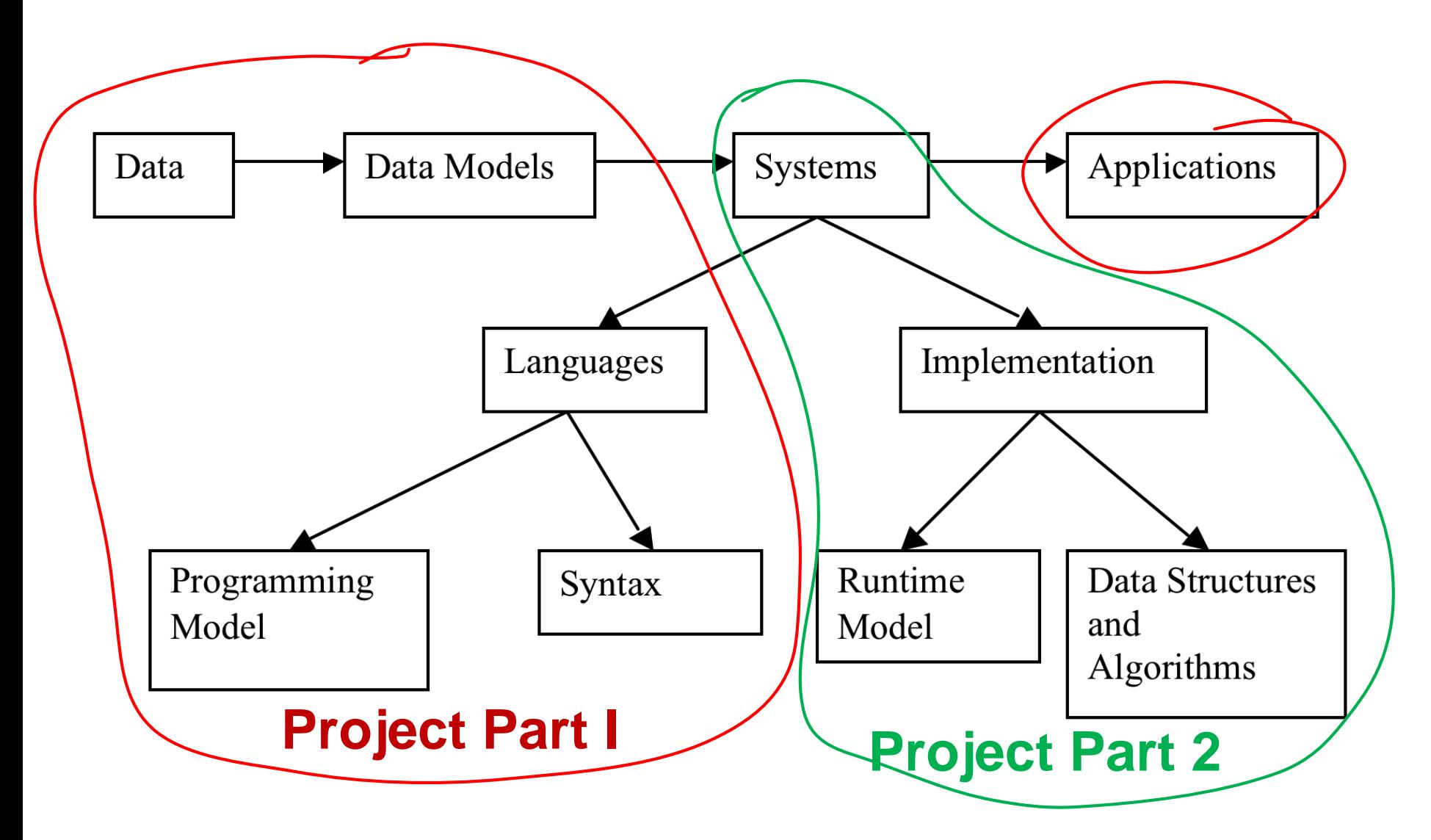

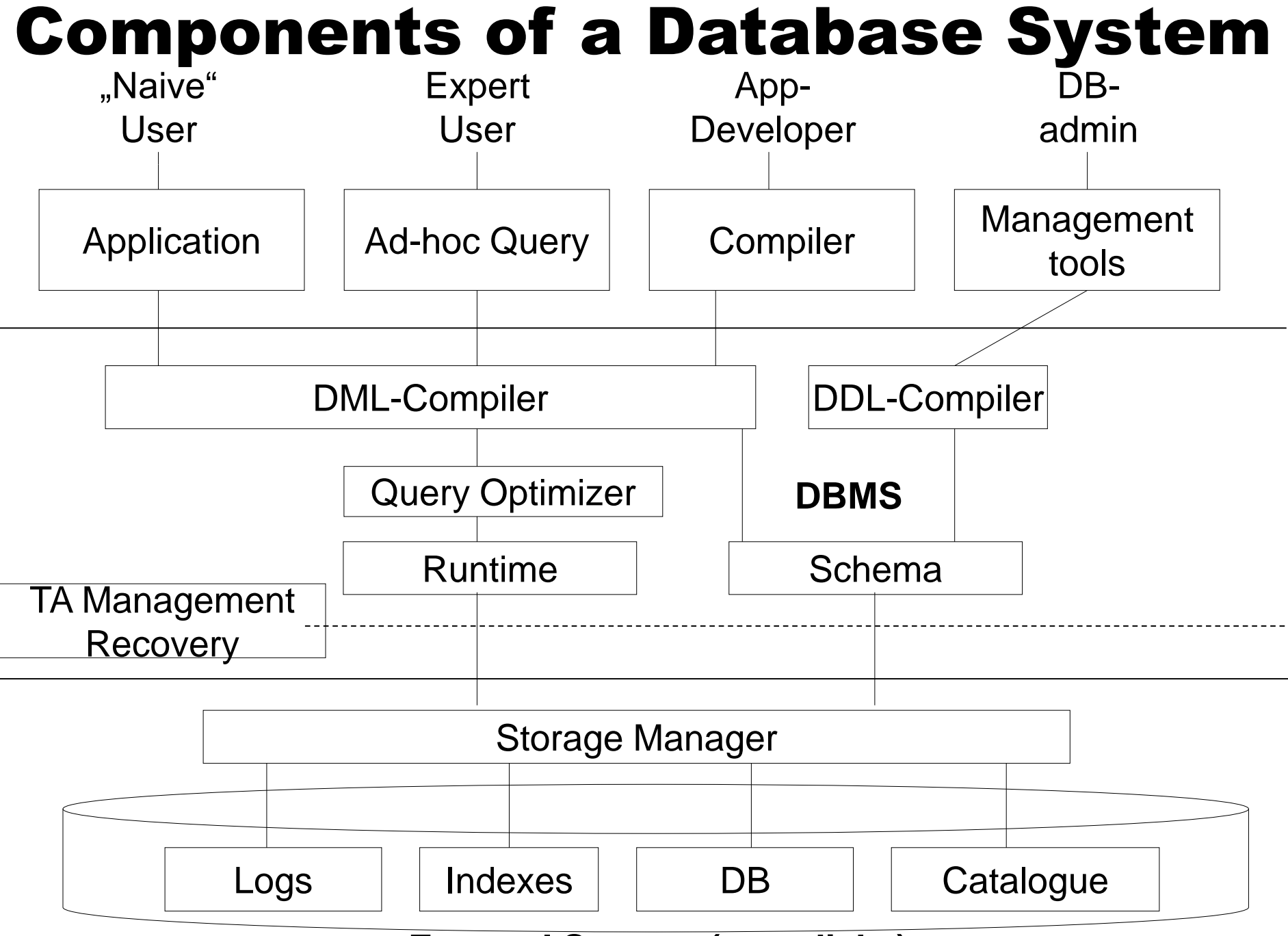

#### **External Storage (e.g., disks)**

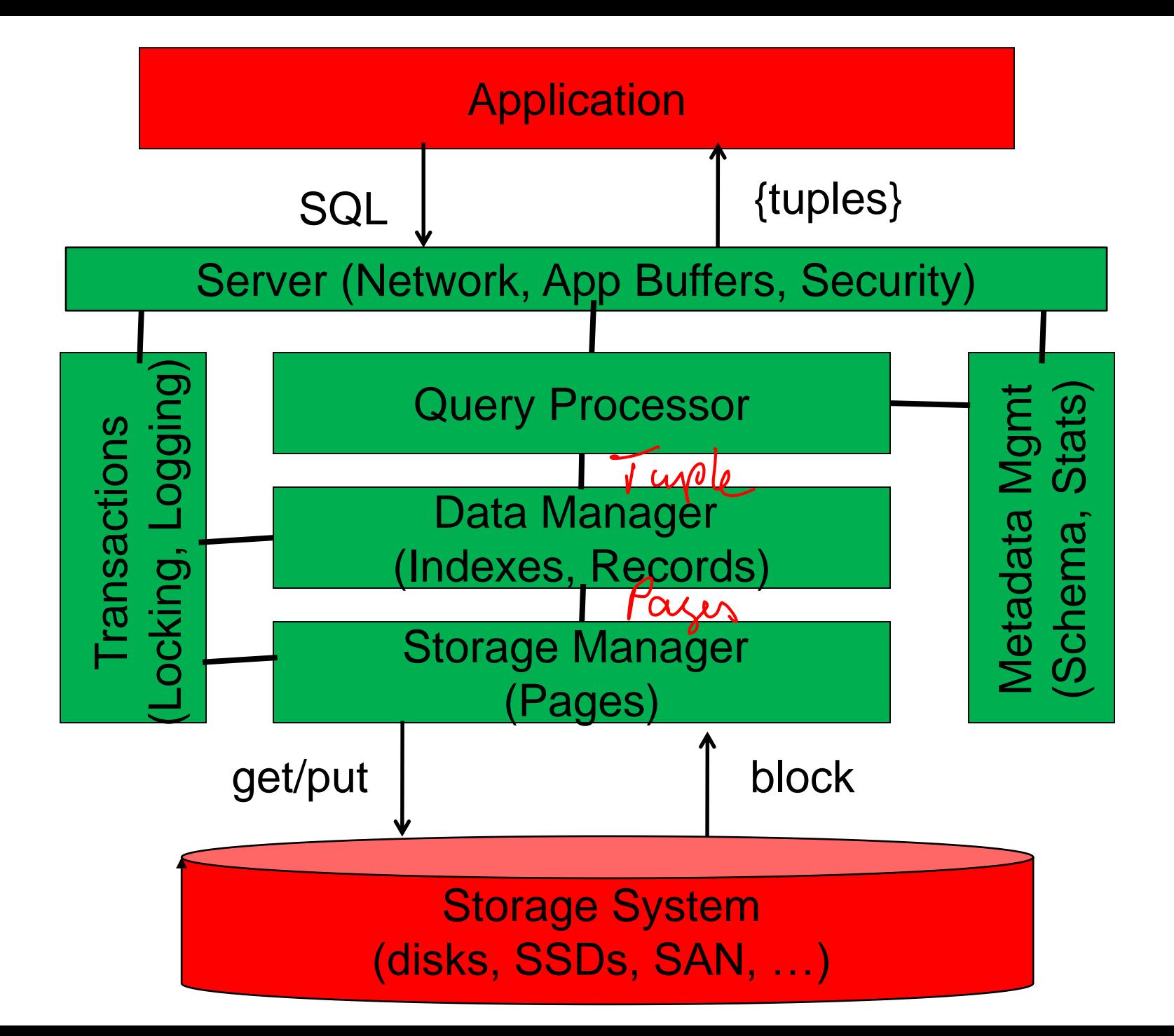

# Why use a DBMS?

• Avoid redundancy and inconsistency

● Query Processor, Transaction Manager, Catalog

#### **Rich (declarative) access to the data Query Processor**

• Synchronize concurrent data access **• Transaction Manager** 

• Recovery after system failures **• Transaction Manager, Storage Layer** 

• Security and privacy

● Server, Catalog 7

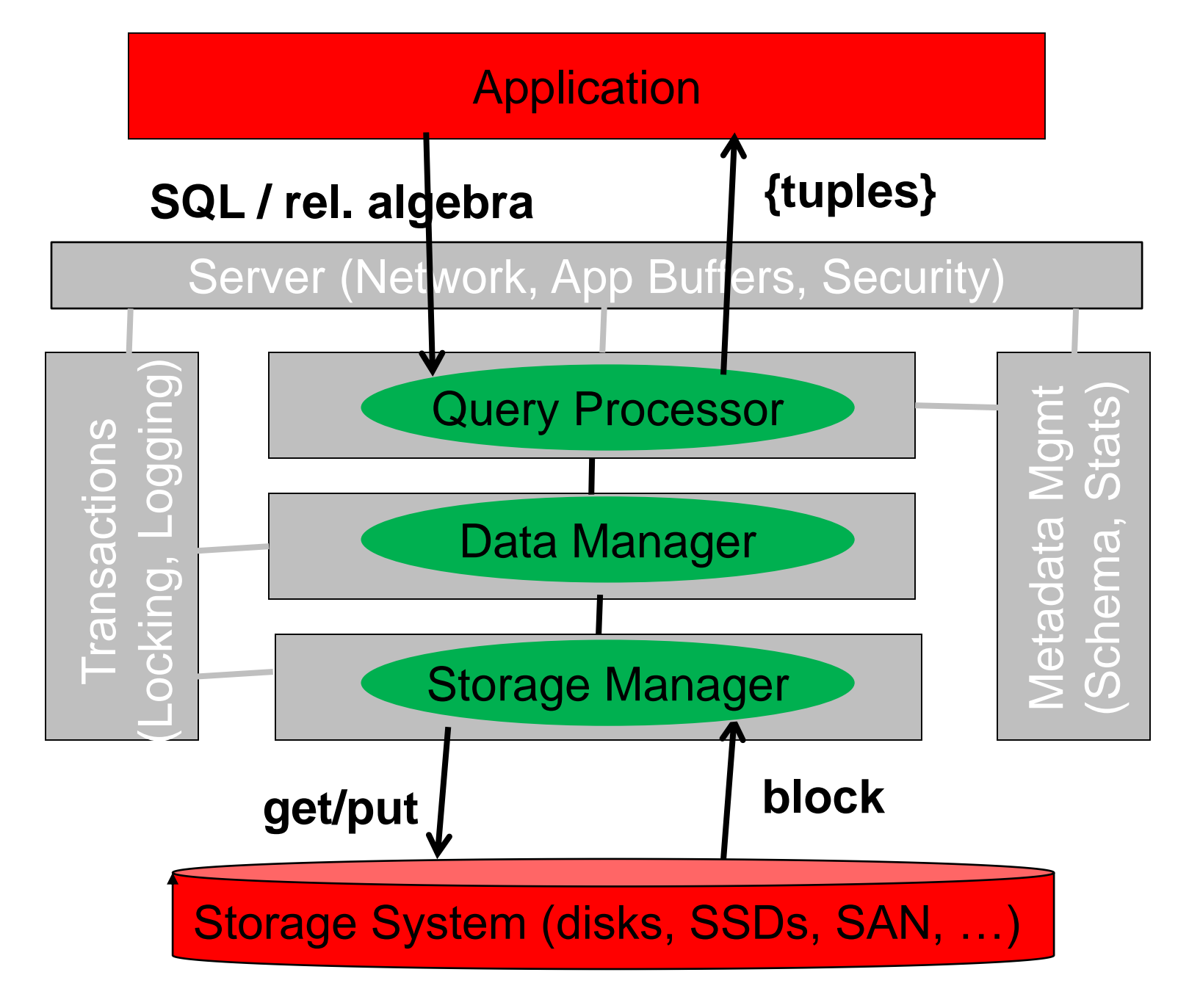

#### **Project Part II** 8

# What does a Database System do?

- **Input: SQL statement**
- Output: {tuples}
- Translate SQL into a set of get/put req. to backend storage
- **Extract, process, transform tuples from blocks**

## **• Tons of optimizations**

- **Efficient algorithms for SQL operators (hashing, sorting)**
- Layout of data on backend storage (clustering, free space)
- Ordering of operators (small intermediate results)
- Semantic rewritings of queries
- Buffer management and caching
- Parallel execution and concurrency
- **Outsmart the OS**
- Partitioning and Replication in distributed system
- **Indexing and Materialization**
- **Load and admission control**

#### $\bullet$  + Security + Durability + Concurrency Control + Tools

# Database Optimizations

#### • Query Processor (based on statistics)

- **Efficient algorithms for SQL operators (hashing, sorting)**
- **Ordering of operators (small intermediate results)**
- Semantic rewritings of queries
- Parallel execution and concurrency

#### **• Storage Manager**

- **C** Load and admission control
- Layout of data on backend storage (clustering, free space)
- **Buffer management and caching**
- Outsmart the OS
- **Transaction Manager** 
	- Load and admission control
- Tools (based on statistics)
	- Partitioning and Replication in distributed system
	- Indexing and Materialization

# DBMS vs. OS Optimizations

#### • Many DBMS tasks are also carried out by OS

**• Load control** 

 $\bullet$  . . .

- **Buffer management**
- Access to external storage
- Scheduling of processes

## What is the difference?

- **DBMS has intimate knowledge of workload**
- **DBMS can predict and shape access pattern of a query**
- DBMS knows the mix of queries (all pre-compiled)
- **DBMS knows the contention between queries**
- OS does generic optimizations

## **Problem: OS overrides DBMS optimizations!**

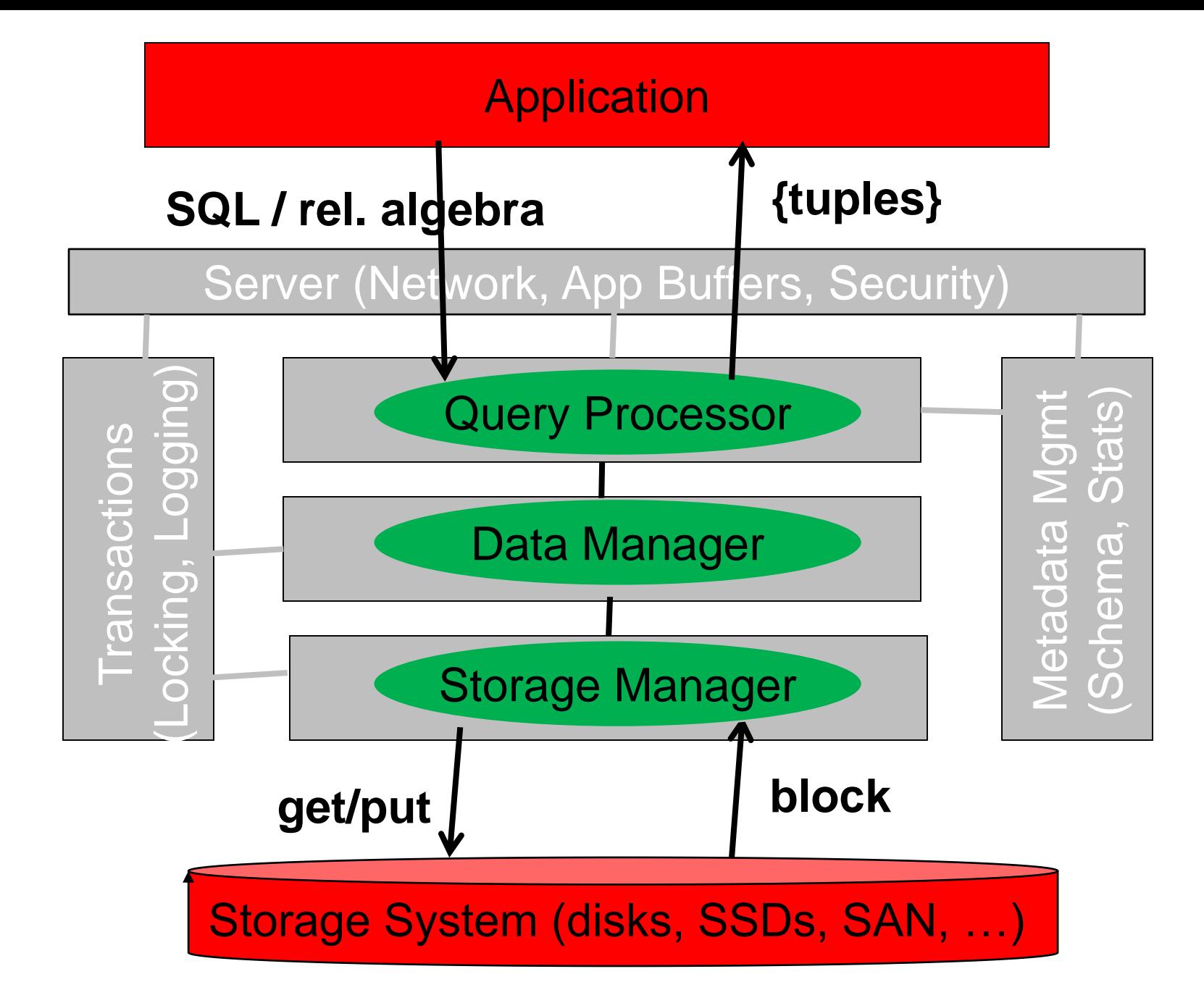

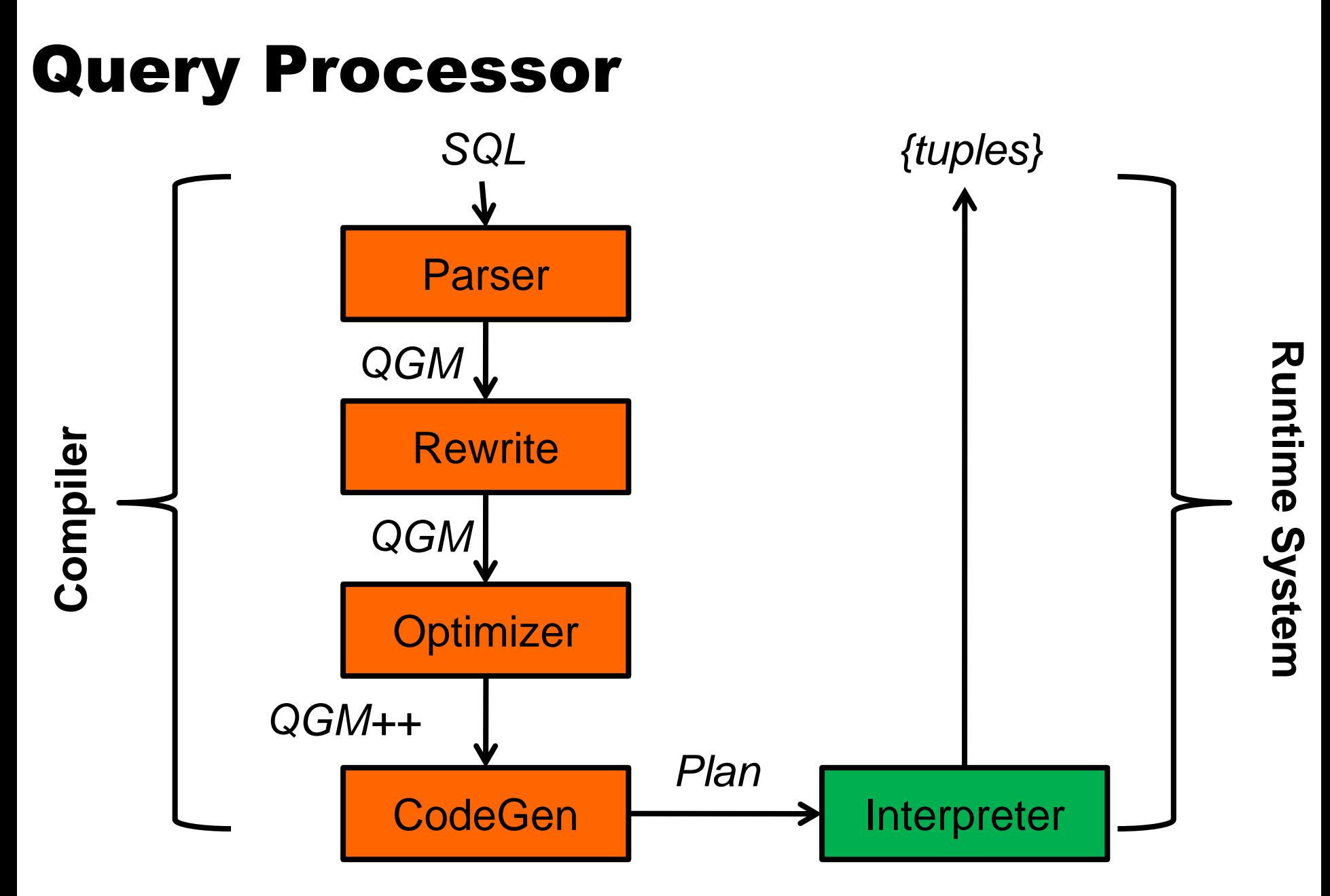

## SQL -> Relational Algebra

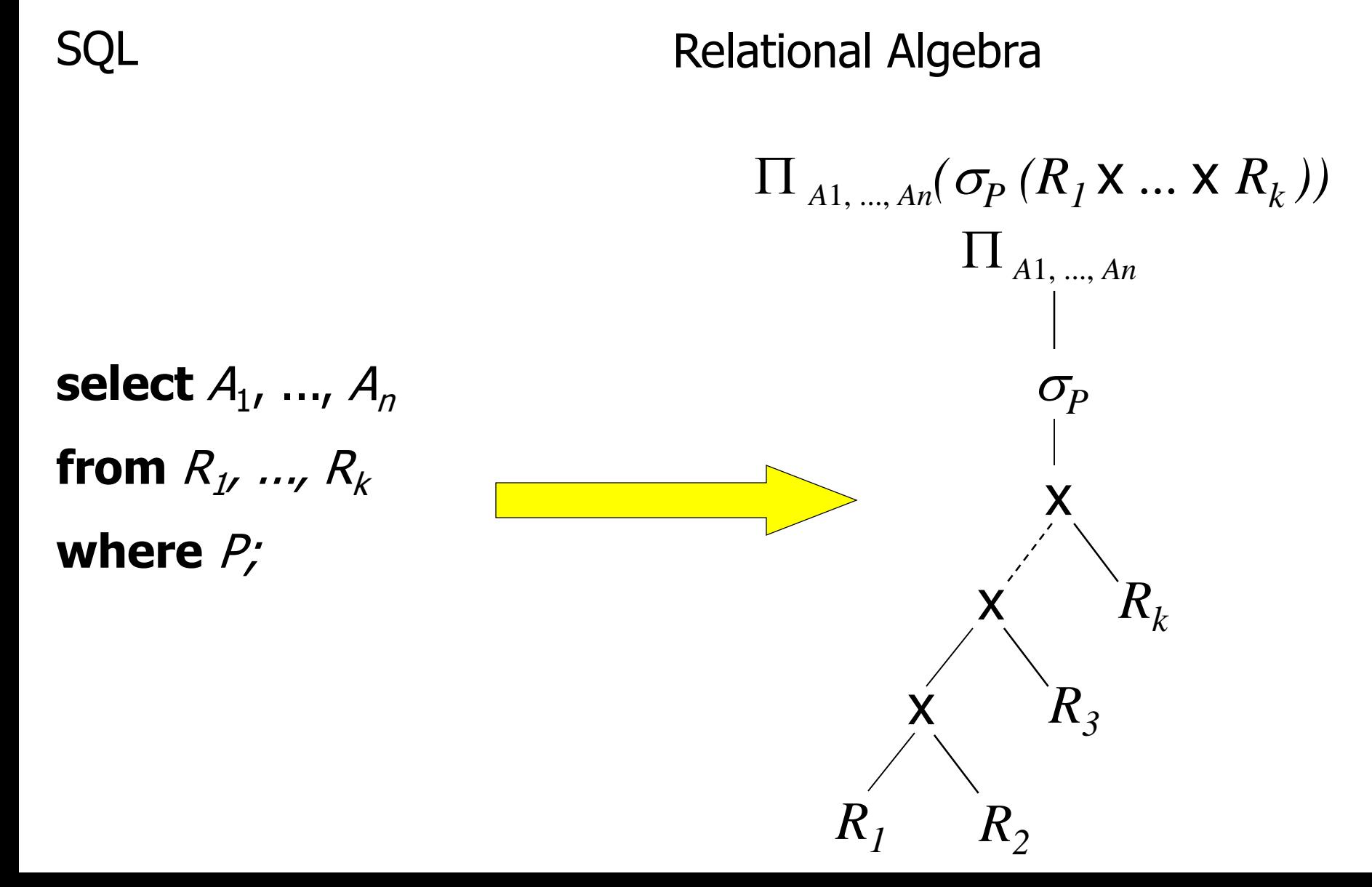

# Runtime System

## **• Three approaches**

- A. Compile query into machine code
- B. Compile query into relational algebra and interpret that
- C. Hybrid: e.g., compile predicates into machine code

#### • What to do?

- **A: better performance**
- B: easier debugging, better portability
- **Project: use Approach B**

#### • Query Interpreter

- **•** provide implementation for each algebra operator
- **o** define interface between operators

# Algorithms for Relational Algebra

## **• Table Access**

- **•** scan (load each page at a time)
- index scan (if index available)

## **• Sorting**

**• Two-phase external sorting** 

## Joins

- (Block) nested-loops
- **Index nested-loops**
- **Sort-Merge**
- Hashing (many variants)
- Group-by  $(\sim$  self-join)
	- **Sorting**
	- **Hashing**

# Two-phase External Sorting

## • Phase I: Create Runs

- 1. Load allocated buffer space with tuples
- 2. Sort tuples in buffer pool
- 3. Write sorted tuples (run) to disk
- 4. Goto Step 1 (create next run) until all tuples processed
- Phase II: Merge Runs
	- **Use priority heap to merge tuples from runs**

### Special cases

- buffer  $>= N$ : no merge needed
- buffer < sqrt(N): multiple merge phases necessary
- (N size of the input in pages)

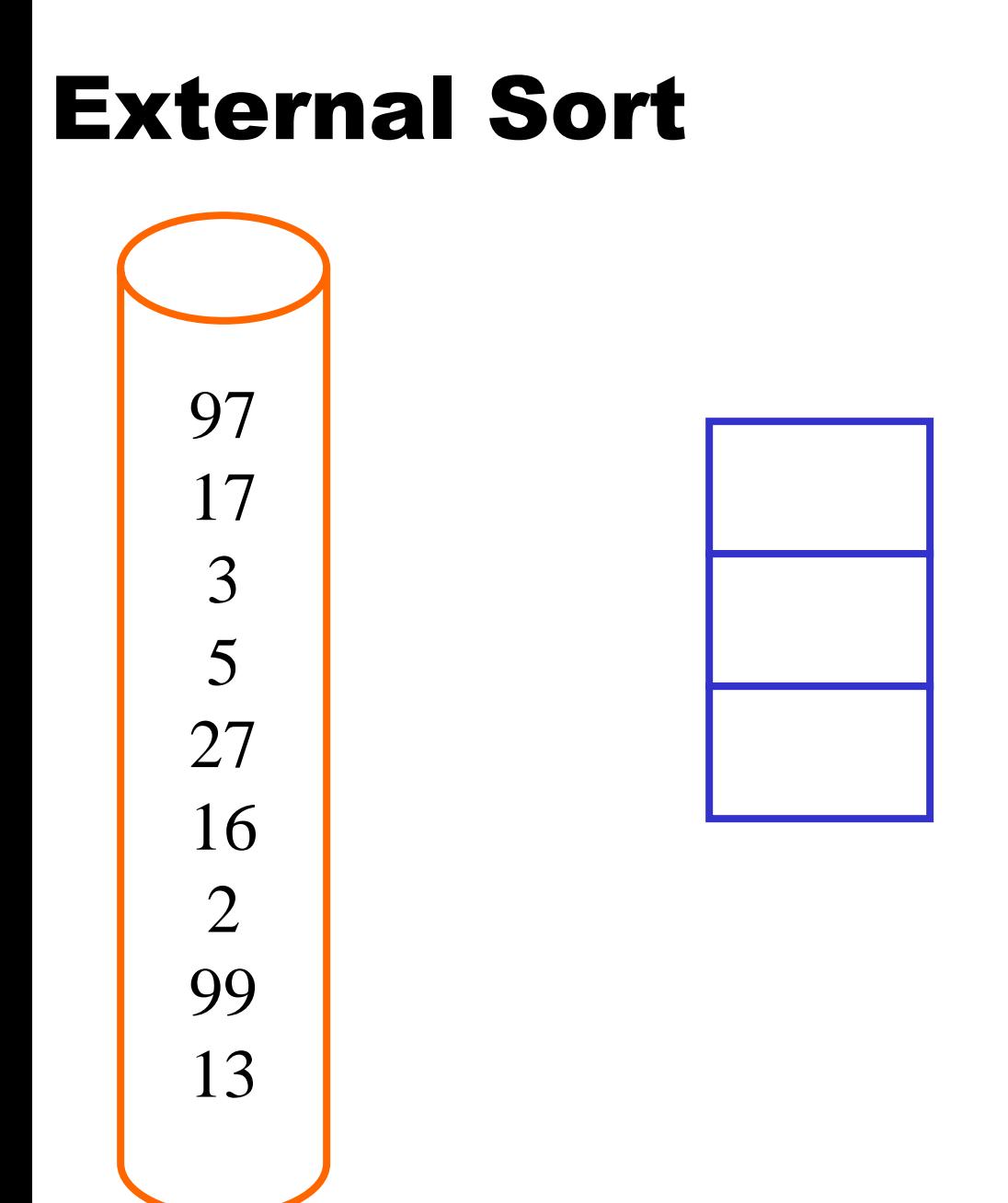

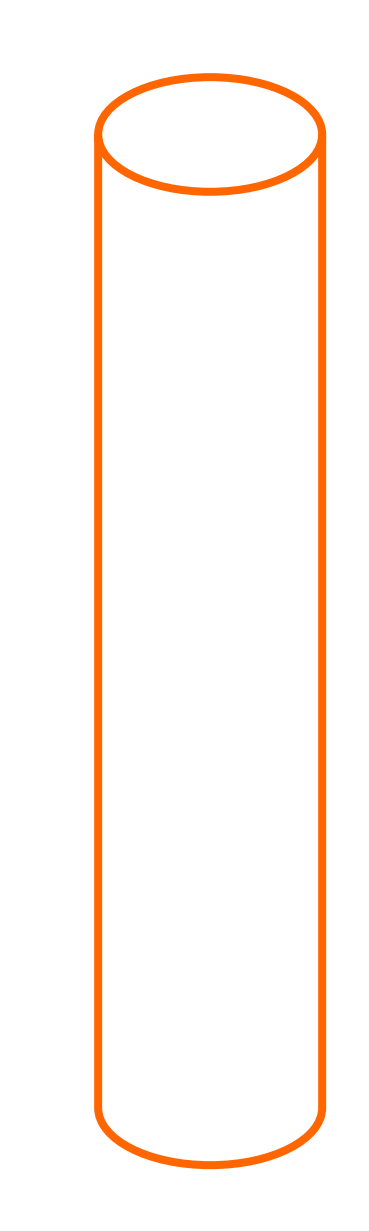

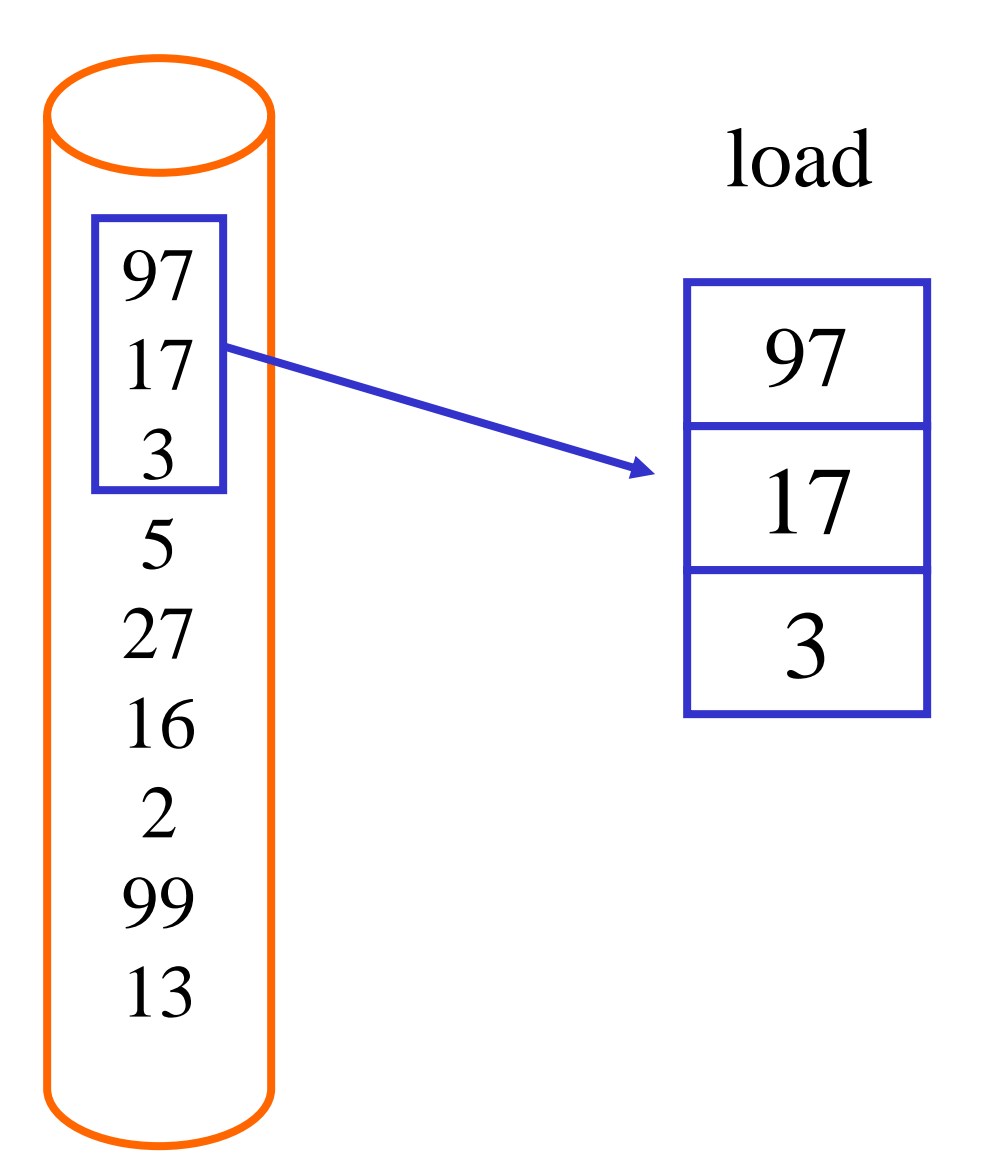

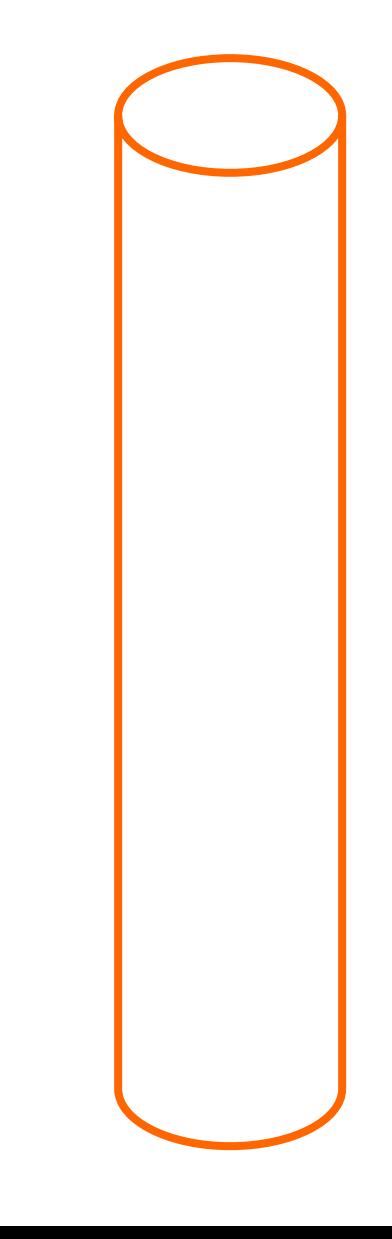

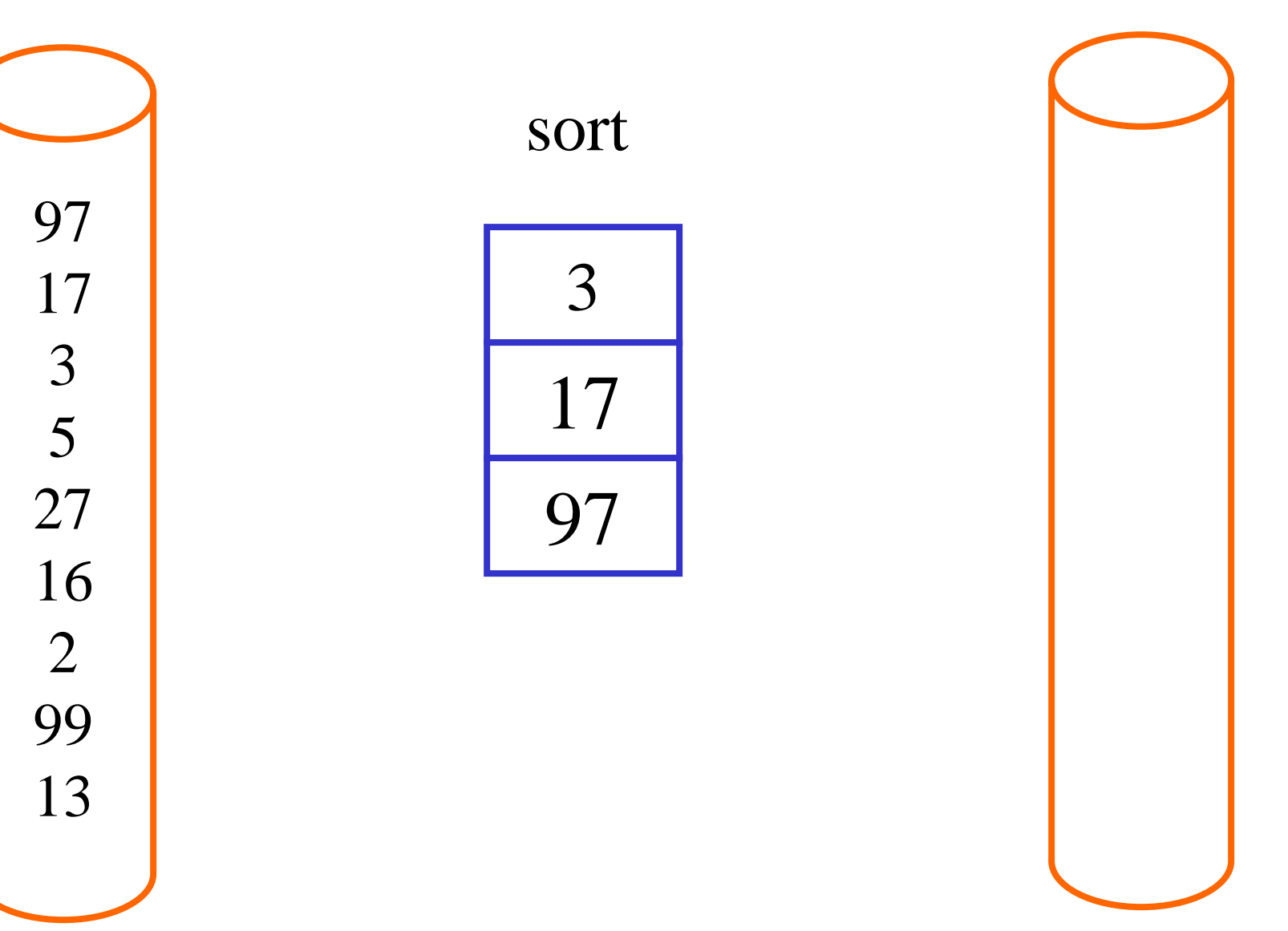

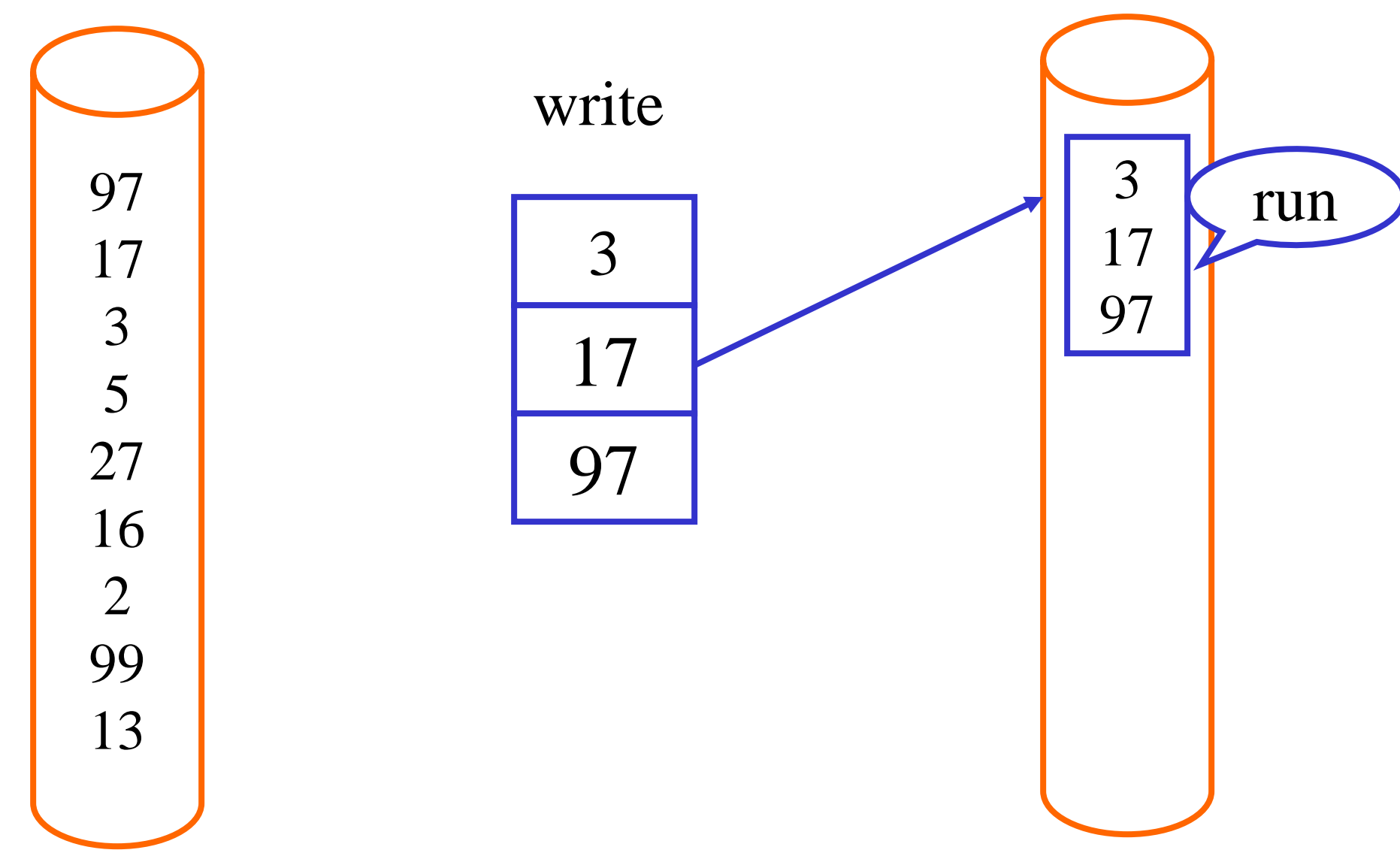

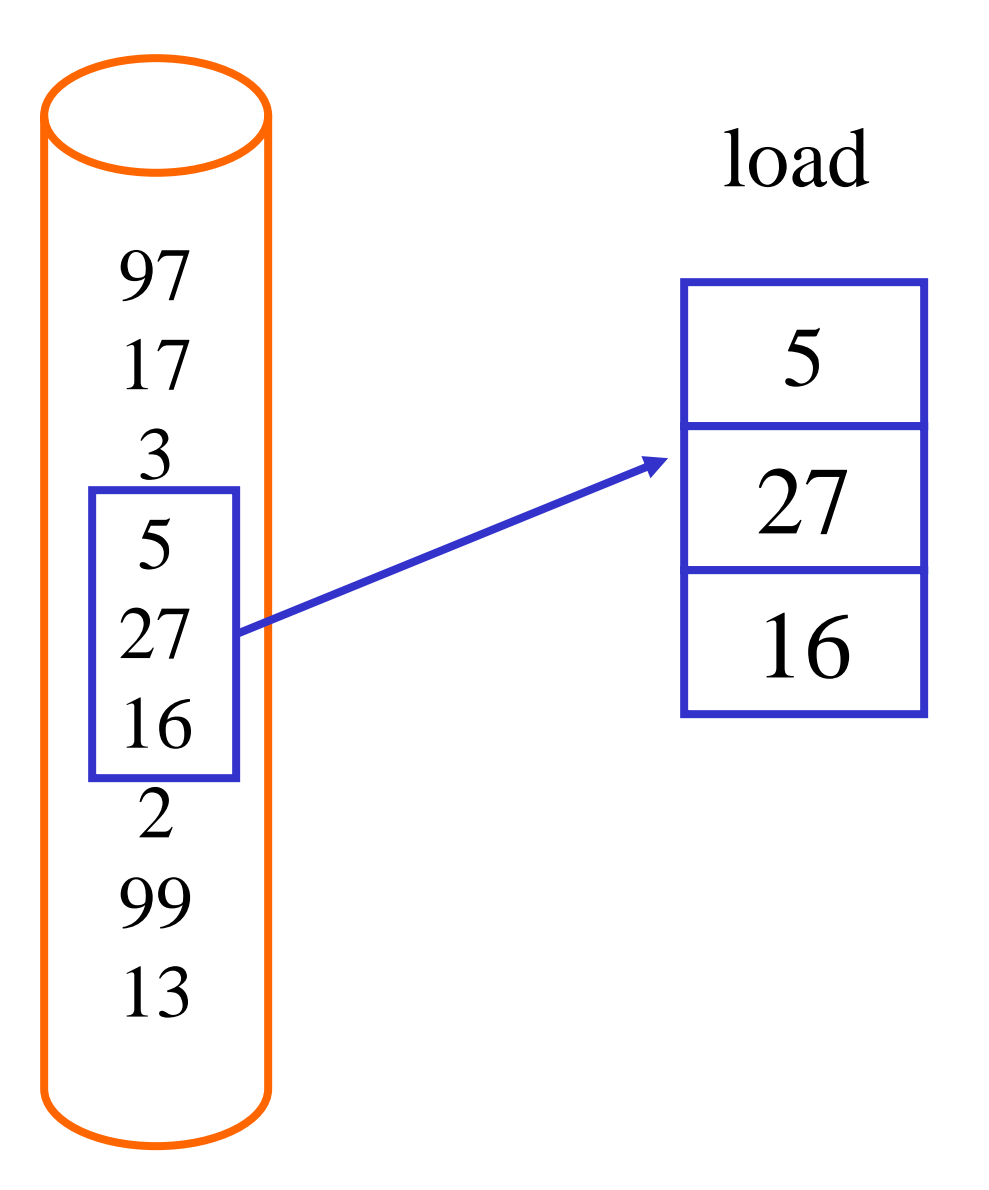

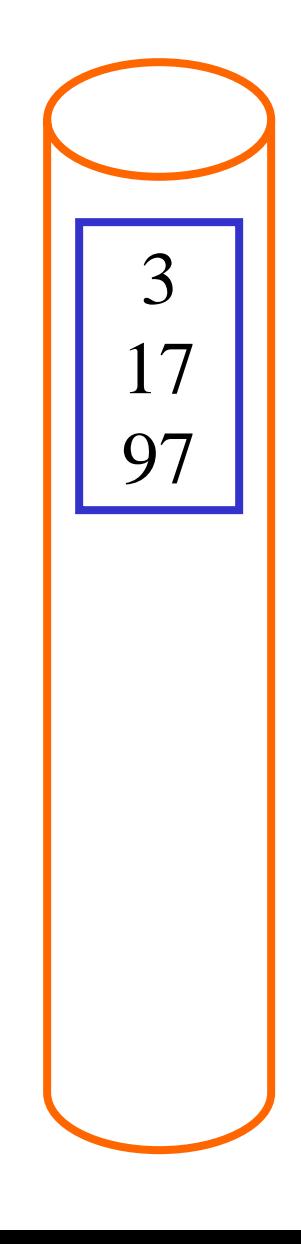

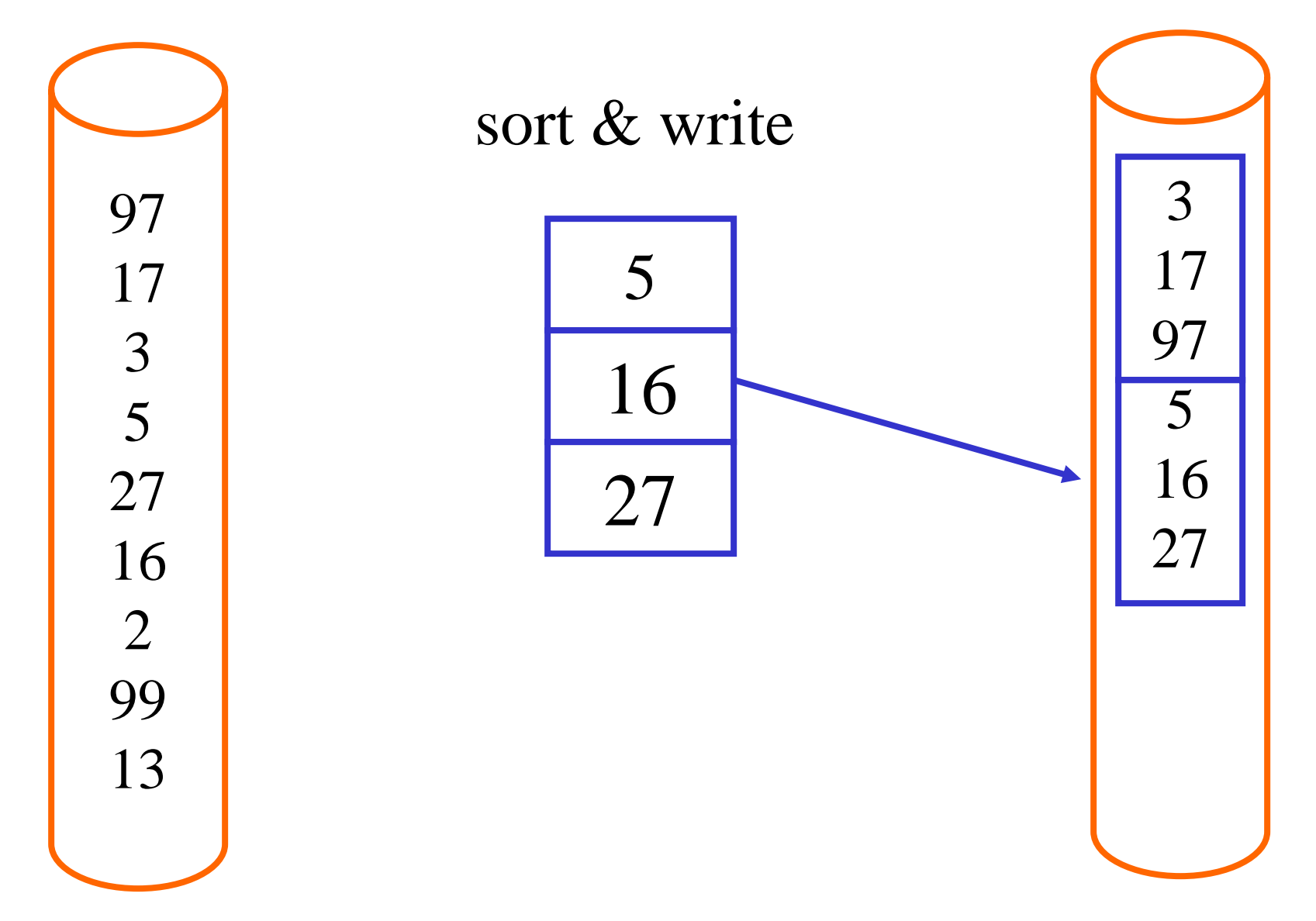

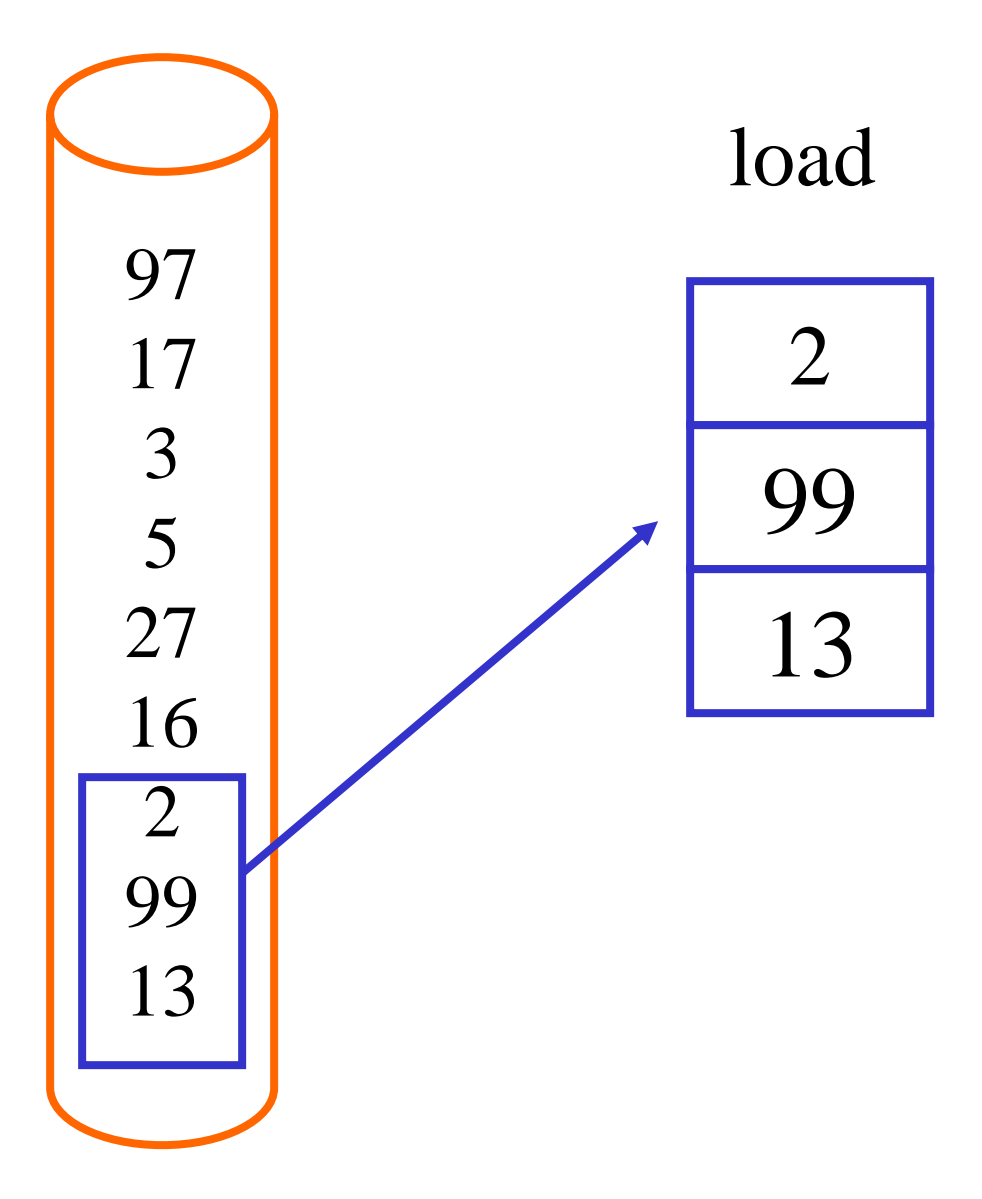

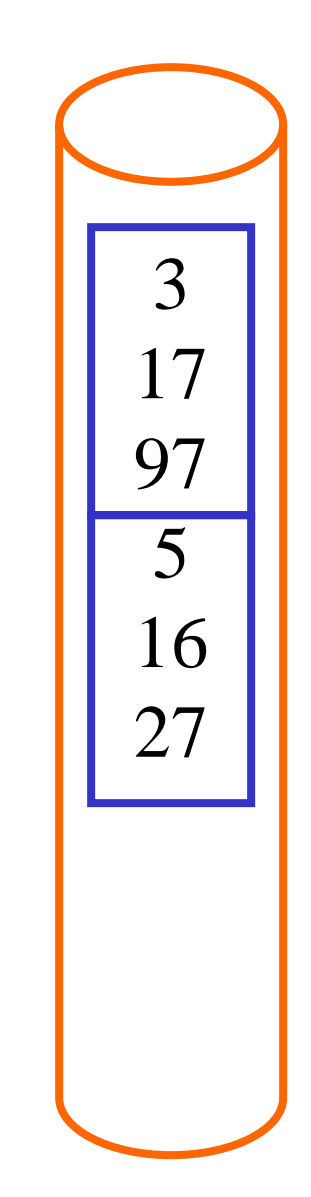

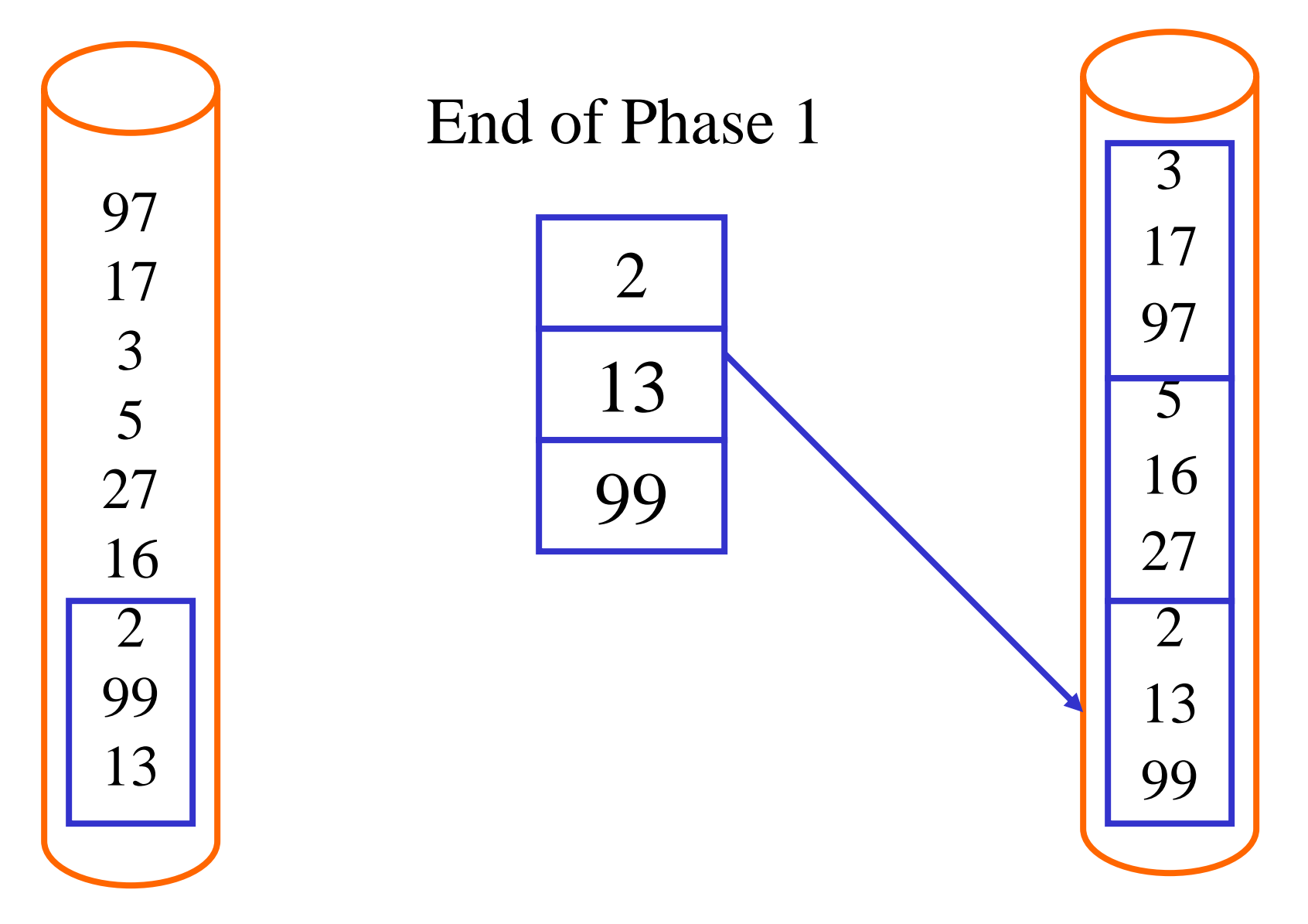

#### External Sort merge  $\frac{5}{2}$   $\overline{2}$  $\frac{27}{2}$

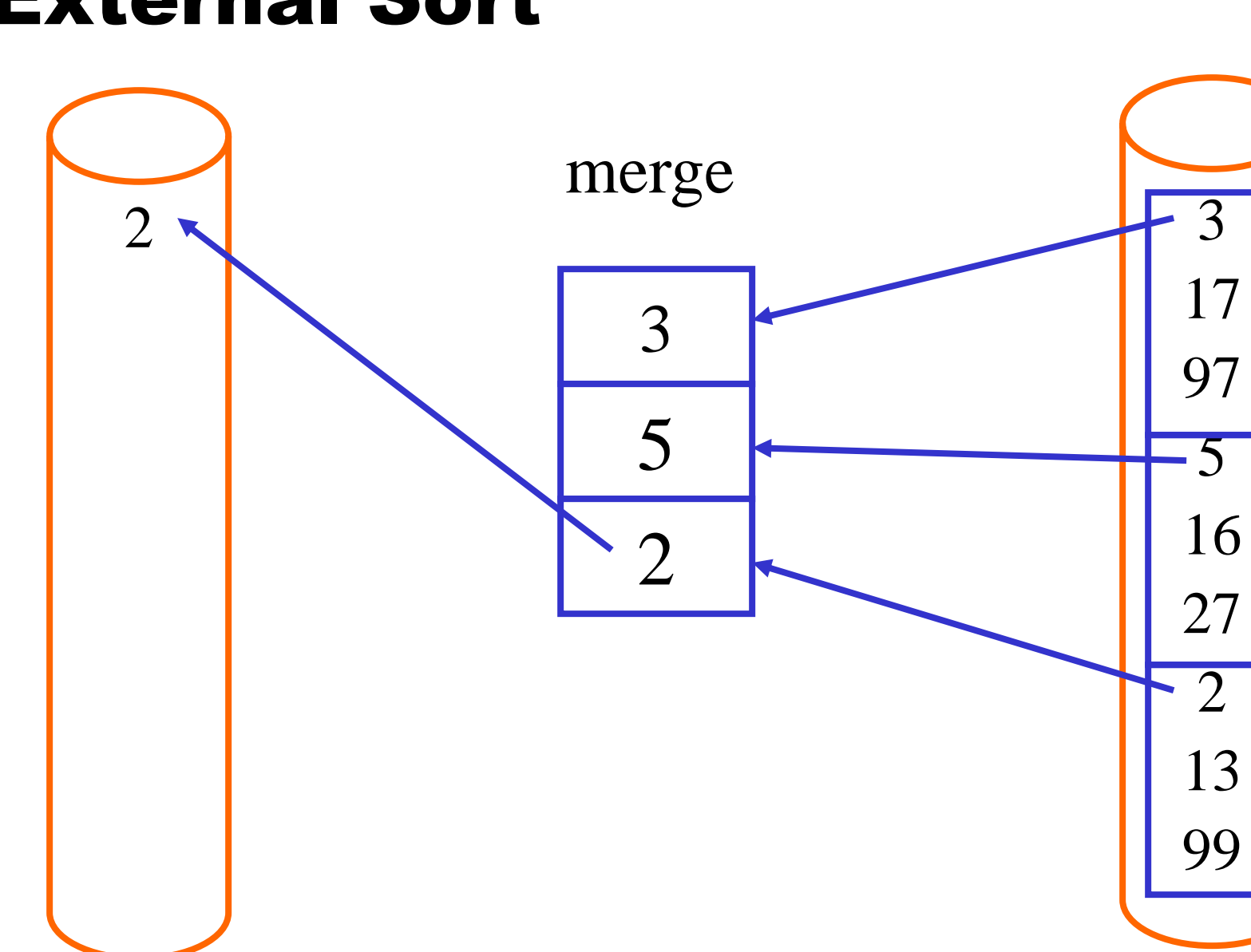

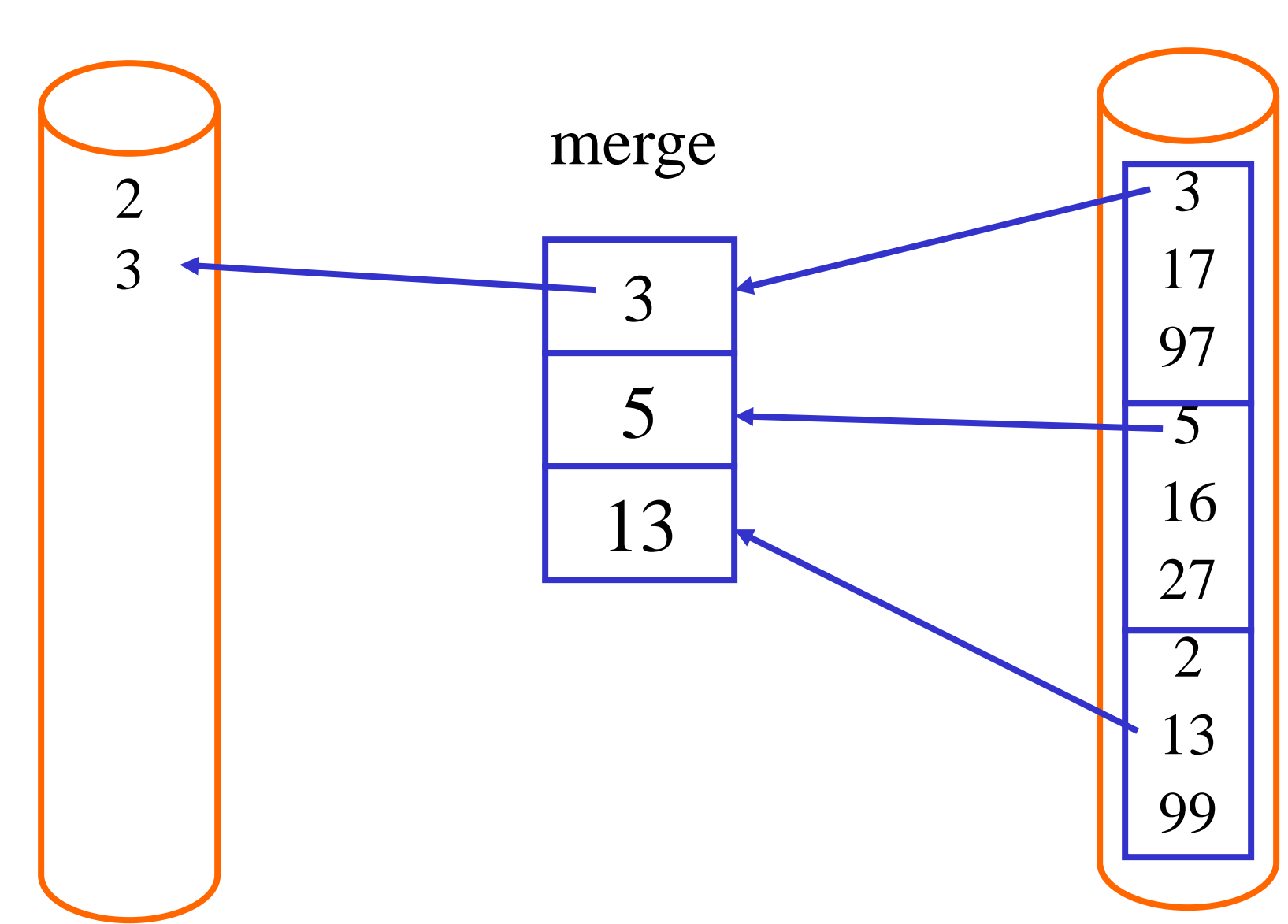

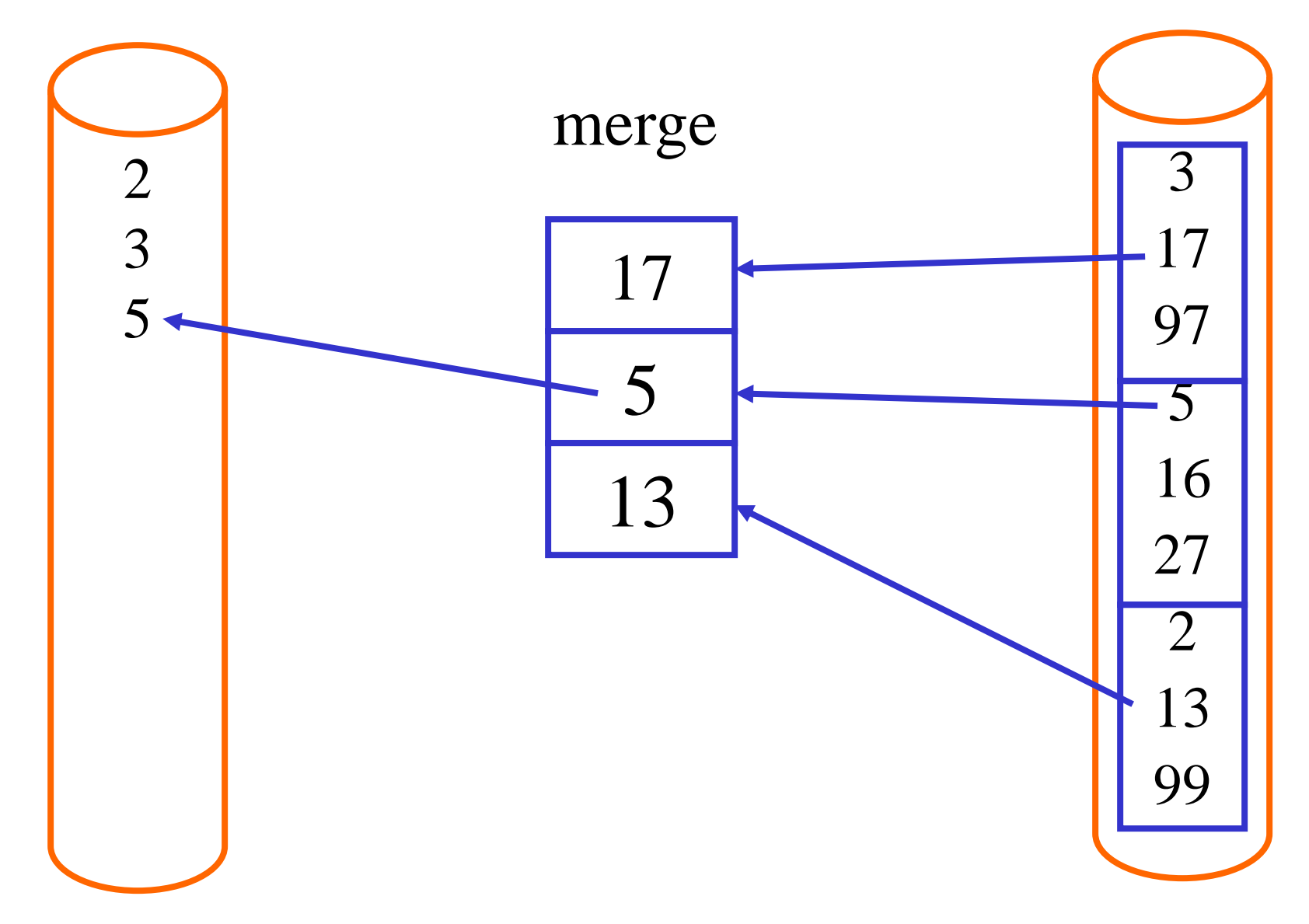

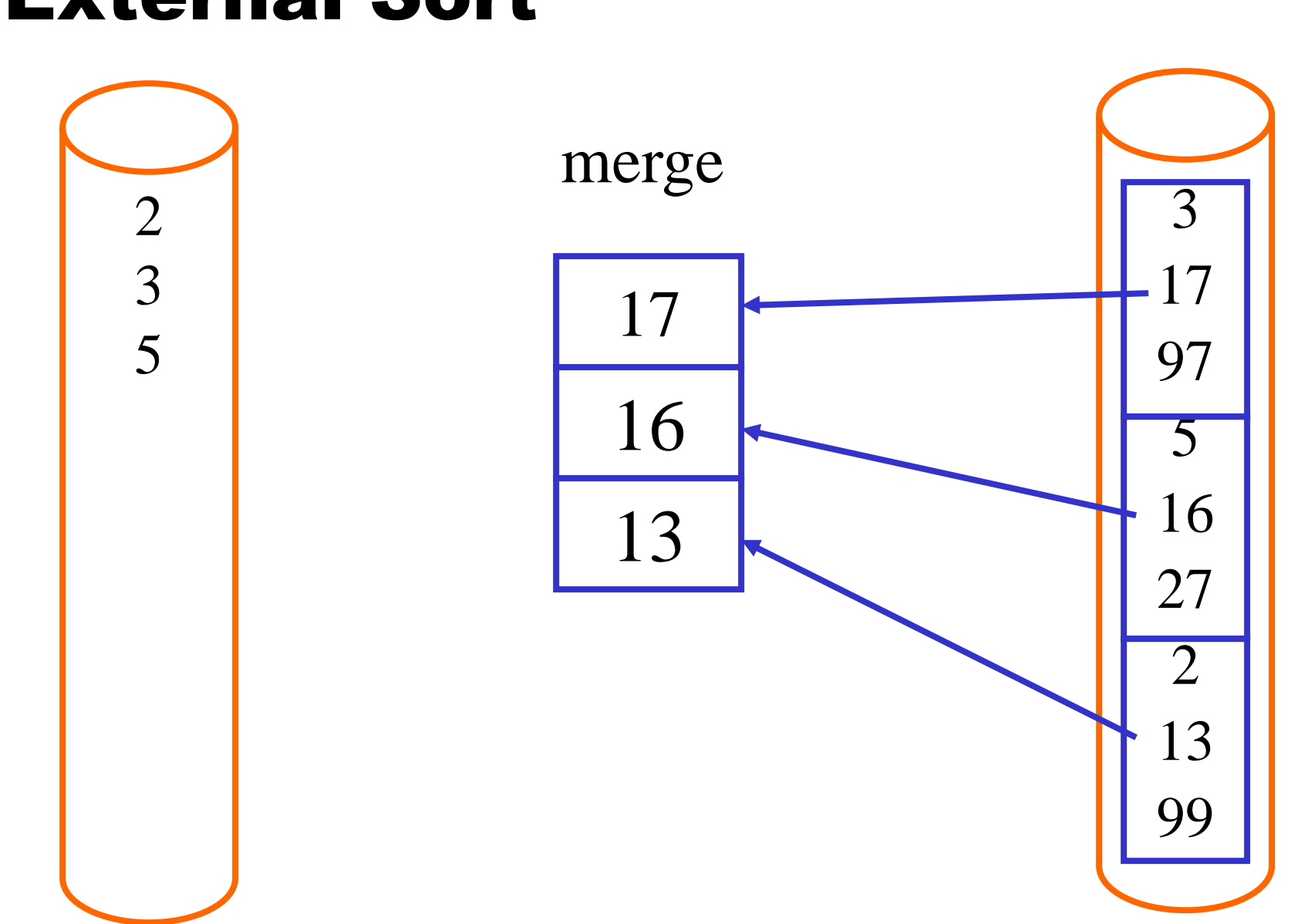

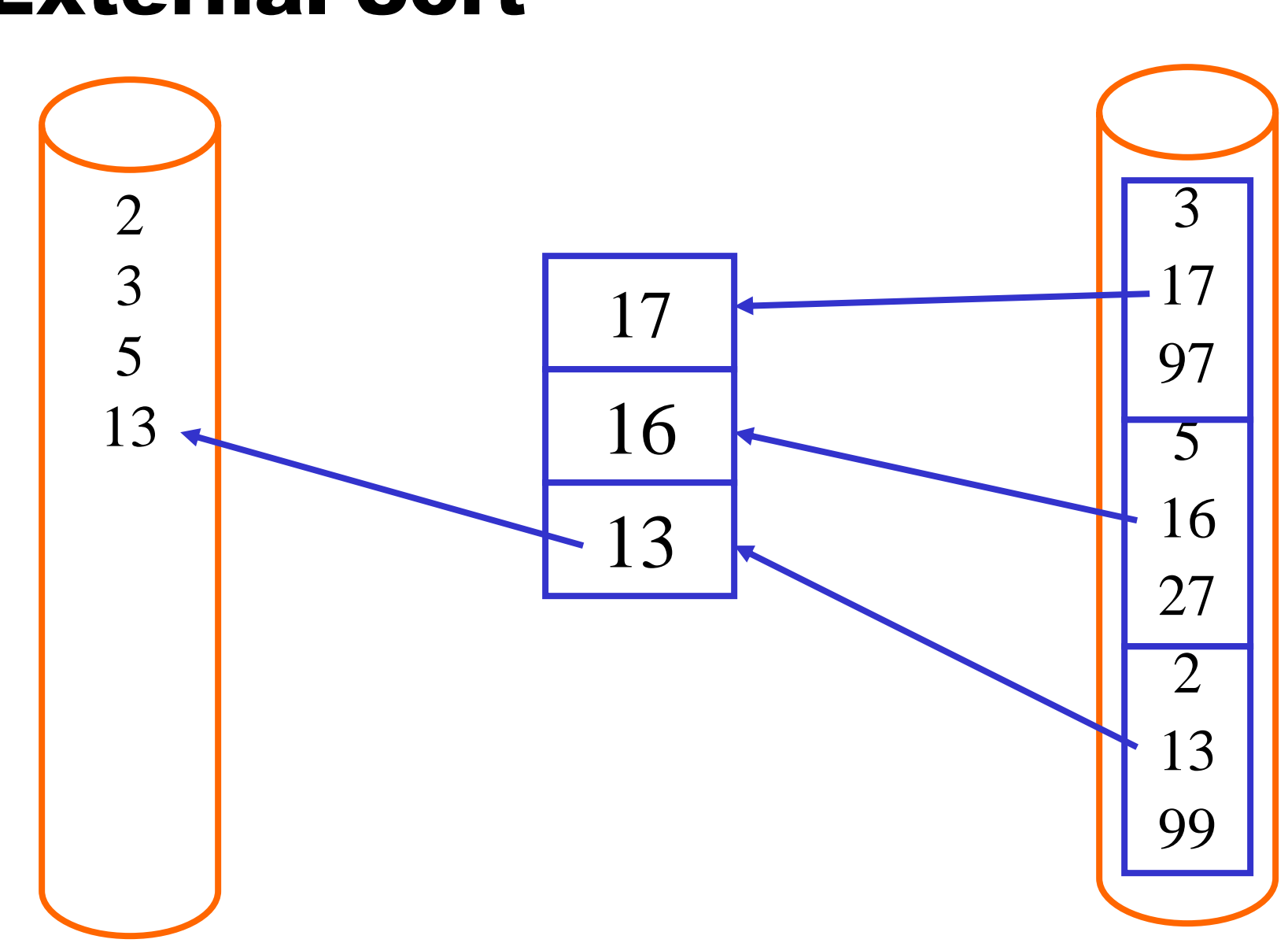

#### Multi-way Merge ( $N = 7$ ; M = 2) 43 65 47 89 52 13  $8\overline{)}$ input file Pass o -↓----↓----↴ 56 25 13 34 47 89 8∟ 1-page runs Pass<sub>1</sub>  $8<sub>11</sub>$ 34 47 12 2-page runs 35 56 89 Pass 2 34 12 45 35 4-page runs 8. 67 89 Pass 3  $33$  $44|55|67$  $889 -$ 7-page run  $12$

# Analysis

- N: size of table in pages
- M: size of (available) main memory in pages

IO Cost

 $\bullet$   $\mathcal{O}(N)$ : if M  $\gt$  = sqrt(N)

 $2 * N$ : if M  $>= N$ 

 $\bullet$  4  $*$  N: if N > M > = sqrt(N)

 $\bullet$   $\mathcal{O}(N \log_M N)$ : if M < sqrt(N)

● Base of logarithm: in *O* notation not relevant, but constants matter

### $\bullet$  CPU Cost (M  $\gt$  = sqrt(N))

- Phase 1 (create N/M runs of length M):  $\mathcal{O}(N * log_2 M)$
- Phase 2 (merge N tuples with heap):  $O(N * log<sub>2</sub> N/M)$
- Exercise: Do CPU cost increase/decrease with M?

# Sorting Summary

- Complexity:  $N * log(N)$  theory is right, but
	- DB people care about CPU and IO complexity
	- Constants matter!
	- Buffer allocation matters! Many concurrent queries?
	- More main memory can hurt performance!
- Main memory is large. Do two-way sort because...
	- **Parallelize sorting on different machines**
	- Or many concurrent sorts on same machine
	- But more than 2-ways very rare in practice
- **Knuth suggests Replacement Selection** 
	- **Increases length of runs**
	- But, higher constant for CPU usage
	- **Typically, not used in practice**

# (Grace) Hash Join

- **1 Function:** hash\_join  $(R, S, \alpha = \beta)$
- **2 foreach** record  $r \in R$  do
- 3 append *r* to partition  $R_{h(r,\alpha)}$
- **4 foreach** record  $s \in S$  do
- | append s to partition  $S_{h(s,\beta)}$  $\overline{\mathbf{5}}$
- **foreach** partition  $i \in 1, \ldots, n$  do 6
- build hash table H for  $R_i$ , using hash function  $h'$ ; 7
- **foreach** block in  $S_i$  do 8

9

10

- **foreach** record s in current  $S_i$ -block **do** 
	- $\vert$  probe H and append matching tuples to result;

# Grace Hash Join

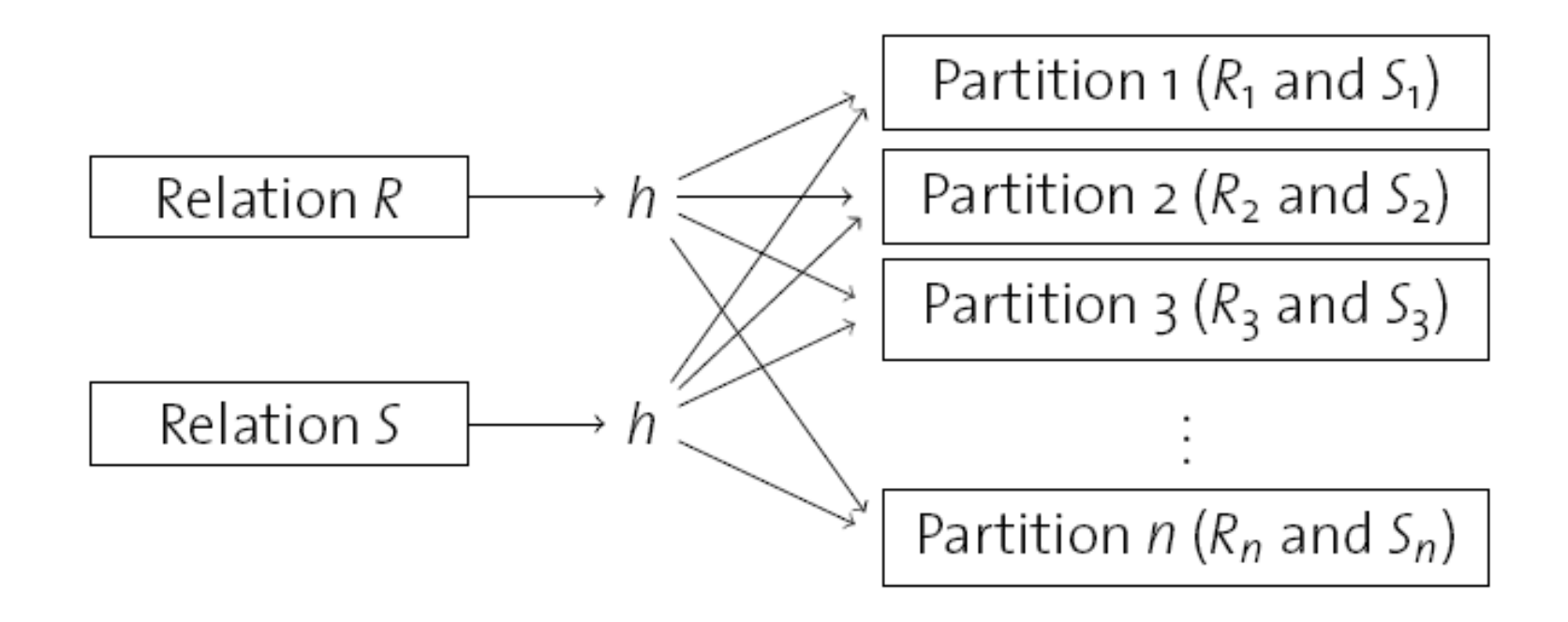

$$
R_i \bowtie S_j = \varnothing \text{ for all } i \neq j
$$
# Sorting vs. Hashing

● Both techniques can be used for joins, group-by, ...

**•** binary and unary matching problems

Same asymptotic complexity: *O*(N log N)

- In both IO and CPU
- **Hashing has lower constants for CPU complexity**
- IO behavior is almost identical

Merging (Sort) vs. Partitioning (Hash)

**• Merging done** *afterwards;* **Partitioning done** *before* Partitioning depends on good statistics to get right

Sorting more robust. Hashing better in average case!

# Iterator Model

#### • Plan contains many operators

- **Implement each operator indepently**
- Define generic interface for each operator
- **Each operator implemented by an** *iterator*

#### **• Three methods implemented by each iterator**

- **O** open(): initialize the internal state (e.g., allocate buffer)
- char\* next(): produce the next result tuple
- close(): clean-up (e.g., release buffer)

#### N.B. Modern DBMS use a Vector Model

- next() returns a set of tuples
- Why is that better?

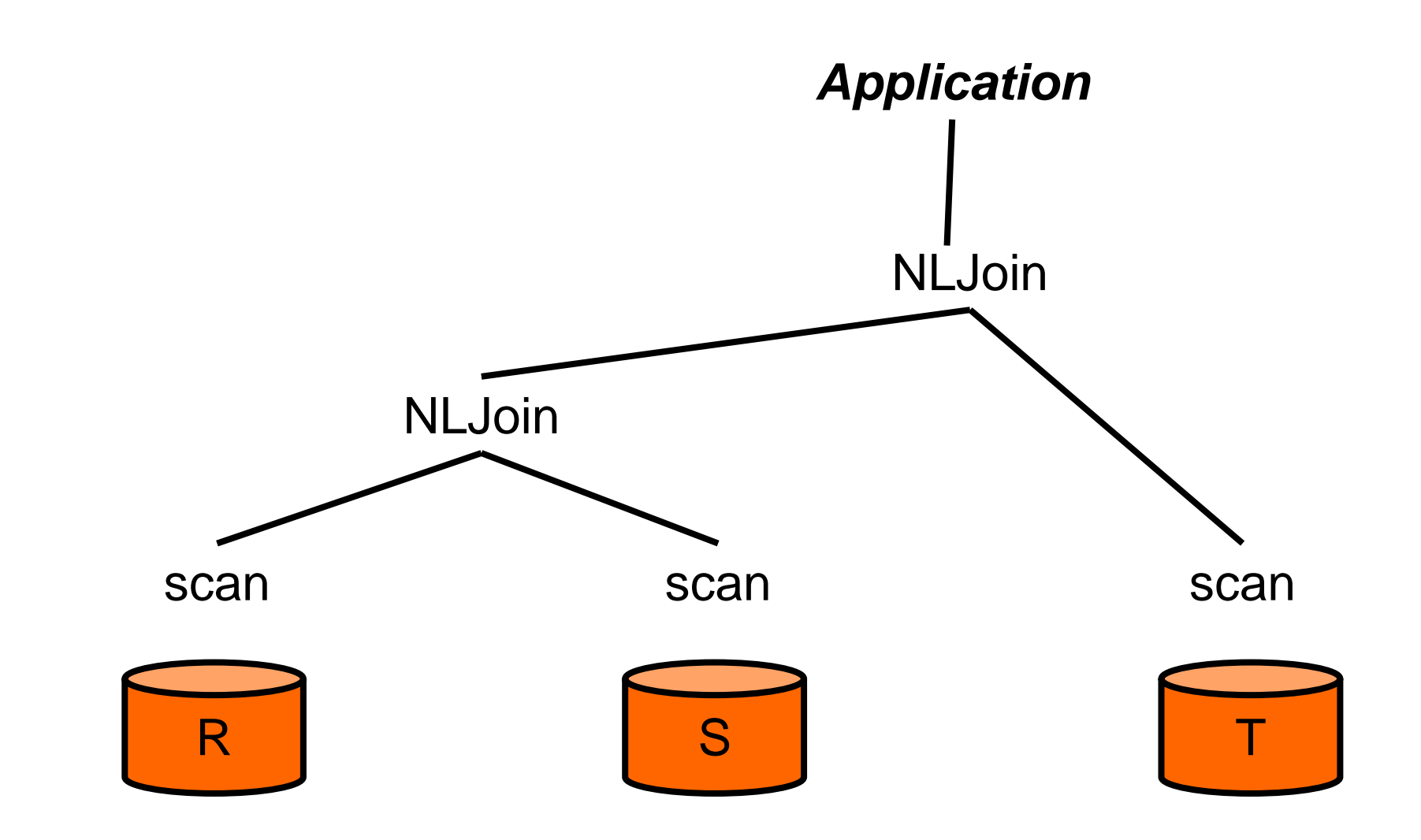

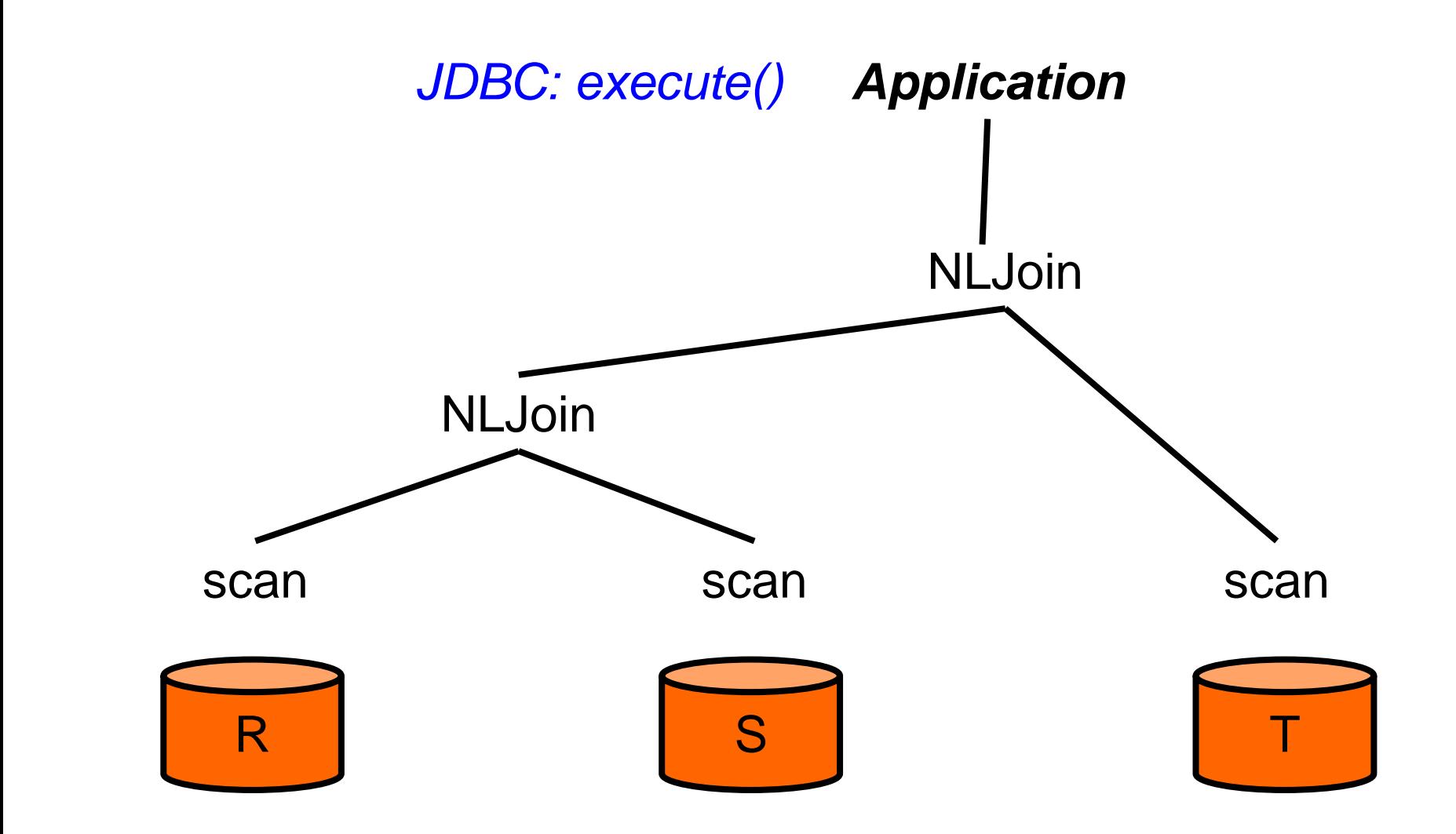

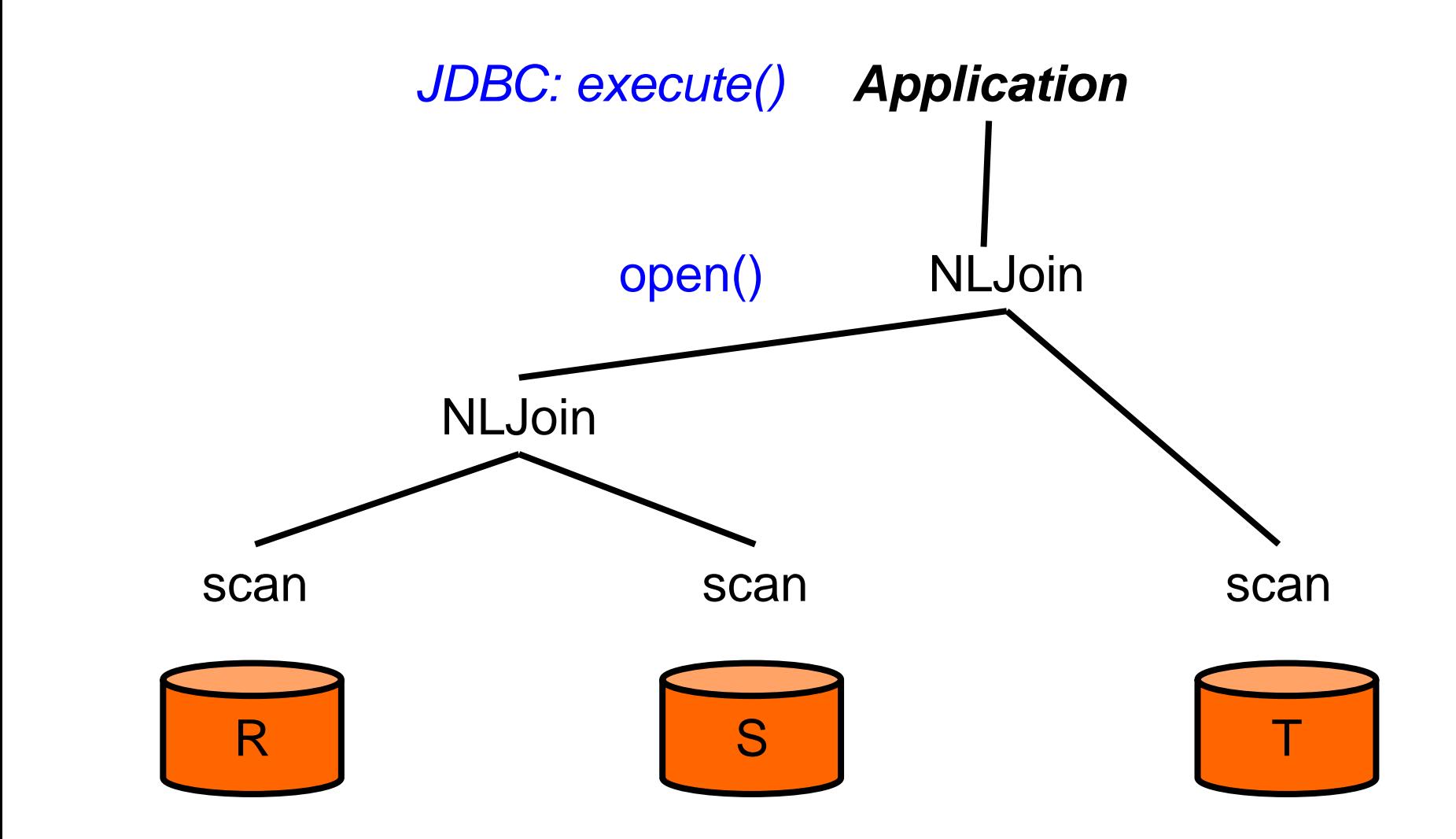

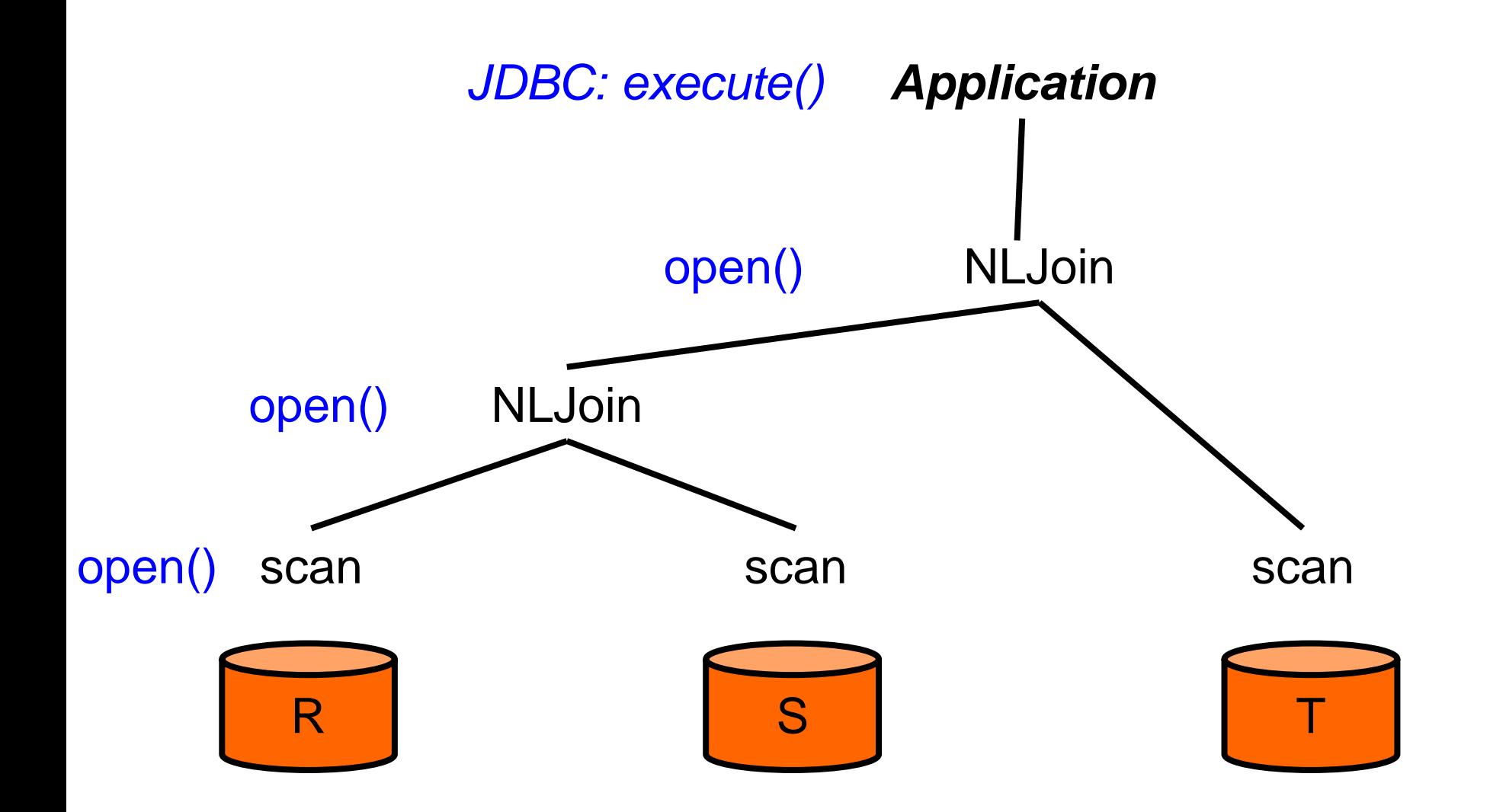

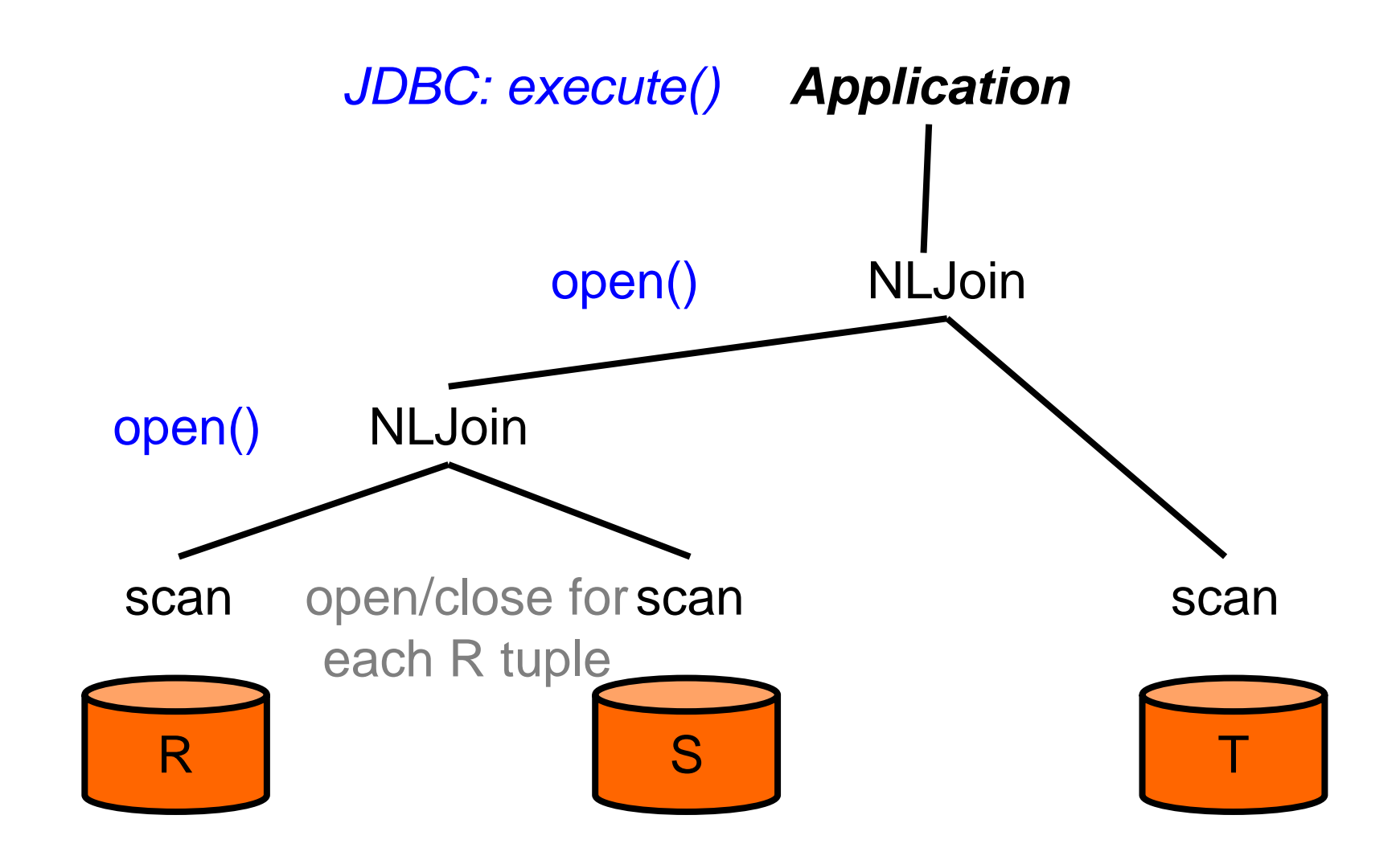

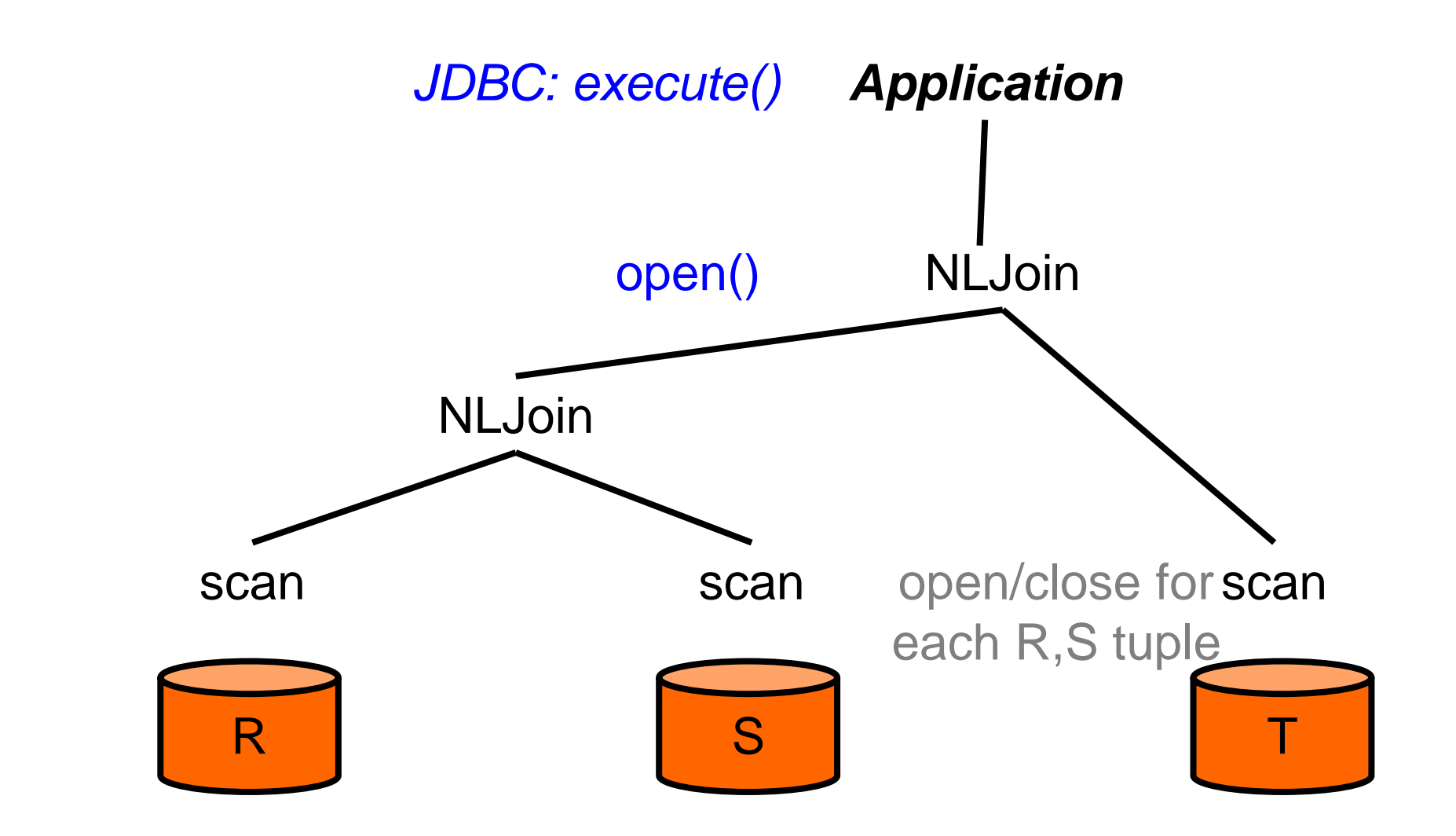

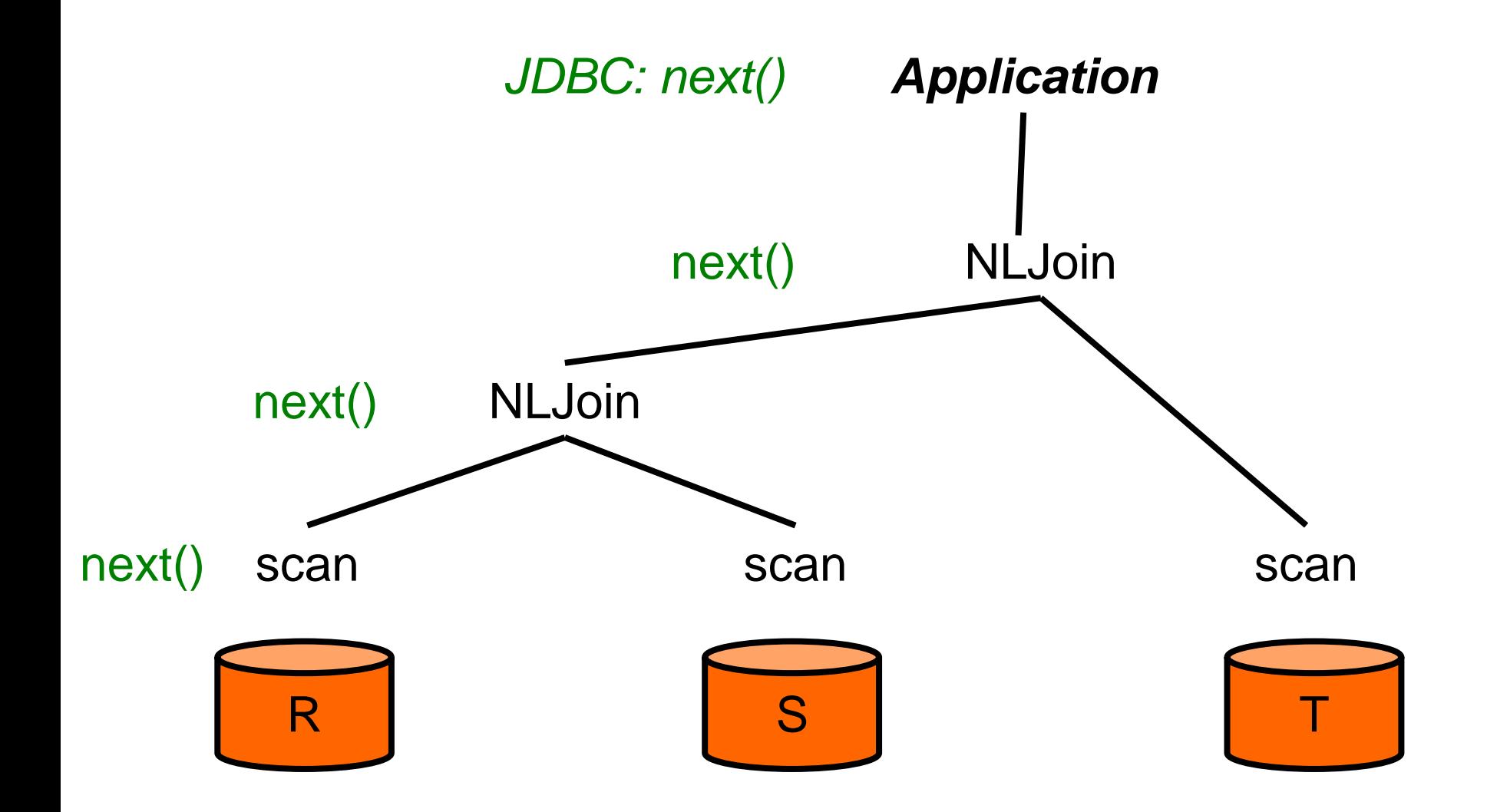

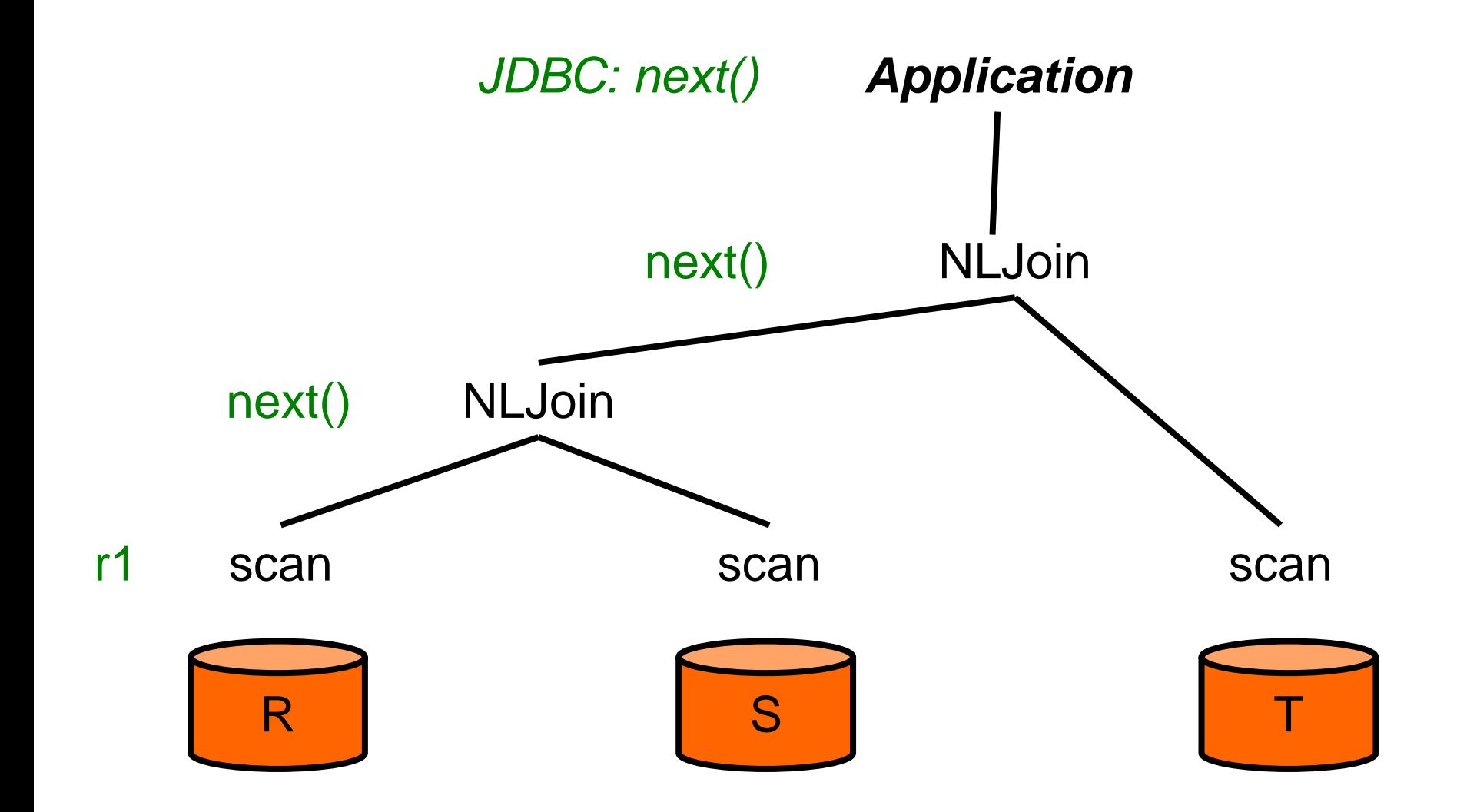

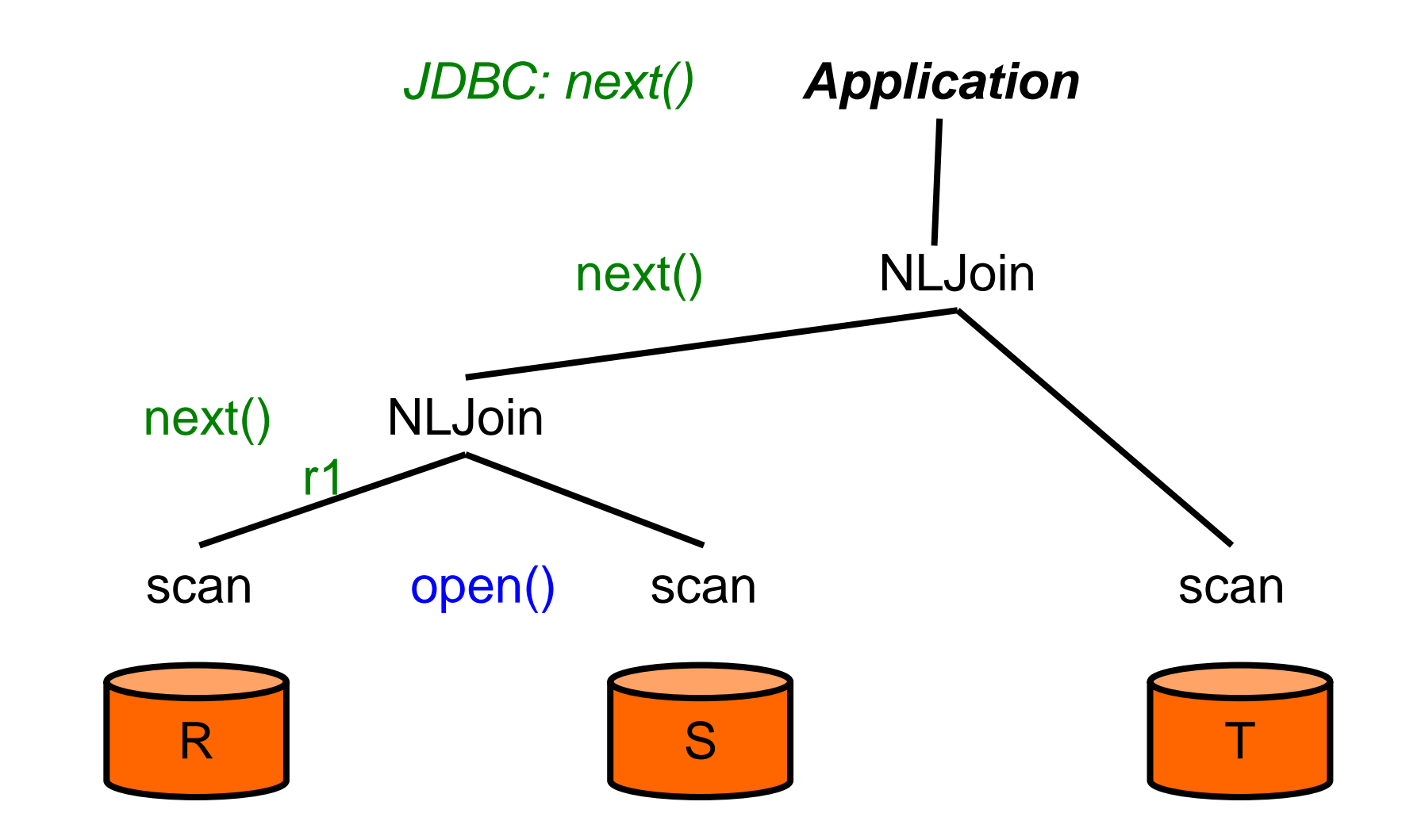

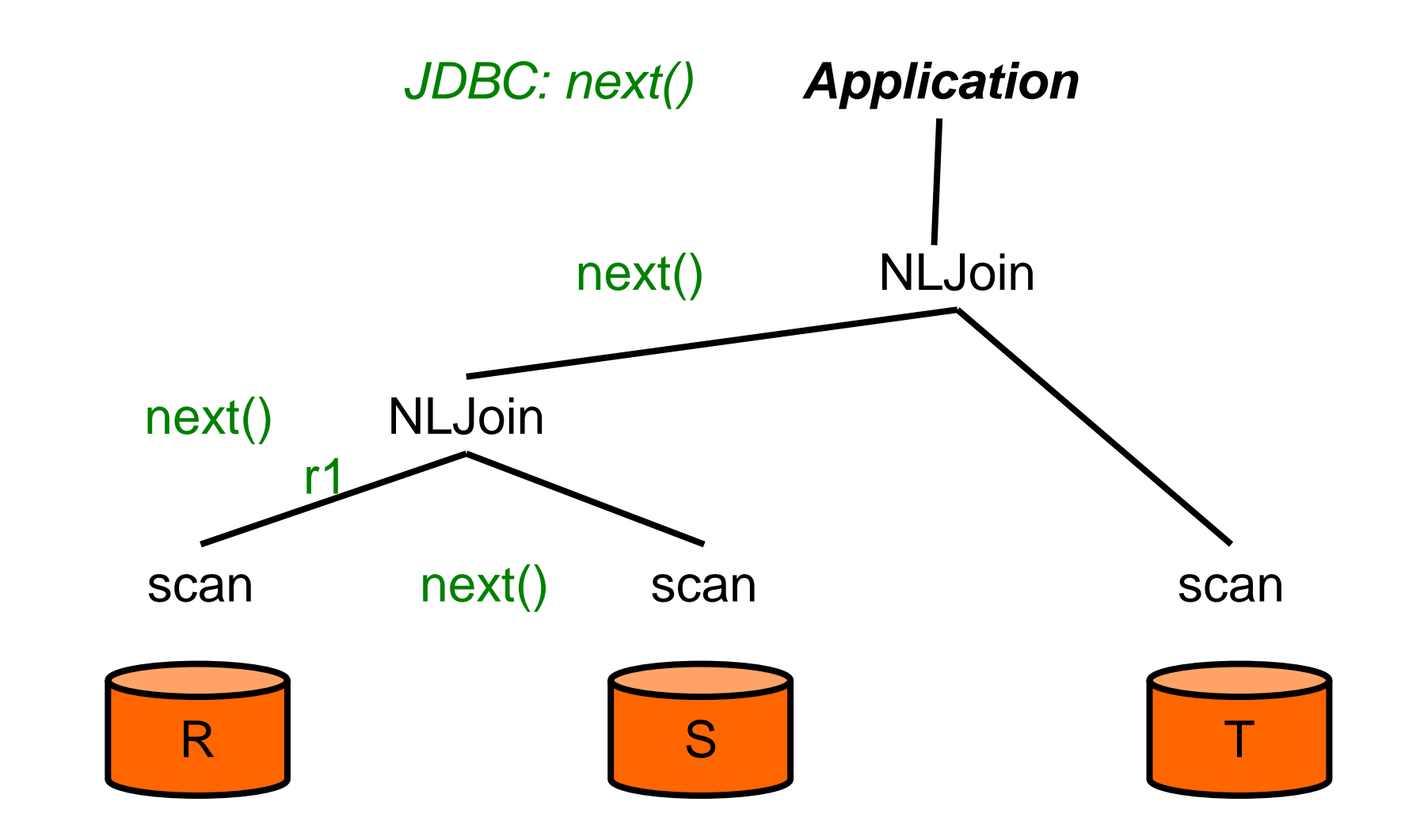

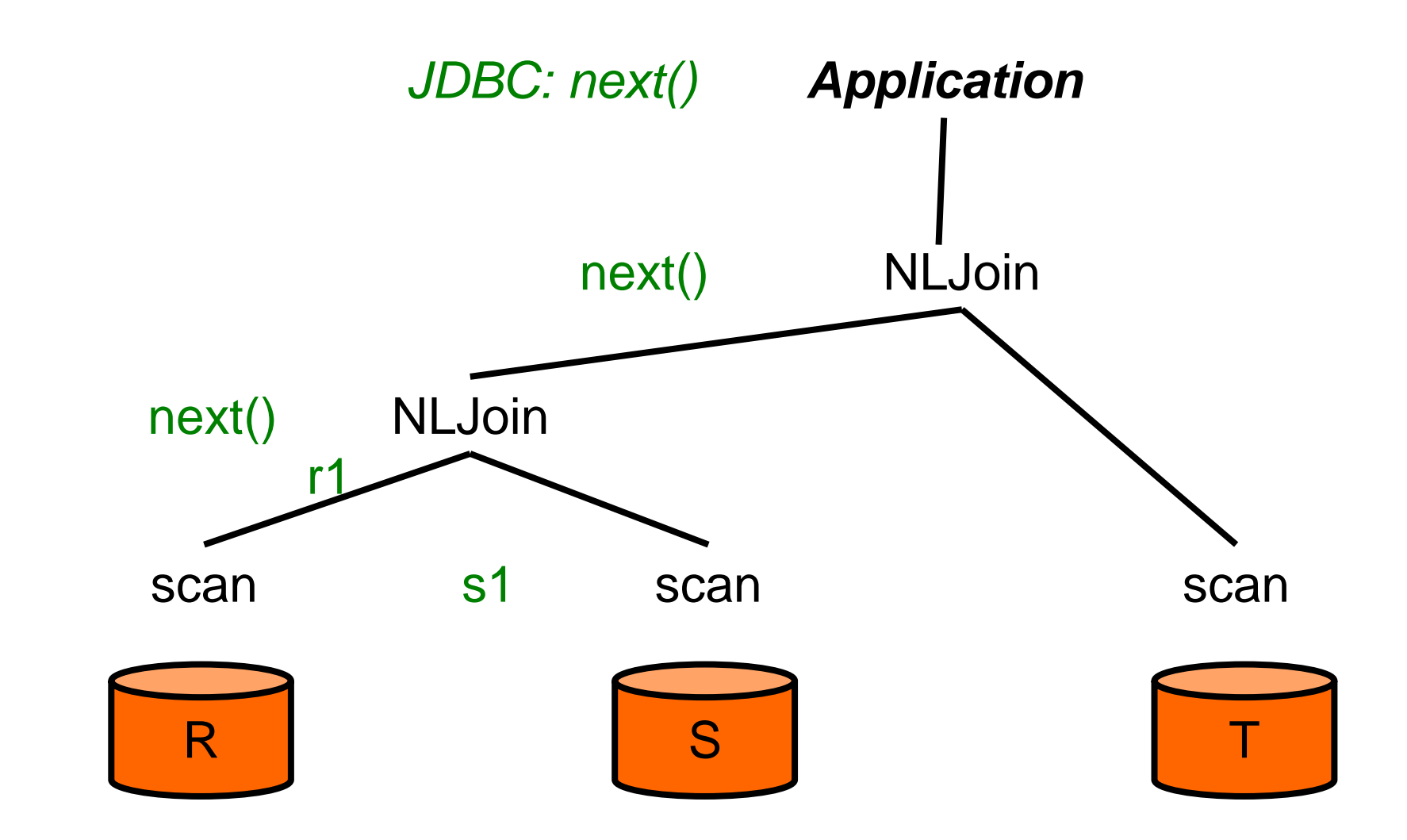

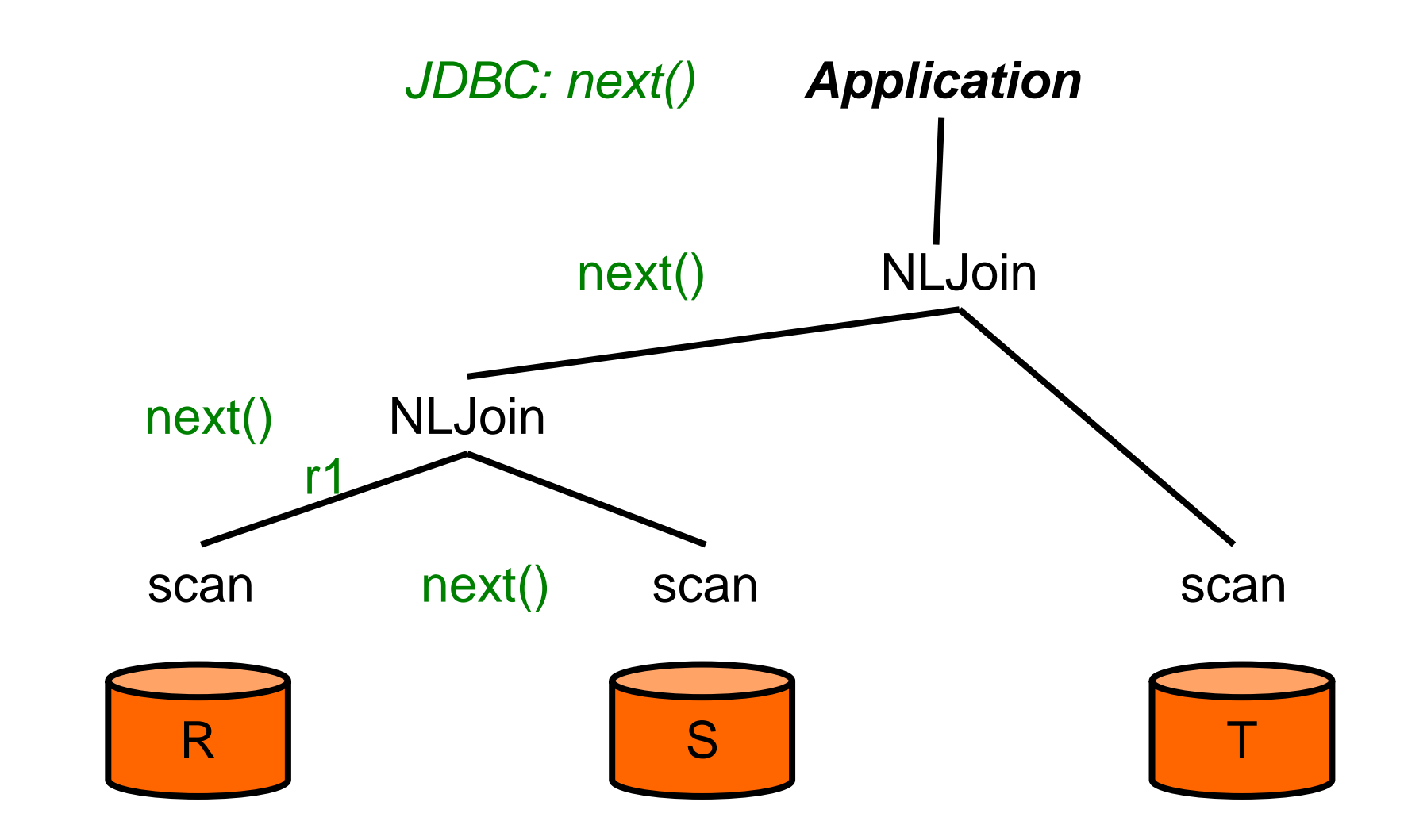

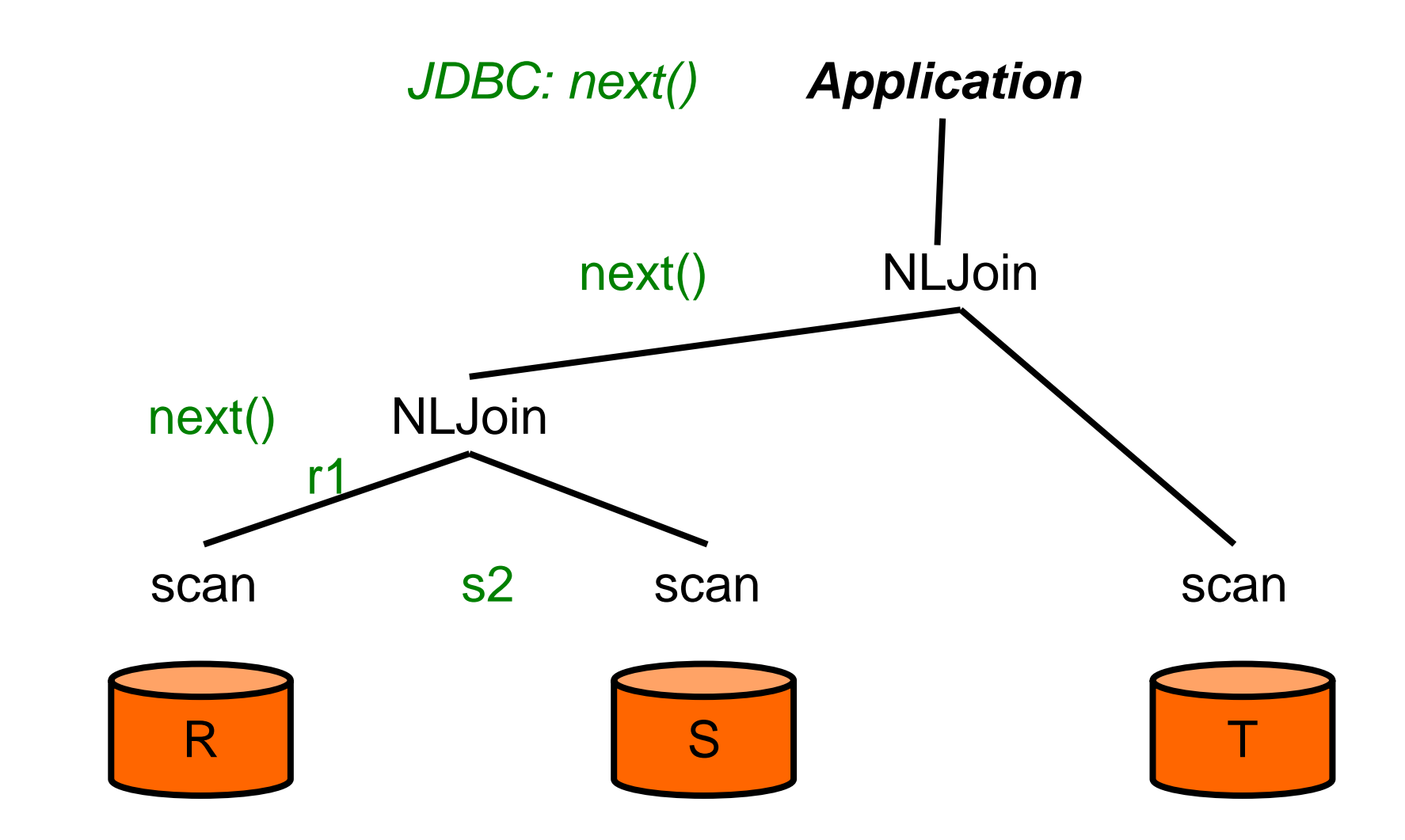

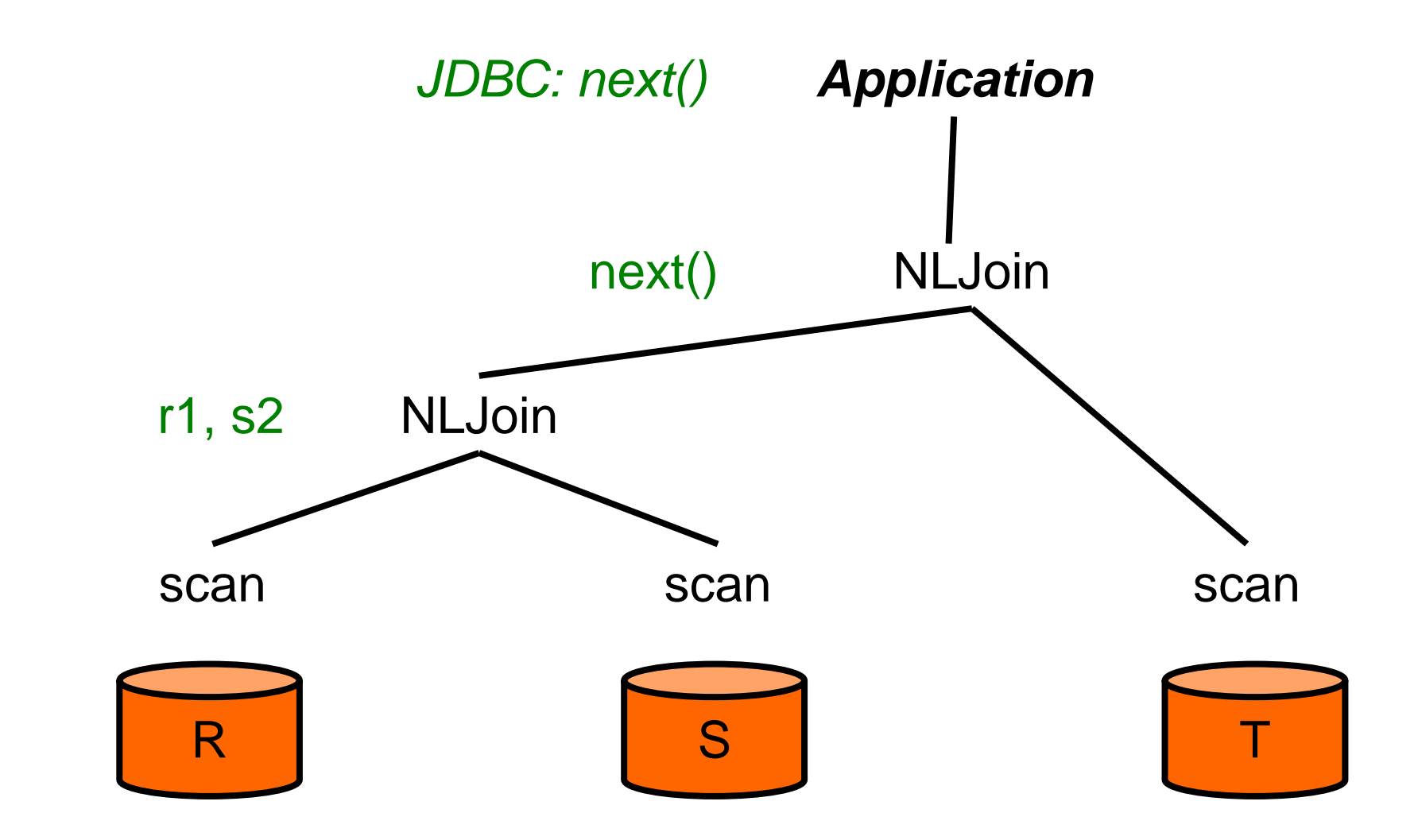

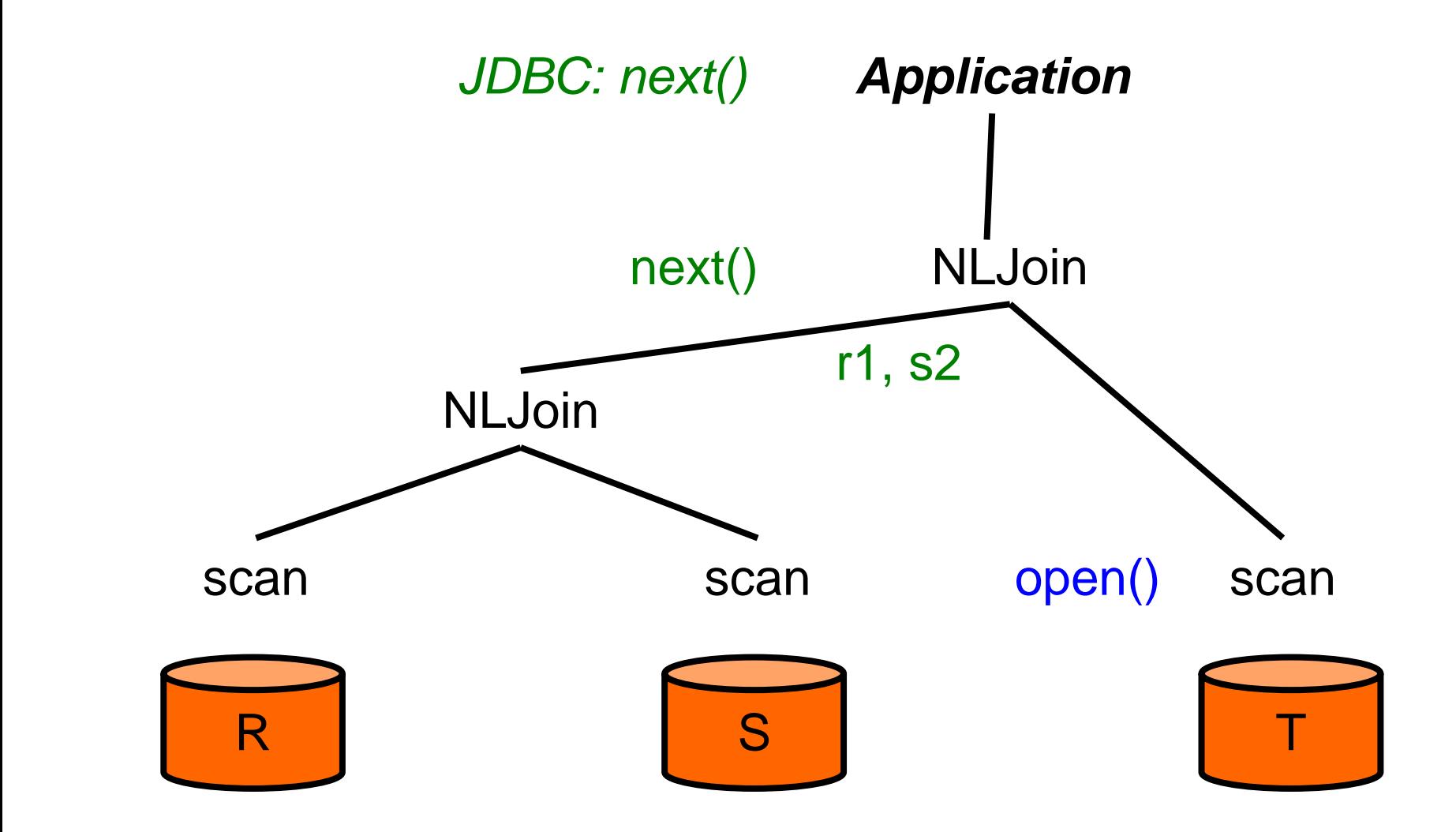

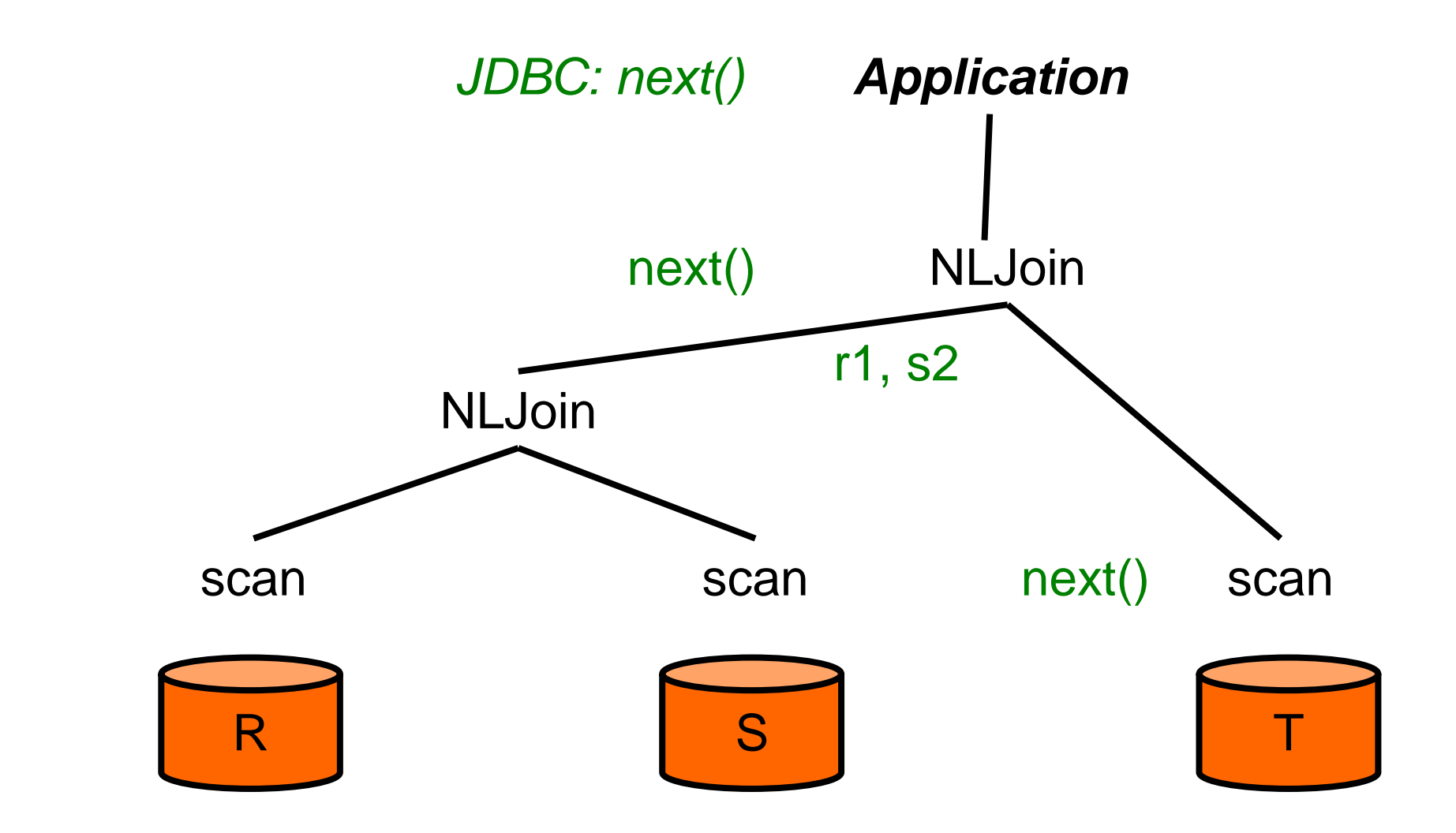

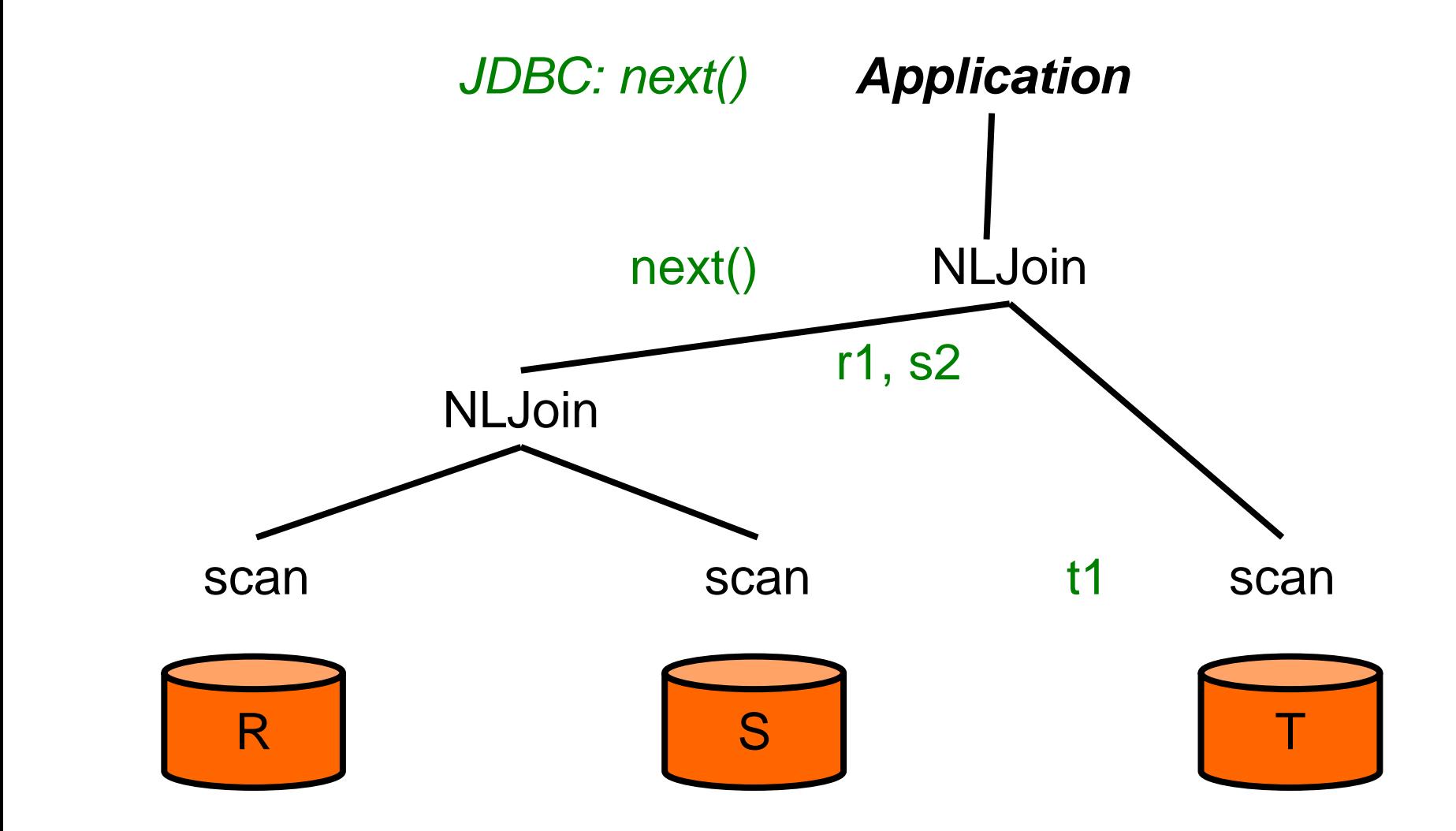

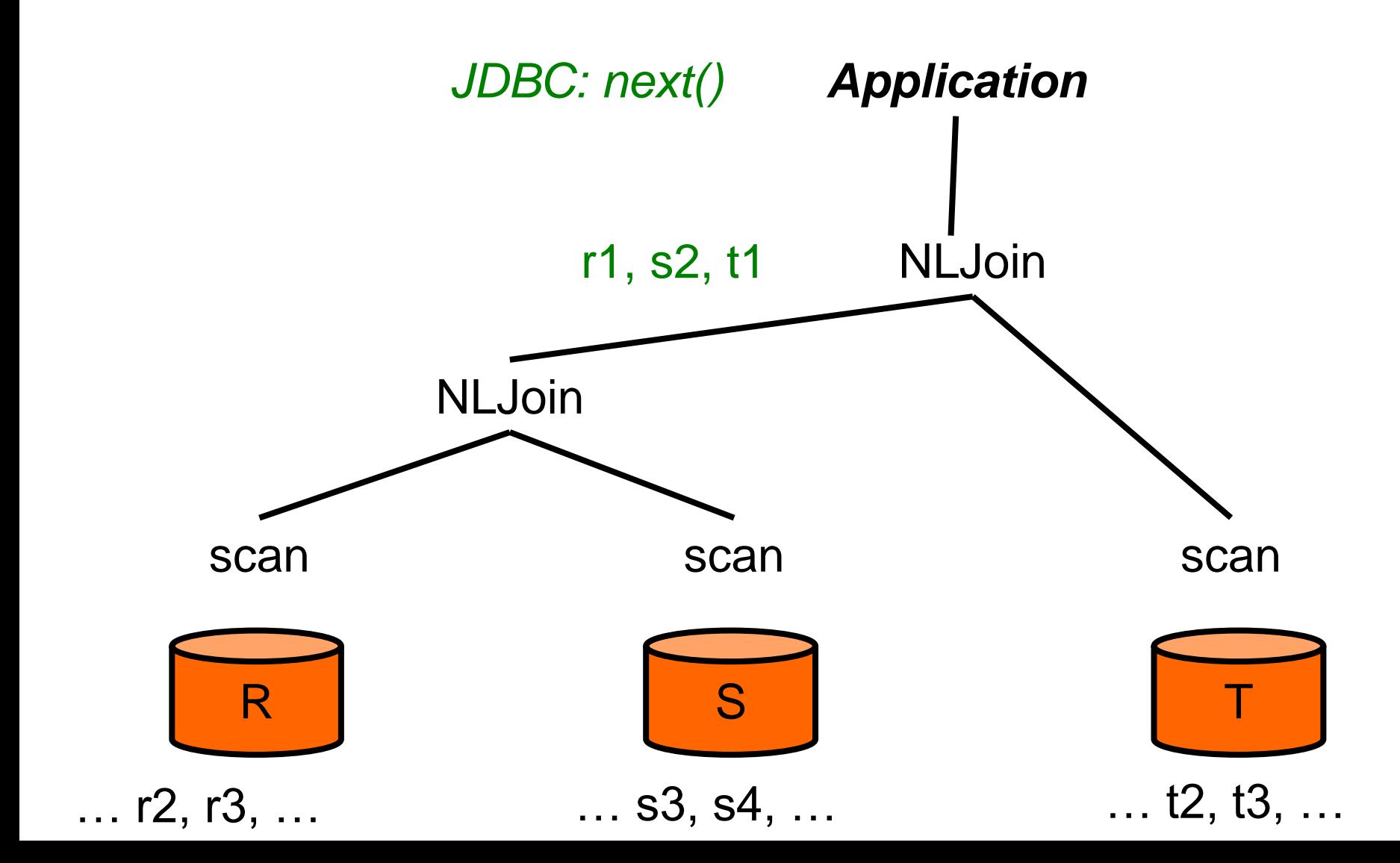

# Iterators Summary: Easy & Costly

#### • Principle

- **data flows bottom up in a plan (i.e. operator tree)**
- control flows top down in a plan

#### Advantages

- **•** generic interface for all operators: great information hiding
- **e** easy to implement iterators (clear what to do in any phase)
- works well with JDBC and embedded SQL
- supports DBmin and other buffer management strategies
- **no overheads in terms of main memory**
- supports pipelining: great if only subset of results consumed
- supports parallelism and distribution: add special iterators

#### Disadvantages

- **high overhead of method calls**
- **poor instruction cache locality**

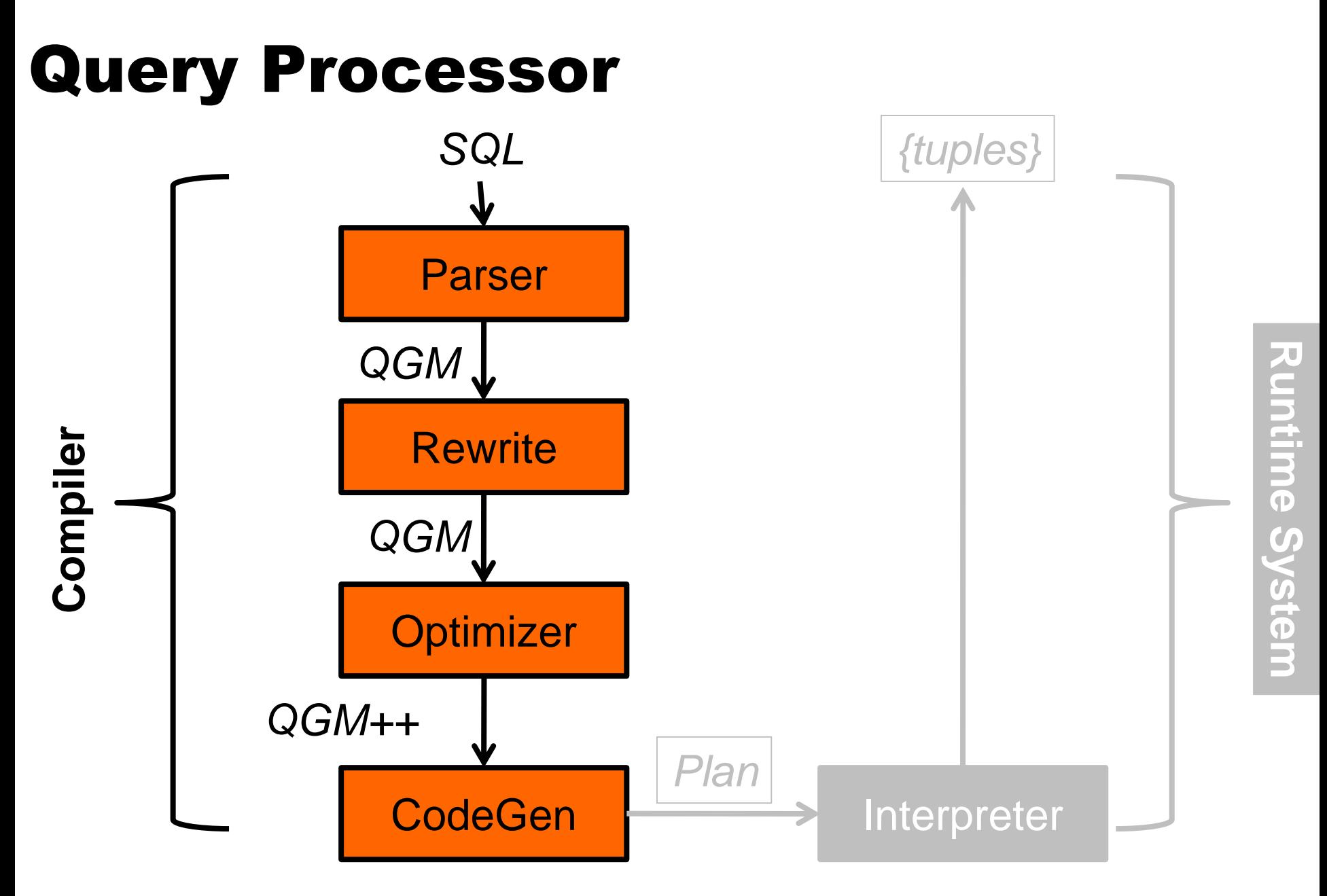

# SQL -> Relational Algebra

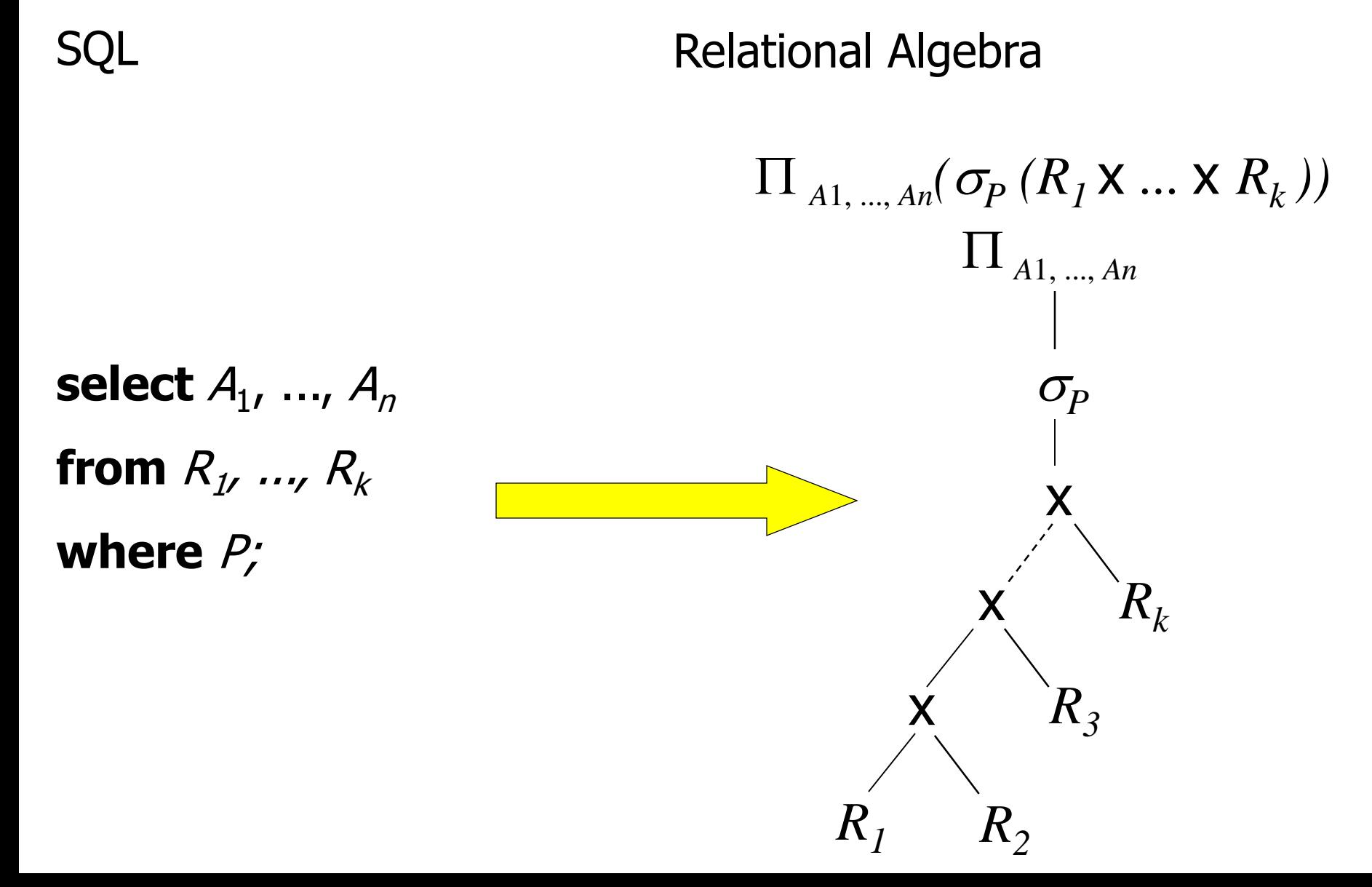

SQL -> QGM

SQL

QGM

**select** <sup>a</sup> **from** R **where** a in (**select** b **from** S); R  $1I_a$  $\sigma$  $\prod_{b}$ S in

#### Parser

#### • Generates rel. alg. tree for each sub-query

- constructs graph of trees: Query Graph Model (QGM)
- nodes are subqueries
- **e** edges represent relationships between subqueries
- Extended rel. algebra because SQL more than RA
	- $\bullet$  GROUP BY:  $\Gamma$  operator
	- ORDER BY: sort operator
	- $\bullet$  DISTINCT: can be implemented with  $\Gamma$  operator
- Parser needs schema information
	- Why? Give examples.

#### • Why can it a query be compiled into one tree?

# SQL -> Relational Algebra

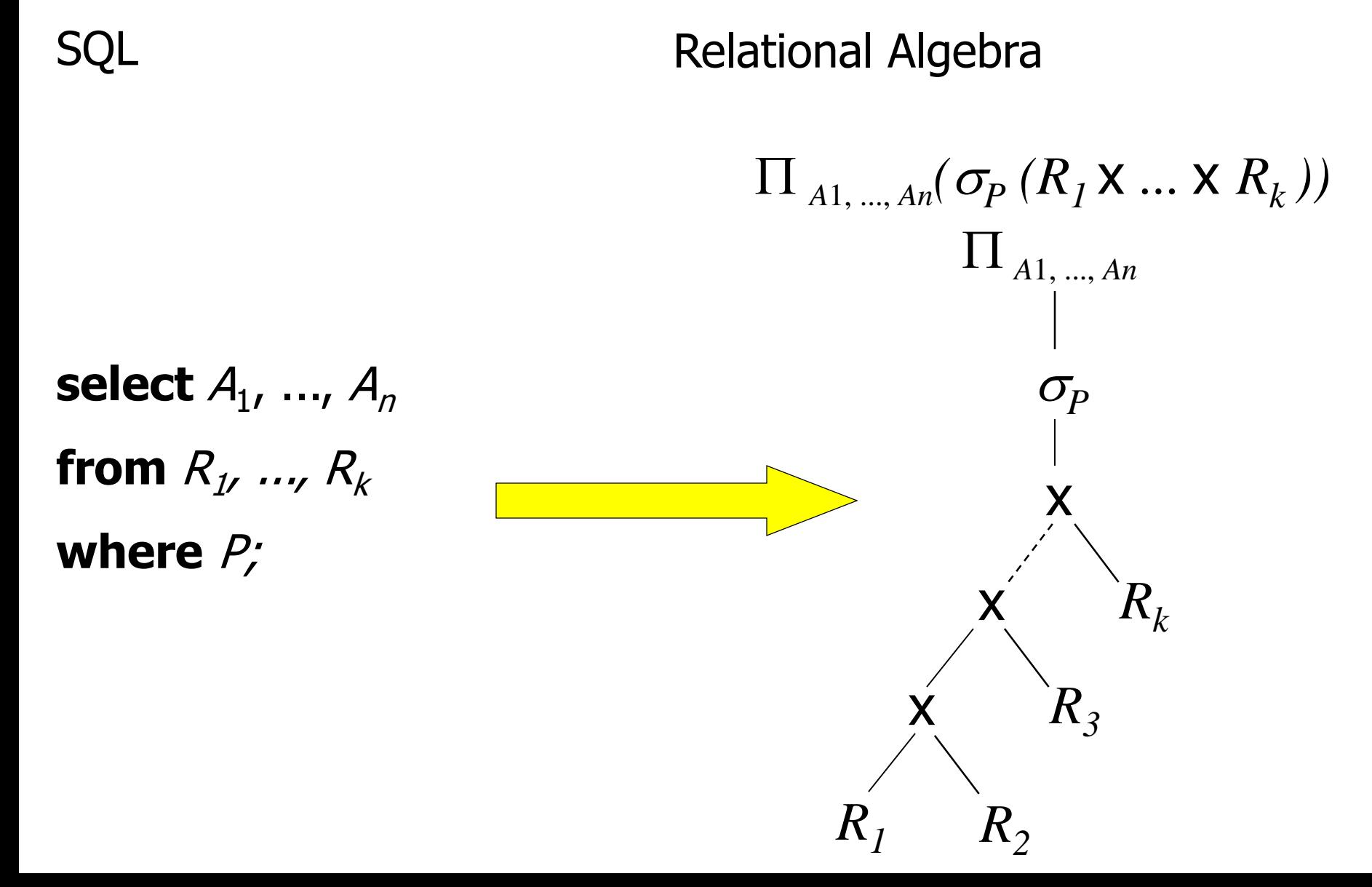

# Example: SQL -> Relational Algebra

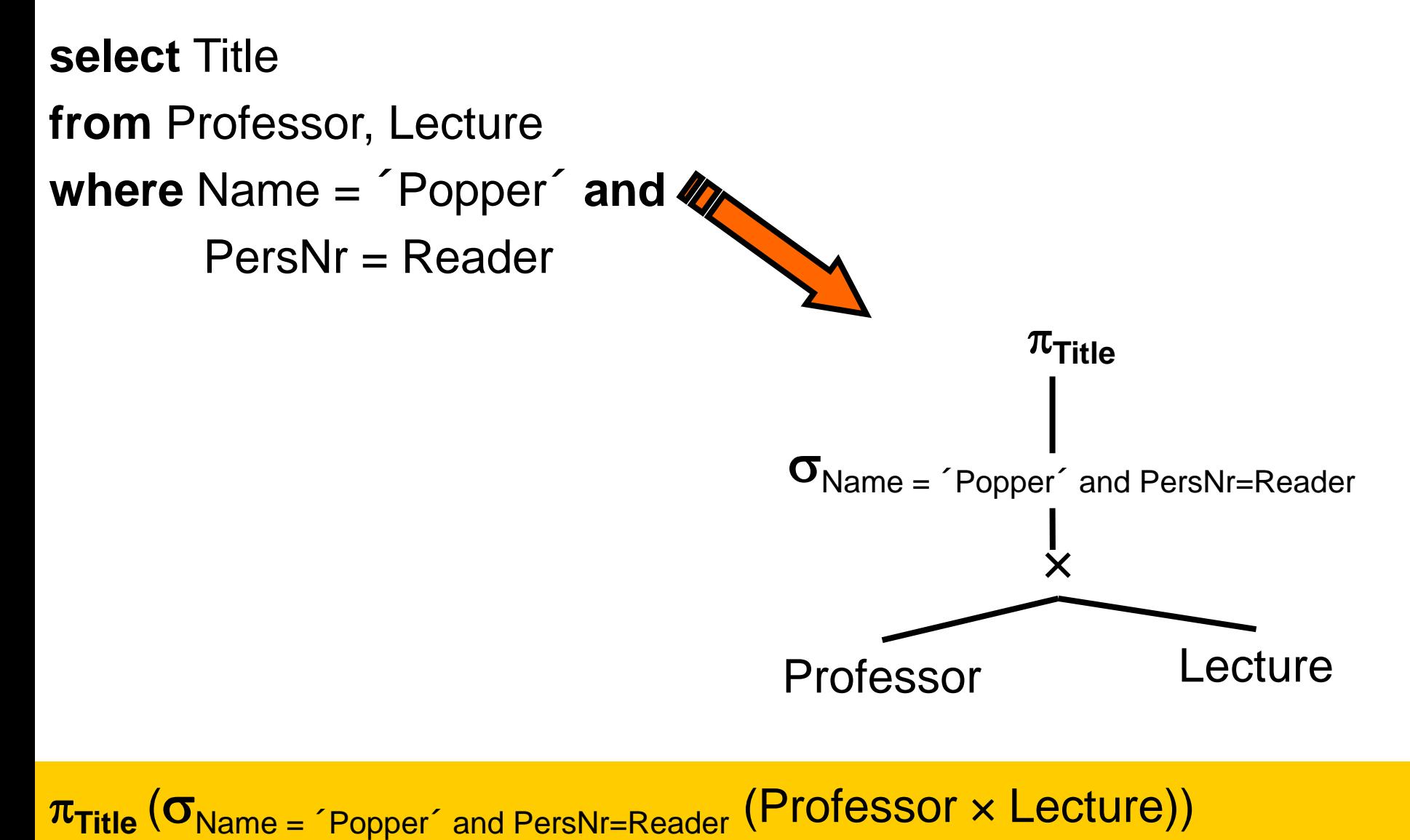

# First Optimization: Push-down  $\sigma$

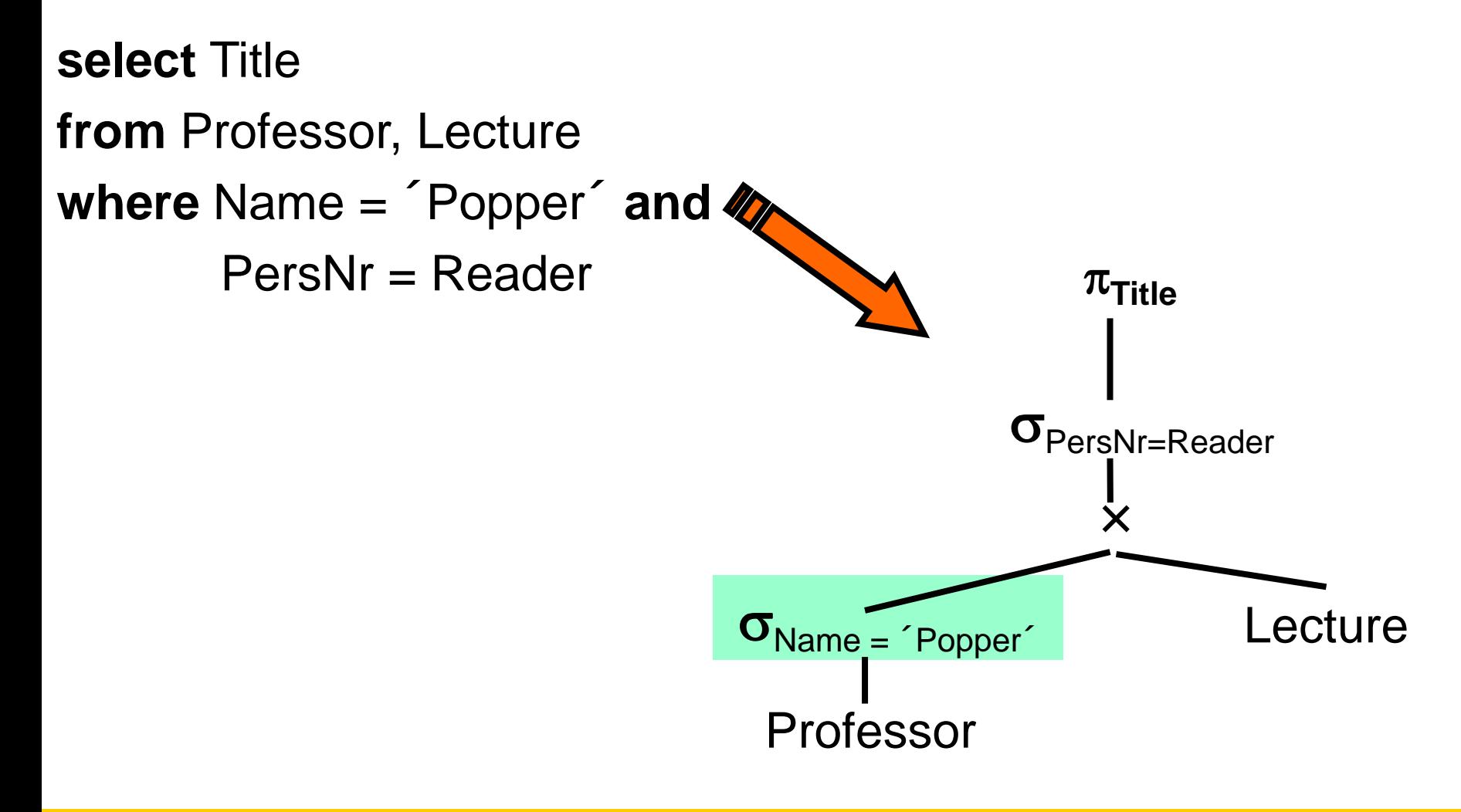

 $\pi_{\text{Title}}(\sigma_{\text{PersNr=Reader}}((\sigma_{\text{Name} = 'Popper'}\text{Professor}) \times \text{Lecture}))$ 

# Second Optimization: Push-down  $\pi$

**select** Title

**from** Professor, Lecture **where** Name = ´Popper´ **and** PersNr = Reader

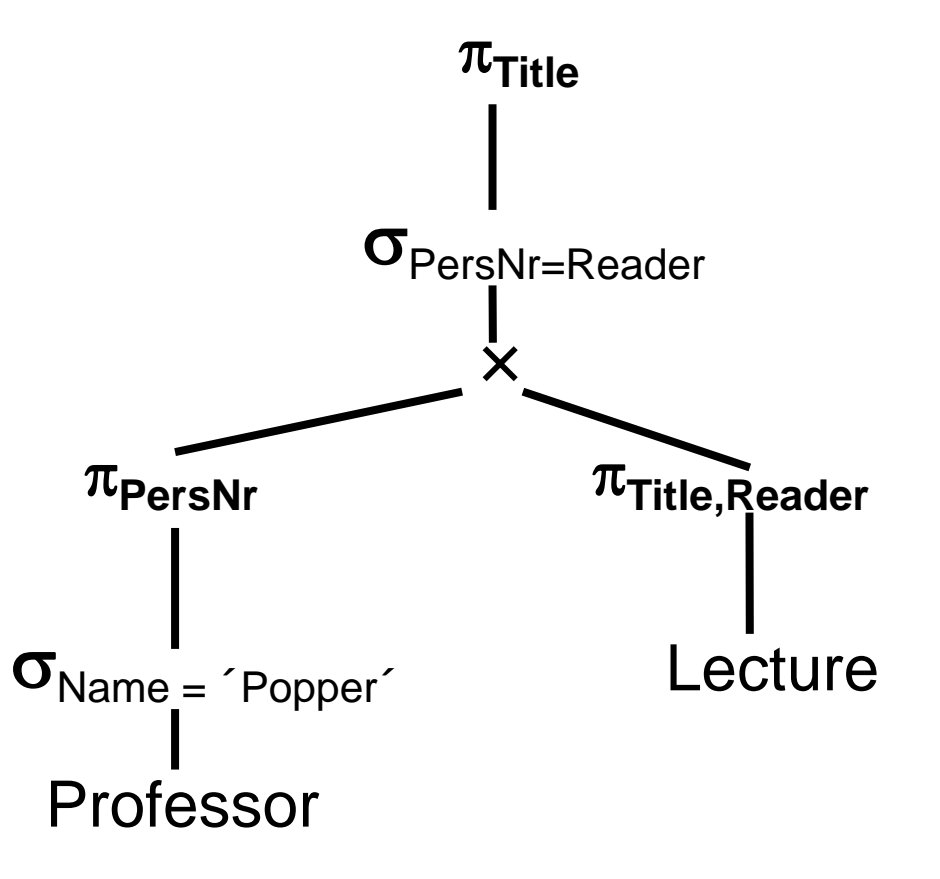

### Correctness: Push-down  $\pi$

 $\bullet$   $\pi$ **Title** ( $\sigma$ <sub>PersNr=Reader</sub> (( $\sigma$ <sub>Name = ´Popper´</sub> Professor)  $\times$  Lecture))

(composition of projections)

**C**  $\pi$ <sub>Title</sub> ( $\pi$ <sub>Title</sub>, **PersNr, Reader** ( $\sigma$  (( $\sigma$  Professor) × Lecture)))

(commutativity of  $\pi$  and  $\sigma$ )

**•**  $\pi$ <sub>Title</sub> (σ<sub>...</sub> ( $\pi$ <sub>Title</sub>, persNr, Reader ((σ<sub>...</sub> Professor) × Lecture)))

(commutativity of  $\pi$  and  $\sigma$ )

 $\bullet \pi_{\text{Title}} (\sigma_{\text{max}} (\pi_{\text{PersNr}} (\sigma_{\text{P}}^{\text{P}}) \text{ of } \pi_{\text{Title}^{\text{P}}}, \text{Reader}^{\text{P}}))$ 

# Second Optimization: Push down  $\pi$

Correctness (see previous slide – example generalizes)

• Why is it good? ( almost same reason as for  $\sigma$ 

- **•** reduces size of intermediate results
- but: only makes sense if results are materialized; e.g. sort does not make sense if pointers are passed around in iterators

# Third Optimization:  $\sigma$  + x =  $_A$

**select** Title

**from** Professor, Lecture

**where** Name = ´Popper´ **and**

PersNr = Reader

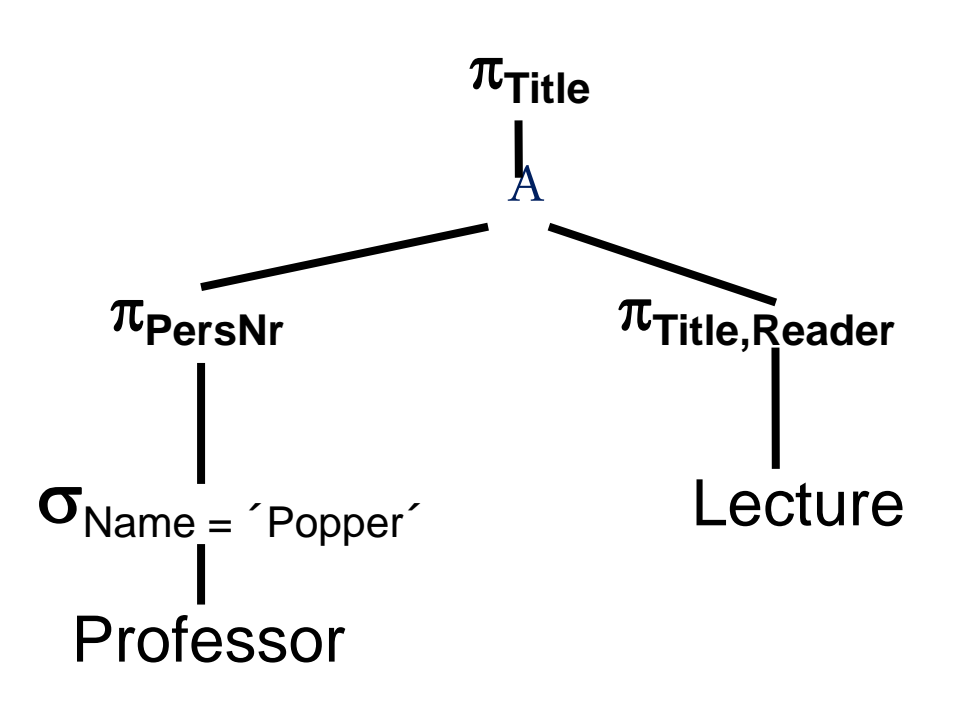

# Third Optimization:  $\sigma$  + x =  $_A$

- Correctness by definition of A operator
- Why is this good?
	- x always done using nested-loops algorithm
		- $\bullet$  A can also be carried out using hashing, sorting, index support
		- choice of better algorithm may result in huge wins
	- x produces large intermediate results
		- $\bullet$  results in a huge number of "next()" calls in iterator model
		- method calls are expensive

#### • Selection, projection push-down are no-brainers

- make sense whenever applicable
- do not need a cost model to decide how to apply them
- (exception: expensive selections, projections with UDF)
- **o** done in a phase called query rewrite, based on rules
- More complex query rewrite rules...

# Unnesting of Views

#### **• Example: Unnesting of Views**

select A.x from A where y in (select y from B)

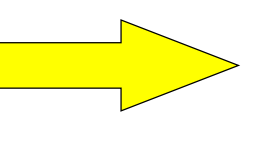

select A.x from A, B where  $A.y = B.y$ 

#### **• Example: Unnesting of Views**

select A.x from A where exists (select  $*$  from B where  $A.y = B-y$ )

select A.x from A, B where  $A.y = B.y$ 

# ● Is this correct? Why is this better?

(not trivial at all!!!)

# Query Rewrite

Example: Predicate Augmentation select \*

from A, B, C where  $A.x = B.x$ and  $B.x = C.x$ 

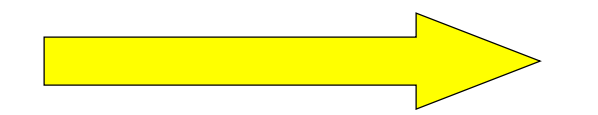

select \* from A, B, C where  $A.x = B.x$ and  $B.x = C.x$ **and A.x = C.x**

**Why is that useful?**

# Pred. Augmentation: Why useful?

A (odd numbers) B (all numbers)

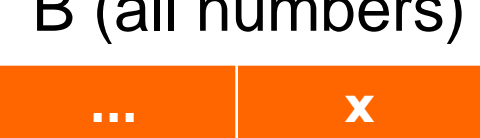

C (even numbers)

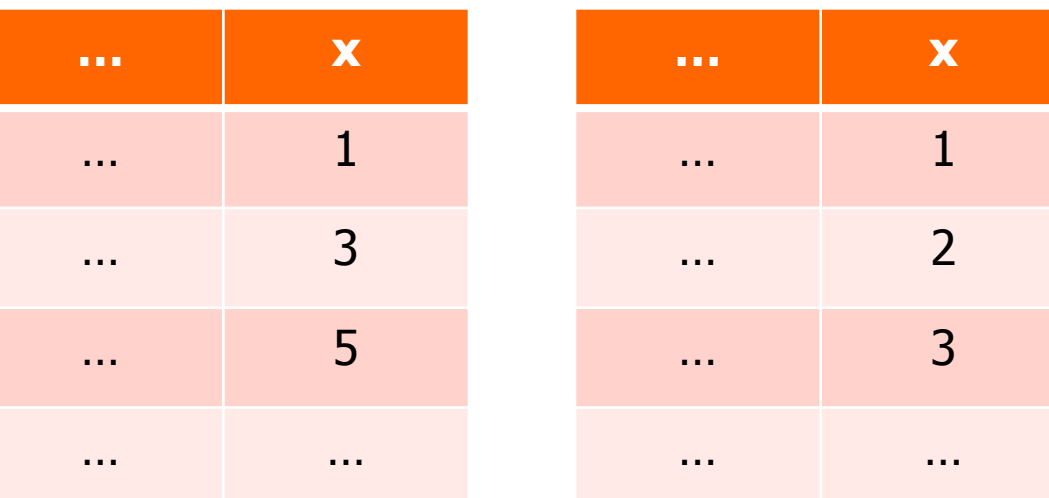

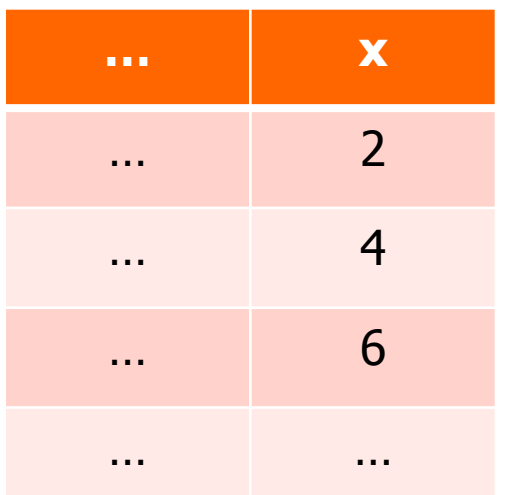

- $Cost((A \land C) \land B)$  <  $Cost((A \land B) \land C)$ 
	- get second join for free
- Query Rewrite does not know that, …
	- but it knows that it might happen and hopes for optimizer…
- Codegen gets rid of unnecessary predicates (e.g., A.x = B.x)
# Query Optimization

### **• Two tasks**

- Determine order of operators
- Determine algorithm for each operator (hashing, sorting, …)

### • Components of a query optimizer

- Search space
- **Cost model**
- **Enumeration algorithm**

### • Working principle

- **Enumerate alternative plans**
- **Apply cost model to alternative plans**
- Select plan with lowest expected cost

# Query Optimization: Does it matter?

- A x B x C
	- $\bullet$  size(A) = 10,000
	- $\bullet$  size(B) = 100
	- $\bullet$  size(C) = 1
	- $\bullet$  cost(X x Y) = size(X) + size(Y)

### $\bullet$  cost(  $(A \times B) \times C$ ) = **1,010,001**  $\bullet$  cost(A x B) = 10,100  $\bullet$  cost(X x C) = 1,000,001 with X = A x B

### $\bullet$  cost ( A x (B x C)) =  $10,201$  $\bullet$  cost(B x C) = 101  $\bullet$  cost(A x X) = 10,100 with X = B x C

## Query Opt.: Does it matter?

- A x B x C
	- $\bullet$  size(A) = 1000
	- $\bullet$  size(B) = 1
	- $\bullet$  size(C) = 1
	- **cost(X x Y) = size(X)**  $*$  size(Y)

```
\bullet cost( (A \times B) \times C) = 2000
   \bullet cost(A x B) = 1000
   \bullet cost(X x C) = 1000 with X = A x B
```

```
\bullet cost ( A x (B x C)) = 1001
   \bullet cost(B x C) = 1
   \bullet cost(A x X) = 1000 with X = B x C
```
## Search Space: Relational Algebra

- **Associativity of joins:**  $(A \wedge B) \wedge C = A \wedge (B \wedge C)$
- Commutativity of joins:  $A \wedge B = B \wedge A$
- Many more rules
	- see Kemper/Eickler or Garcia-Molina text books
- What is better: A A B or B A A?
	- **•** it depends
	- **need cost model to make decision**

## Search Space: Group Bys

- SELECT ... FROM R, S WHERE R.a  $=$  S.a GROUP BY R.a, S.b;
- $\bigcap_{R.a. S.b}(R AS)$
- $\bigcap_{S} \bigcap_{\mathsf{R} \mathsf{a}} \bigl(\mathsf{R}\big)$  A S)
- Often, many possible ways to split & move group-bys • again, need cost model to make right decisions

# Cost Model

### **• Cost Metrics**

- Response Time (consider parallelism)
- **Resource Consumption: CPU, IO, network**
- $\frac{1}{2}$  (often equivalent to resource consumption)

### • Principle

Understand algorithm used by each operator (sort, hash, …)

- **e** estimate available main memory buffers
- estimate the size of inputs, intermediate results
- Combine cost of operators:
	- **•** sum for resource consumption
	- max for response time (but keep track of bottlenecks)

### **• Uncertainties**

**e** estimates of buffers, interference with other operators

 $\bullet$  estimates of intermediate result size (histograms)  $\qquad \qquad$ 

## Equi-Width Histogram

SELECT \* FROM person WHERE 25 < age < 40;

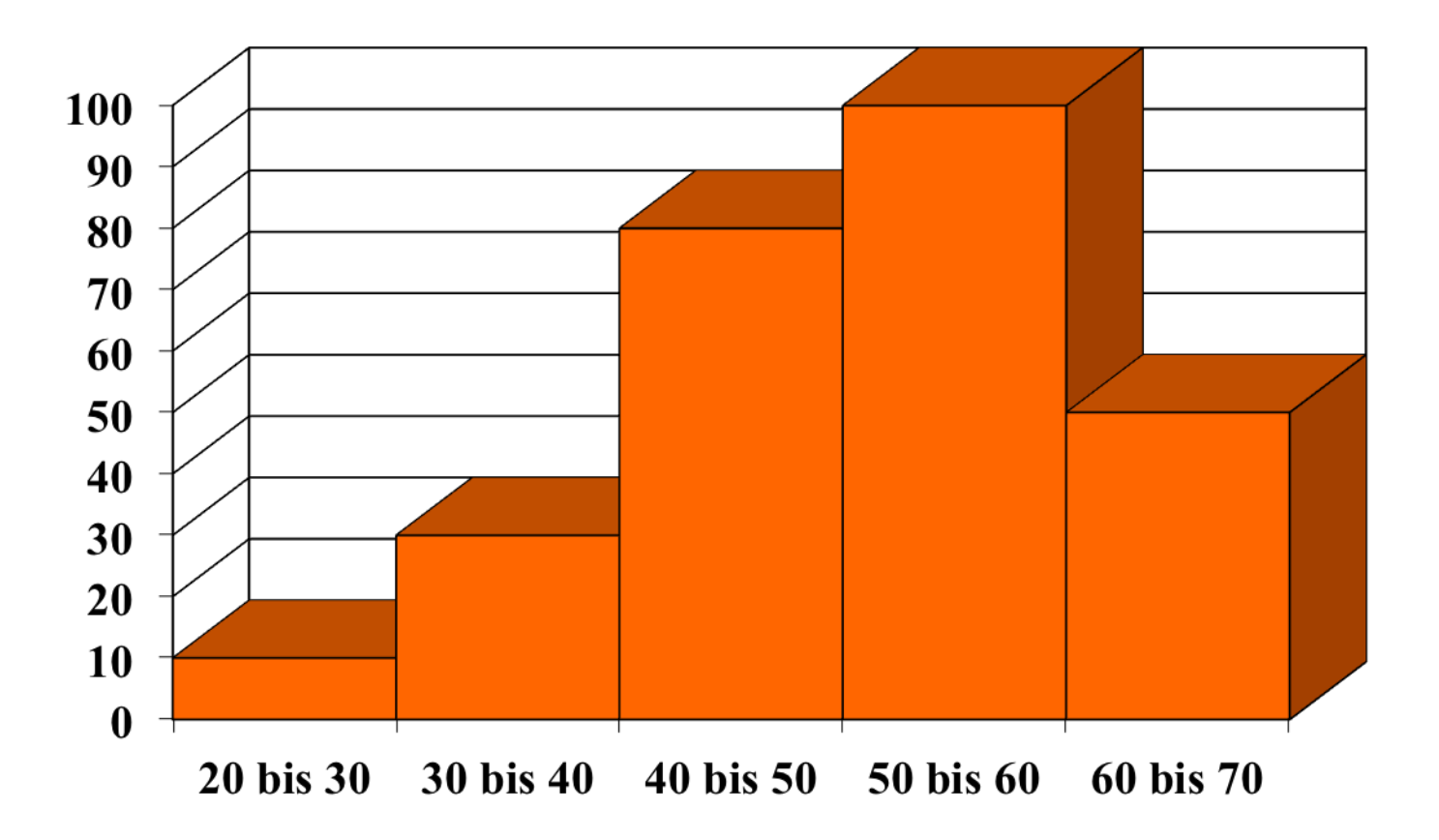

## Equi-Depth Histogram

SELECT \* FROM person WHERE 25 < age < 40;

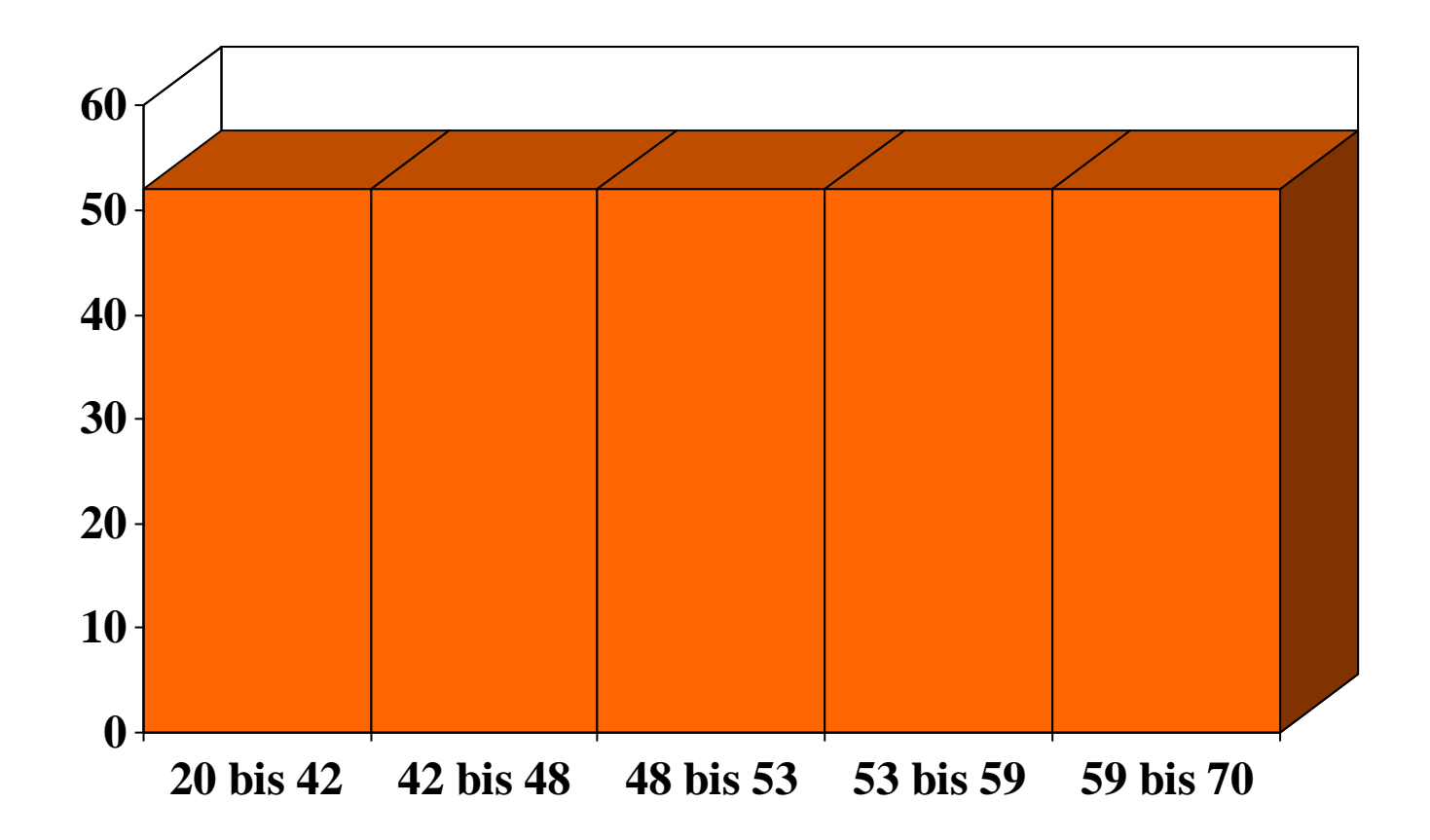

## Multi-Dimensional Histogram

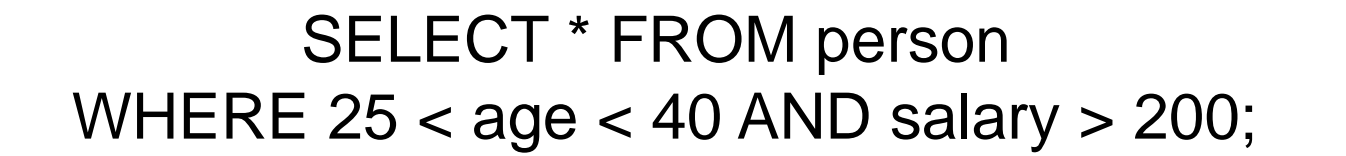

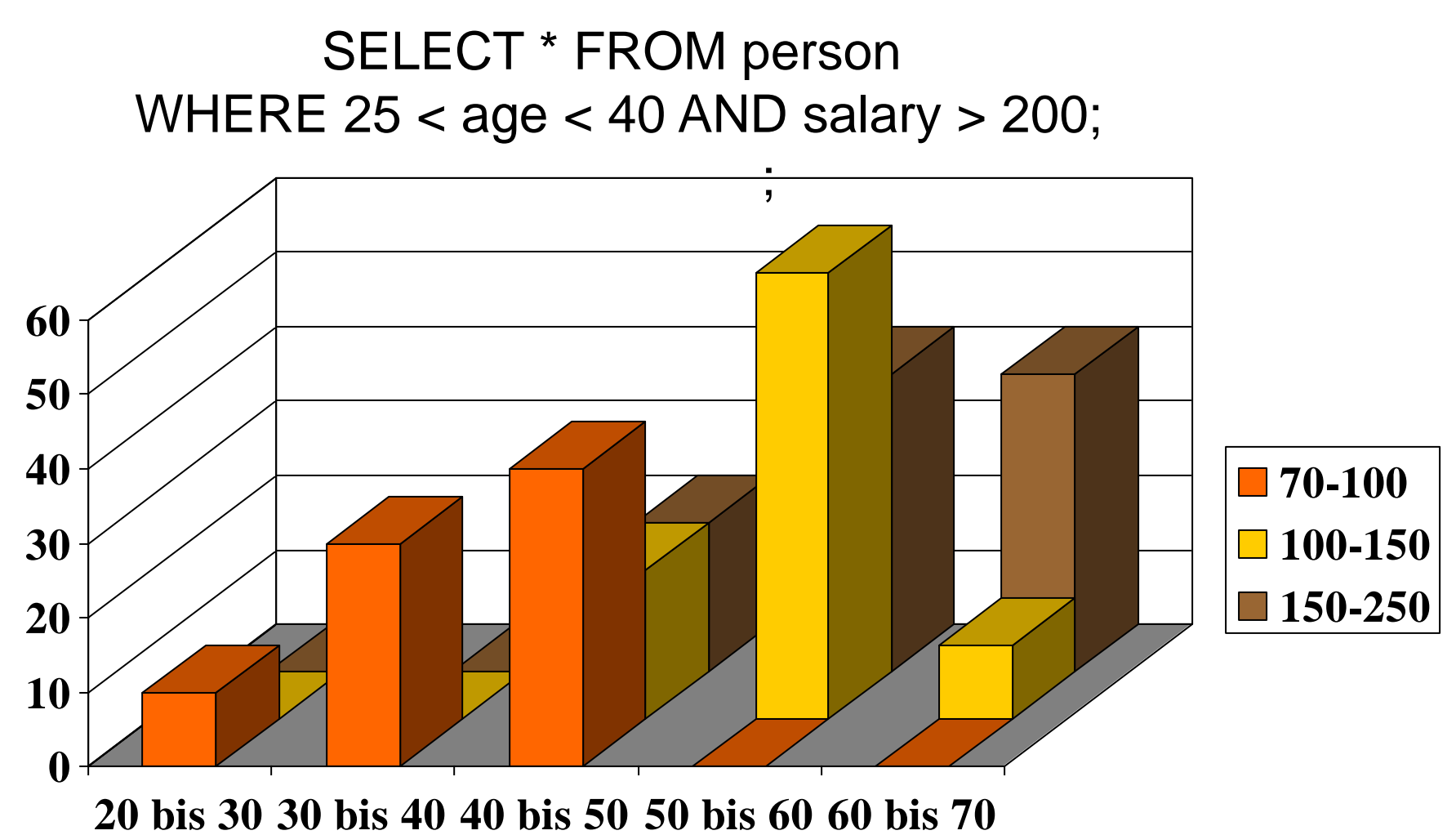

# Enumeration Algorithms

### • Query Optimization is NP hard

- **e** even ordering or Cartesian products is NP hard
- **•** in general impossible to predict complexity for given query

### • Overview of Algorithms

- Dynamic Programming (good plans, exp. complexity)
- Greedy heuristics (e.g., highest selectivity join first)
- Randomized Algorithms (iterative improvement, Sim. An., ...)
- Other heuristics (e.g., rely on hints by programmer)
- Smaller search space (e.g., deep plans, limited group-bys)

### **• Products**

- Dynamic Programming used by many systems
- Some systems also use greedy heuristics in addition

# Dynamic Programming

```
1 Function: find_join_tree_dp (q(R_1, \ldots, R_n))2 for i = 1 to n do
         optPlan({R_i}) \leftarrow access\_plans (R_i);\overline{\mathbf{3}}| prune_plans \left(\text{optPlan}(\{R_i\})\right);
 5 for i = 2 to n do
         foreach S \subseteq \{R_1, \ldots, R_n\} such that |S| = i do
6
              optPlan(S) \leftarrow \varnothing;
7
8
             foreach O \subset S do
                   optPlan(S) \leftarrow optPlan(S) \cup9
                          possible_joins \langle \text{optPlan}(O), \text{ optPlan}(S \setminus O) \rangle;
10
              prune\_plans (optPlan(S));
11
12 return optPlan({R_1, \ldots, R_n});
```
• access\_plans: enumerate all ways to scan a table (indexes, ...) • join\_plans: enumerate all ways to join 2 tables (algos, commut.) prune\_plans: discard sub-plans that are inferior (cost & order)

### Access Plans

- $\bullet$  SELECT \* FROM R, S, T WHERE R.a = S.a AND R.b = T.b ORDER BY R.c;
- Assume Indexes on R.a, R.b, R.c, R.d
	- $\bullet$  scan(R):  $\cost = 100$ ; order = none
	- $\bullet$  idx(R.a):  $cost = 100$ ; order = R.a
	- $\bullet$  idx(R.b): cost = 1000; order = R.b
	- $\bullet$  idx(R.c): cost = 1000; order = R.c
	- $\bullet$  idx(R.d):  $cost = 1000$ ; order = none
- Keep blue plans only. Why? • And how can all that be? (Whole lecture on all this.)

## Access Plans for S

- $\bullet$  SELECT \* FROM R, S, T WHERE R.a = S.a AND R.b = T.b ORDER BY R.c;
- **Assume Indexes on S.b, S.c, S.d** 
	-
	-
	- $\bullet$  scan(S):  $\qquad \qquad \text{cost} = 1000;$  order = none
	- $\bullet$  idx(S.b): cost = 10000; order = none
		-
	- $\bullet$  idx(S.d):  $\quad \quad \text{cost} = 10000; \quad \quad \text{order} = \text{none}$
- 
- 
- $\bullet$  idx(S.c):  $\quad \quad \text{cost} = 10000; \quad \quad \text{order} = \text{none}$ 
	-

## Access Plans for T

- $\bullet$  SELECT \* FROM R, S, T WHERE R.a = S.a AND R.b = T.b ORDER BY R.c;
- Assume Indexes on T.a, T.b
	-
- 
- 
- 
- $\bullet$  scan(T):  $\qquad \qquad \text{cost} = 10;$  order = none
- $\bullet$  idx(T.a):  $\qquad \qquad \text{cost} = 100;$  order = none
- $\bullet$  idx(T.b): cost = 100; order = T.b

# Join Plans for R join S

- $\bullet$  SELECT  $*$  FROM R, S, T WHERE R.a = S.a AND R.b = T.b ORDER BY R.c;
- Consider all combinations of (blue) access plans
- Consider all join algorithms (NL, IdxNL, SMJ, GHJ, ...)
- Consider all orders: R x S, S x R
- **Prune based on cost estimates, interesting orders** • Some examples:
	-
	-
	-
	-
- $\bullet$  scan(R) NLJ scan(S): cost = 100; order = none
- $\bullet$  scan(S) IdxNL Idx(R.a): cost = 1000; order = none
- $\bullet$  idx(R.b) GHJ scan(S): cost = 150; order = R.b
- $\bullet$  idx(R.b) NLJ scan(S):  $\qquad \qquad \text{cost} = 250; \quad \text{order} = R.b$

# Join Plans for three-way (+) joins

- $\bullet$  SELECT \* FROM R, S, T WHERE R.a = S.a AND R.b = T.b ORDER BY R.c;
- Consider all combinations of joins (assoc., commut.) e.g.,  $(R \wedge S) \wedge T$ ,  $S \wedge (T \wedge R)$ , ....
	- sometimes even enumerate Cartesian products
- Use (pruned) plans of prev. steps as building blocks • consider all combinations
- **Prune based on cost estimates, interesting orders • interesting orders for the special optimality principle here o** gets more complicated in distributed systems
- Exercise: Space and Time complexity of DP for DBMS<sup>88</sup>

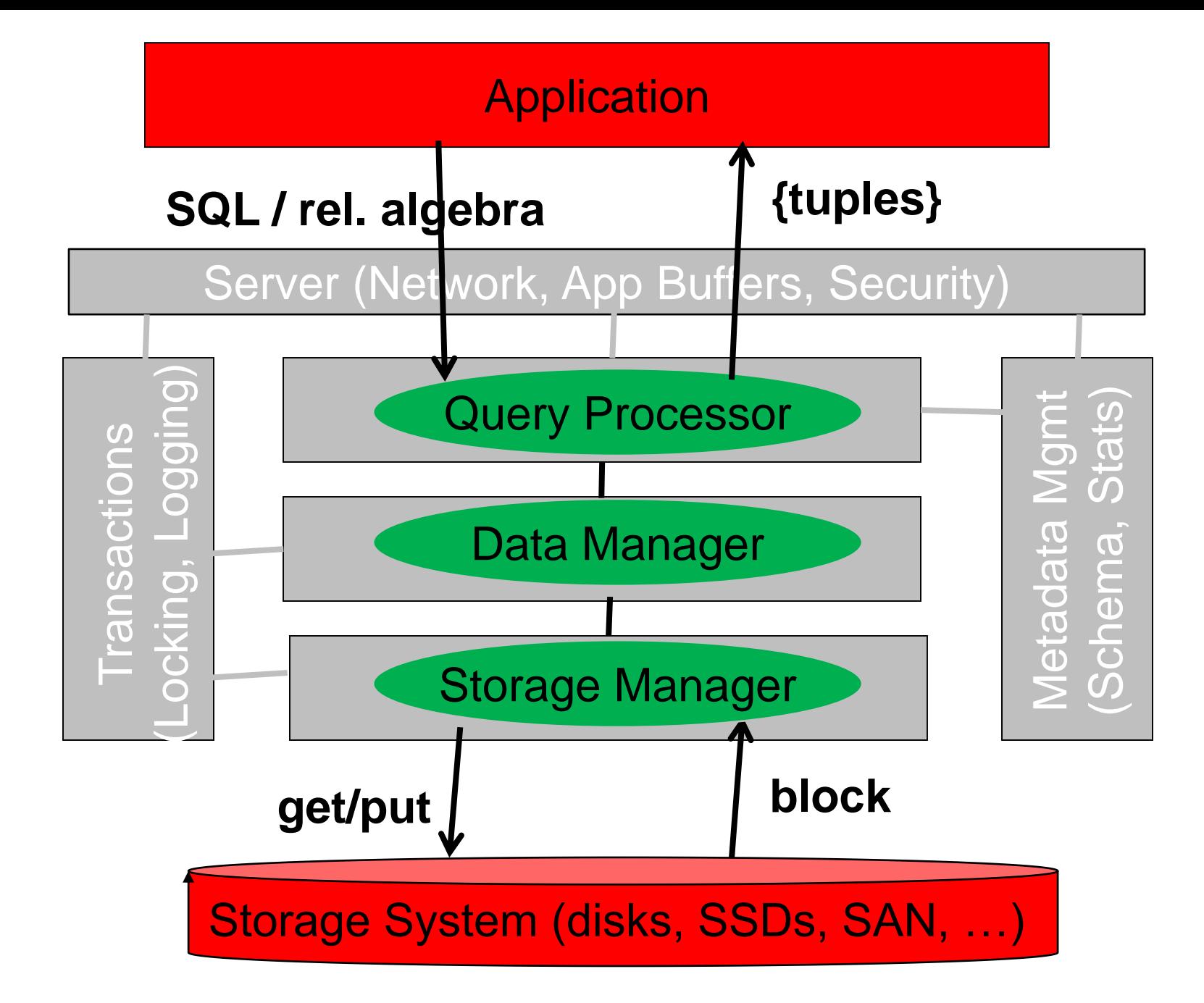

# Storage System Basics

### • Storage is organized in a hierarchy

**c** combine different media to mimic one ideal storage

### • Storage systems are distributed

- **o** disks organized in arrays
- cloud computing: DHT over 1000s of servers (e.g., S3)
- advantages of distributed storage systems
	- **c** cost: use cheap hardware
	- performance: parallel access and increased bandwidth
	- fault tolerance: replicate data on many machines

#### • Storage access is non uniform

- **multi-core machines with varying distance to banks**
- sequential vs. random on disk and SSDs
- place hot data in the middle of disk

# Storage Hierarchy

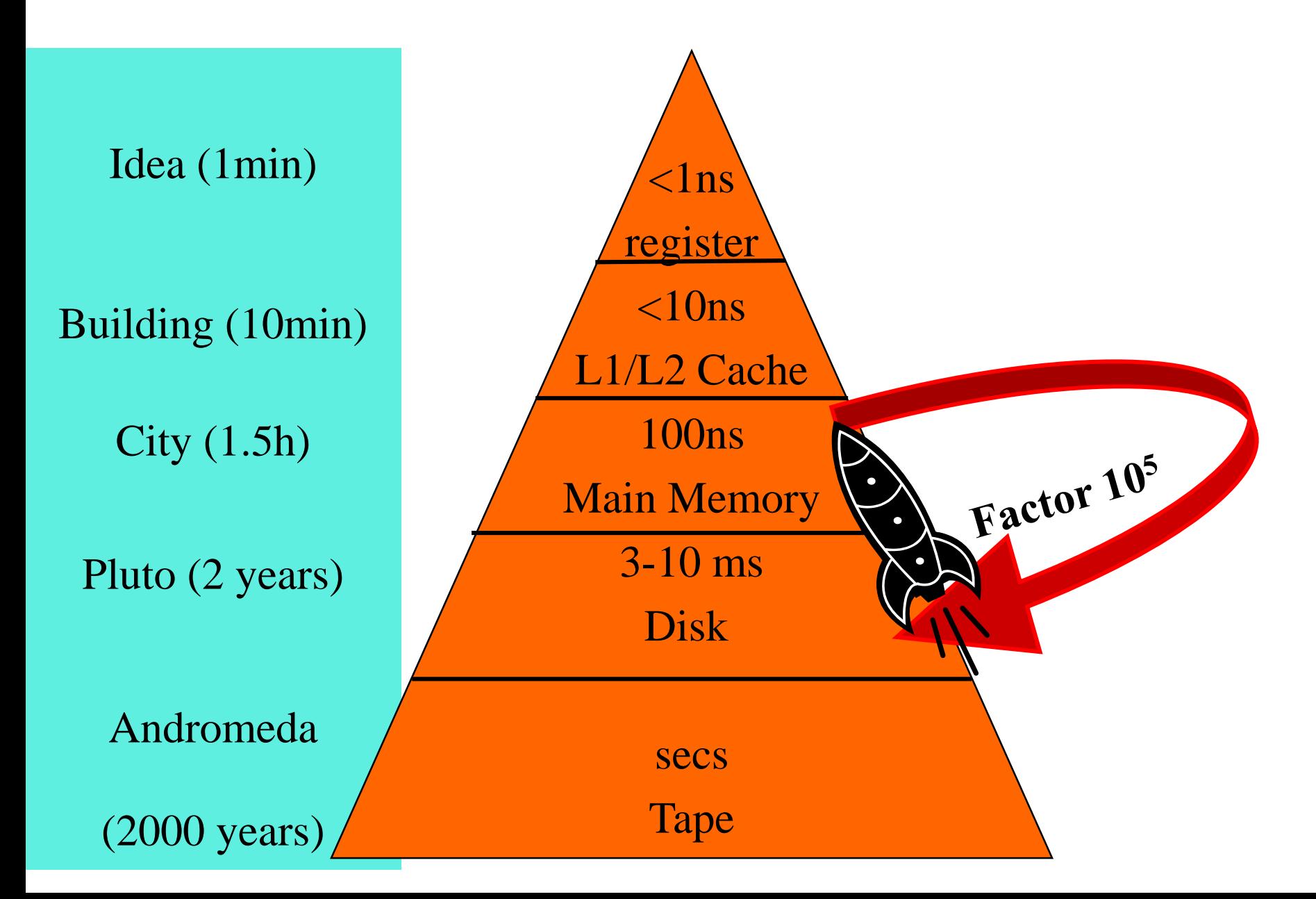

# Why a Storage Hierarchy?

- Mimics ideal storage: *speed of register at cost of tape* 
	- unlimited capacity *// tape*
	- zero cost // tape
	- Persistent // tape
	- $\bullet$  zero latency for read + write  $\frac{1}{2}$  register
	- infinte bandwidth // register
- 

### **• How does it work?**

- **Higher layer "buffers" data of lower layer**
- Exploit spatial and temporal locality of applications

## Disks: Sequential vs. Random IO

### Time to read **1000 blocks** of size **8 KB**?

#### • Random access:

$$
t_{\text{rnd}} = 1000 * t
$$
  
= 1000 \* (t<sub>s</sub> + t<sub>r</sub> + t<sub>tr</sub>) = 1000 \* (10 + 4.17 + 0.16)  
= 1000 \* 14.33 = **14330 ms**

#### • Sequential access:

$$
t_{seq} = t_s + t_r + 1000 * t_{tr} + N * t_{track-to-track seek time}
$$
  
= t\_s + t\_r + 1000 \* 0.16 ms + (16 \* 1000)/63 \* 1 ms  
= 10 ms + 4.17 ms + 160 ms + 254 ms ≈ **428 ms**

### **Need consider this gap in algorithms!**

[Information Systems Class]  $_{93}$ 

## Storage Manager

### Control all access to external storage (i.e., disks)

- implements external storage hierarchy (SSD, tape, disks, ...)
- **optimize heterogeneity of storage**
- $\bullet$  outsmarts file system: operating system caching
- write-ahead logging for redo and undo recovery
- Oracle, Google, etc. implement their own file system
- Management of files and blocks
	- keep track of files associated to the database (catalog)
	- **•** group set of blocks into pages (granularity of access)

### Buffer management

- segmentation of buffer pool
- clever replacement policy; e.g., MRU for sequential scans
- **•** pin pages (no replacement while in use)

# Database = { files }

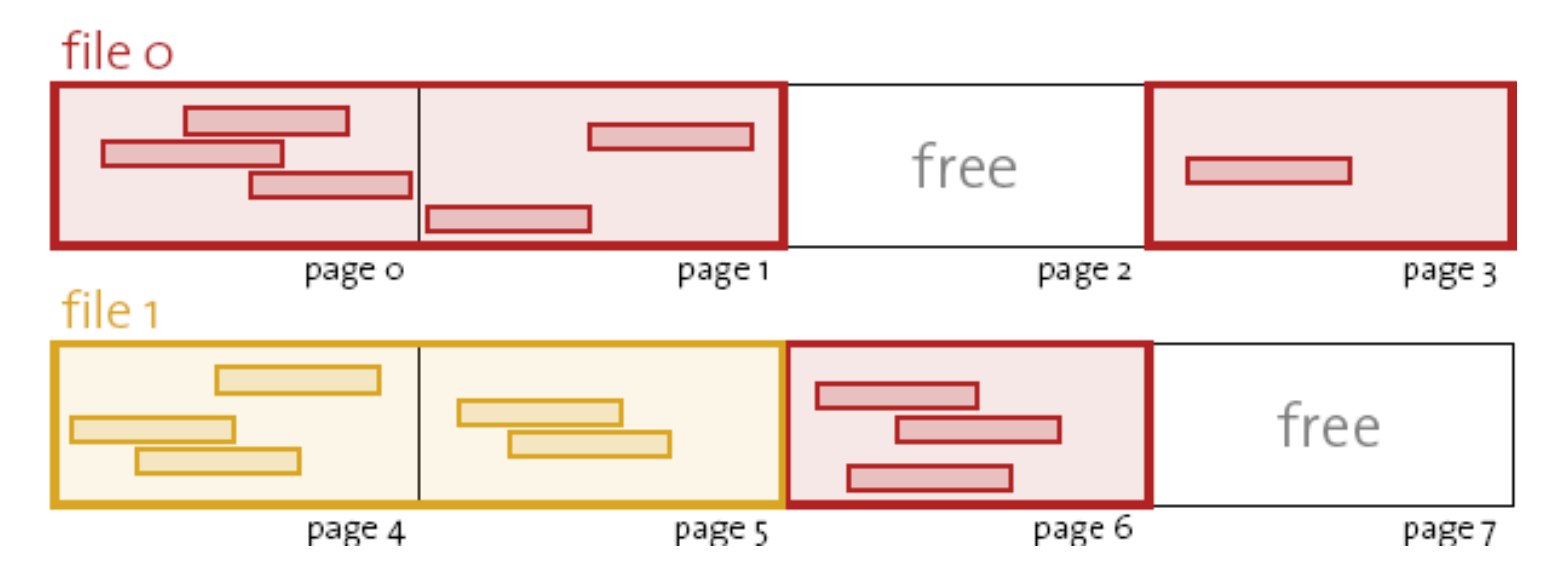

 $\bullet$  A file = variable-sized sequence of blocks

● Block is the unit of transfer to disk. Typically, 512B

• A page = fixed-sized sequence of blocks.

- A page contains records or index entries
- (special case blobs. One record spans multiple pages)
- typical page size: 8KB for records; 16 KB for index entries
- Page is logical unit of transfer and unit of buffering  $\bullet$  Blocks of same page are prefetched, stored on same track on disk  $_{95}$

## Table Spaces, Files, and Tables

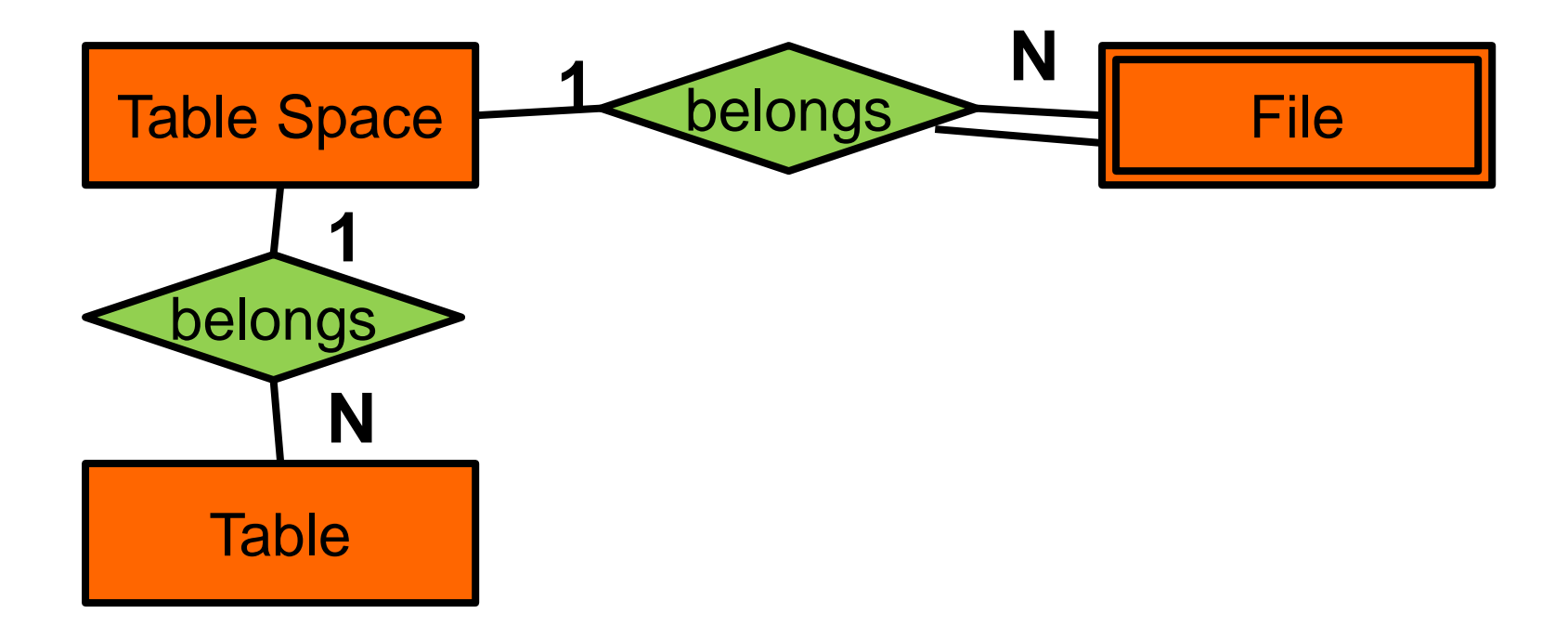

## Table Spaces

Explicit management of files allocated by the database

- **Each file belongs to a table space**
- Each table stored in a table space
- Cluster multiple tables in the same file
- **DDL Operations** CREATE TABLESPACE wutz

DATAFILE a.dat SIZE 4MB, b.dat SIZE 3MB; ALTER TABLESPACE wutz ADD DATAFILE …; CREATE TABLE husten TABLESPACE wutz;

Warning: Full table space crash the DBMS • Classic emergency situation in practice

## Buffer Management

• Keep pages in main memory as long as possible

• Minimize disk I/Os in storage hierarchy

### • Critical questions

- Which pages to keep in memory (replace policy)?
- When to write updated pages back to disk (trans. mgr.)?

### **General-purpose replacement policies**

- **. LRU, Clock, ...** (see operating systems class)
- LRU-k: replace page with  $k$ th least recent usage
- 2Q: keep two queues: hot queue, cold queue
	- Access moves page to hot queue
	- Replacement from cold queue

### Access Patterns of Databases

- Sequential: table scans  $P_1$ ,  $P_2$ ,  $P_3$ ,  $P_4$ ,  $P_5$ , ...
- Hiearchical: index navigation  $P_1$ ,  $P_4$ ,  $P_{11}$ ,  $P_1$ ,  $P_4$ ,  $P_{12}$ ,  $P_1$ ,  $P_3$ ,  $P_8$ ,  $P_1$ ,  $P_2$ ,  $P_7$ ,  $P_1$ ,  $P_3$ ,  $P_9$ , ...
- Random: index lookup  $P_{13}$ ,  $P_{27}$ ,  $P_{3}$ ,  $P_{43}$ ,  $P_{15}$ , ...
- Cyclic: nested-loops join  $P_1$ ,  $P_2$ ,  $P_3$ ,  $P_4$ ,  $P_5$ ,  $P_1$ ,  $P_2$ ,  $P_3$ ,  $P_4$ ,  $P_5$ ,  $P_1$ ,  $P_2$ ,  $P_3$ ,  $P_4$ ,  $P_5$ , ...

## DBMIn [Chou, DeWitt, VLDB 1985]

### **• Observations**

- There are many concurrent queries
- Each query is composed of a set of operators
- Allocate memory for each operator of each query
- Adjust replacement policy according to access pattern

### **• Examples**

- scan(T): 4 pages, MRU replacement
- $\bullet$  indexScan $(X)$ 
	- 200 pages for Index X, LRU replacement
	- 100 pages for Table T, Random replacement
- **hashJoin(R, S)** 
	- 200 pages for Table S

• Allows to do load control and further optimizations

● Economic model for buffer allocation, priority-based BM, …100

## DBMin: Buffer Segmentation

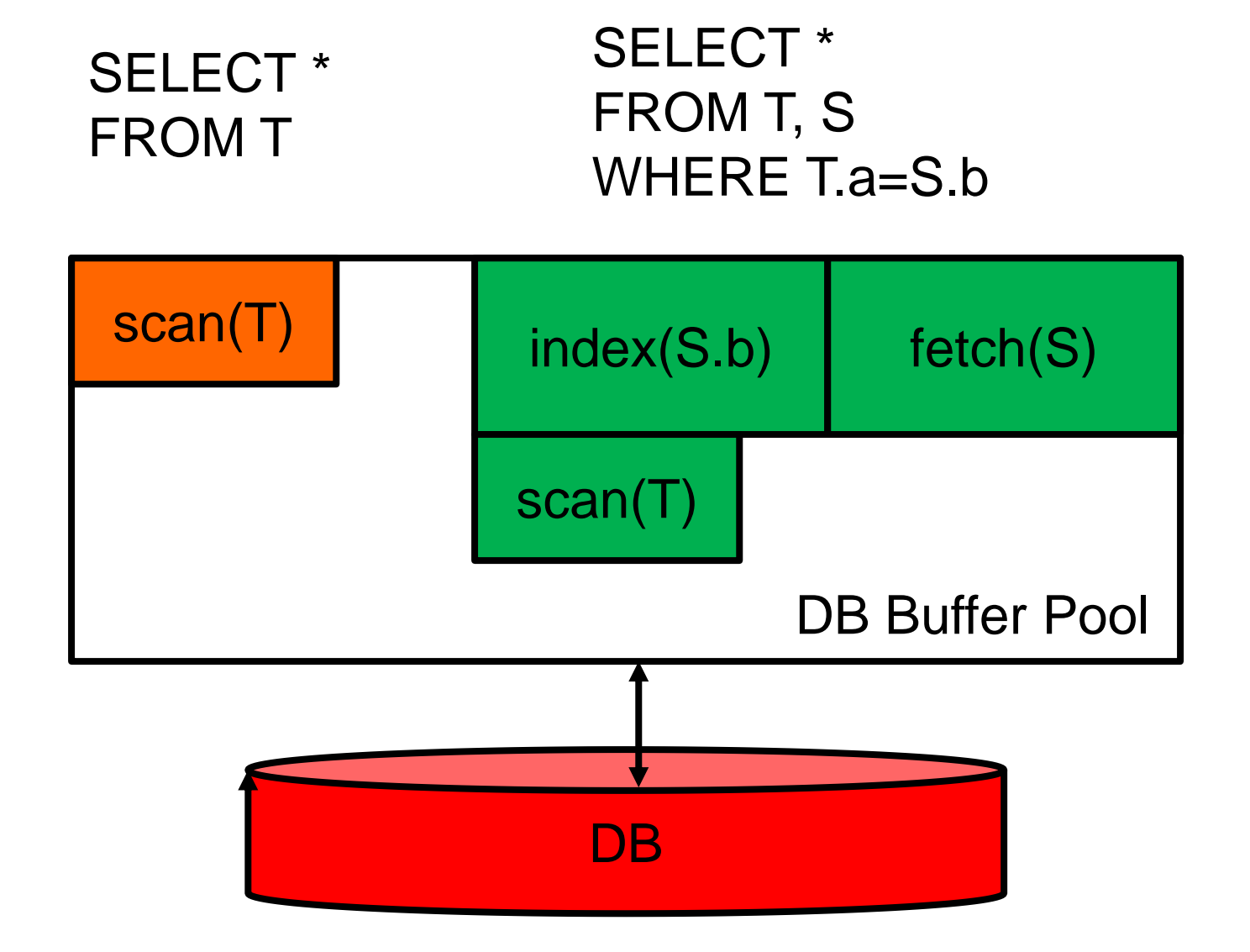

# DBMS vs. OS: Double Page Fault

- DBMS needs Page X
	- Page X is not in the DB buffer pool
- DBMS evicts Page Y from DB buffer pool
	- make room for X
	- But, Page Y is not in the OS Cache
- OS reads Page Y from disk (swap)

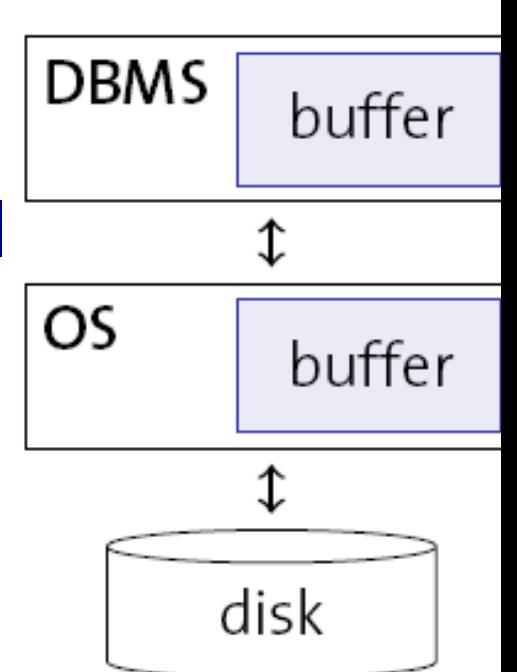

### **• Summary**

- Latency: need to wait for (at least) two I/Os
- Cost: If Y updated, up to three I/Os to write Y to disk
- **Utilization: Same page held twice in main memory**

### If you are interested in DB/OS co-design,  $\ldots$   $\odot$

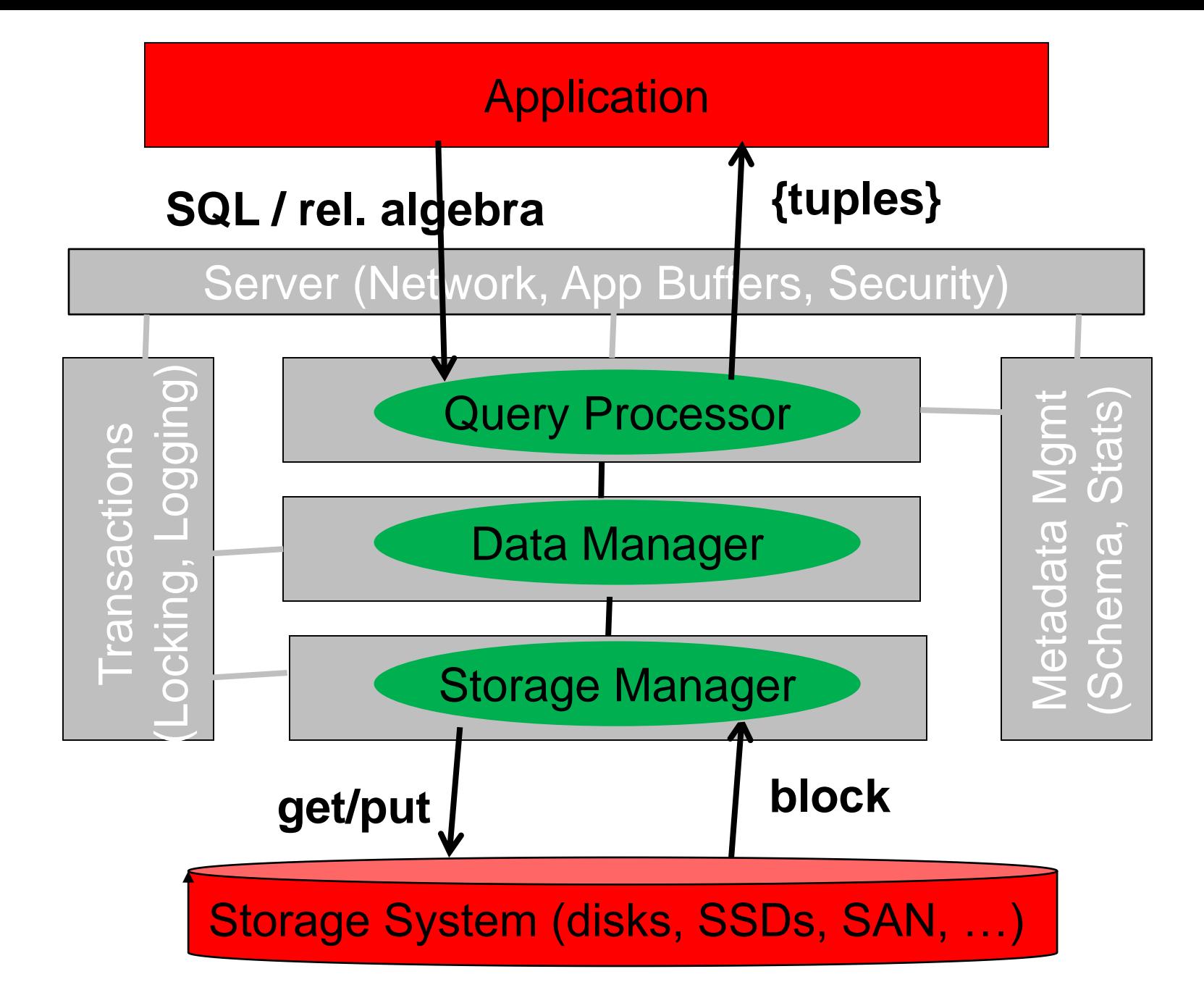

## Data Manager

• Maps records to pages

• implement "record identifier" (RID)

### • Implementation of Indexes

● B+ trees, R trees, etc.

 $\bullet$  Index entry  $\sim$  Record (same mechanism)

### **• Freespace Management**

- Index-organized tables (IOTs)
- Various schemes

#### Implementation of BLOBs (large objects) variants of position trees

## Structure of a Record

Bitmap | fixed-length | variable length fields

### **• Fixed length fields**

- e.g., number( $10,2$ ), date, char $[100]$
- direct access to these fields

### Variable length fields

- $\bullet$  e.g., varchar $[100]$
- store (*length, pointer*) as part of a fixed-length field
- **•** store payload information in a variable-length field
- access in two steps: retrieve pointer + chase pointer
- **NULL Values** 
	- Bitmap: set 1 if value of a field is NULL

# Inside a Page

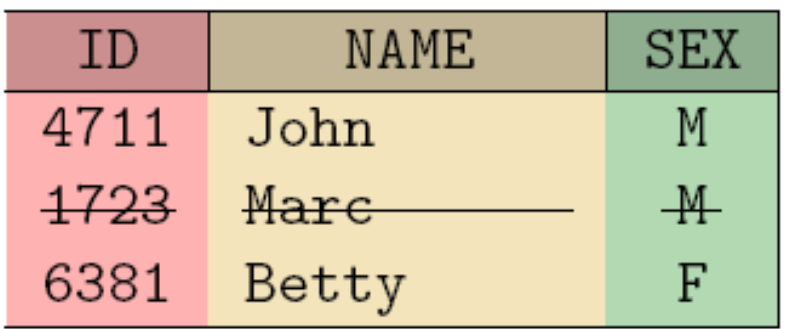

### **record identifier (rid):**

<pageno, slotno> indexes use rids to ref. records • record position (in page): slotno x bytes per slot • records can move in page if records grow or shrink if records are deleted no need to update indexes

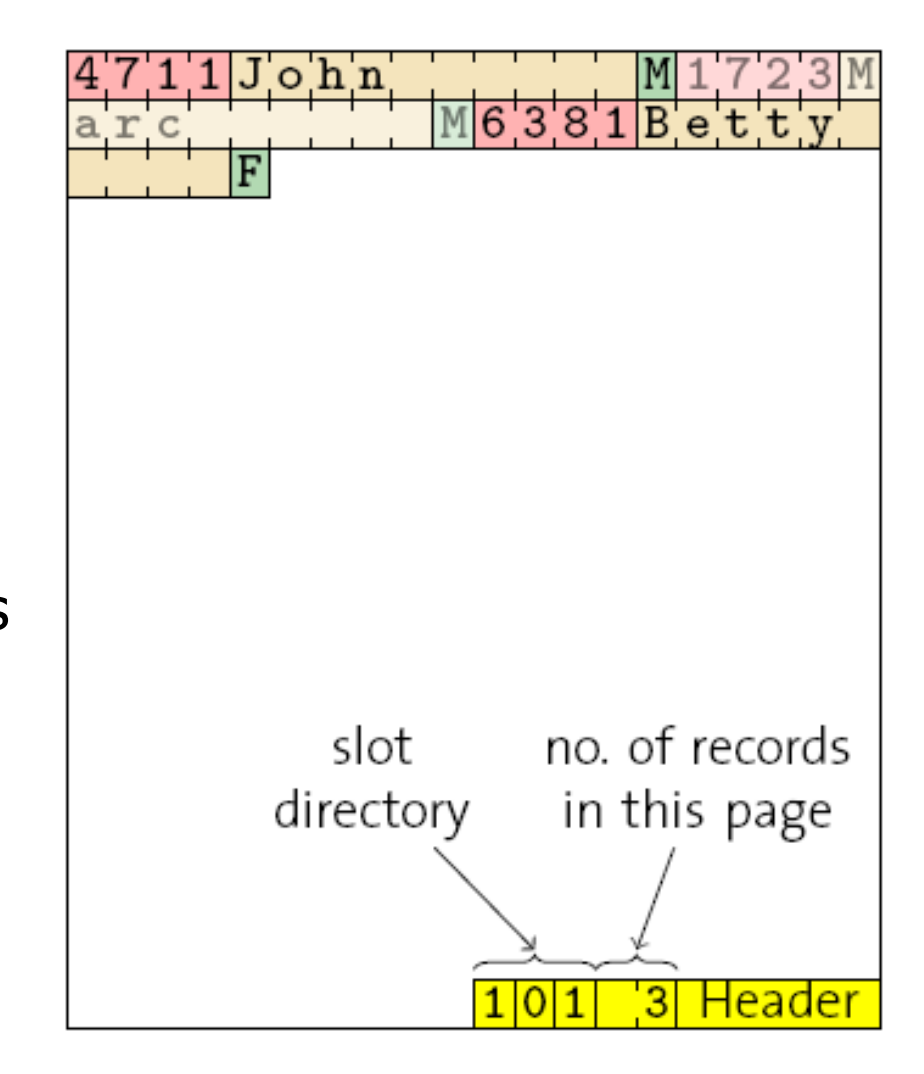

# What happens when a page is full?

• Problem: A record grows because of an update

● E.g., a varchar field is updated so that record grows

### Idea: Keep a placeholder (TID)

- Move the record to a different page
- Keep a "forward" (TID) at "home" page
- $\bullet$  If record moves again, update TID at "home" page

### **• Assessment**

- At most two I/Os to access a record; typically, only one
- **Flexibility to move records within and across pages**
- No need to update references to record (i.e., indexes)

# TID (Forwarding) Concept

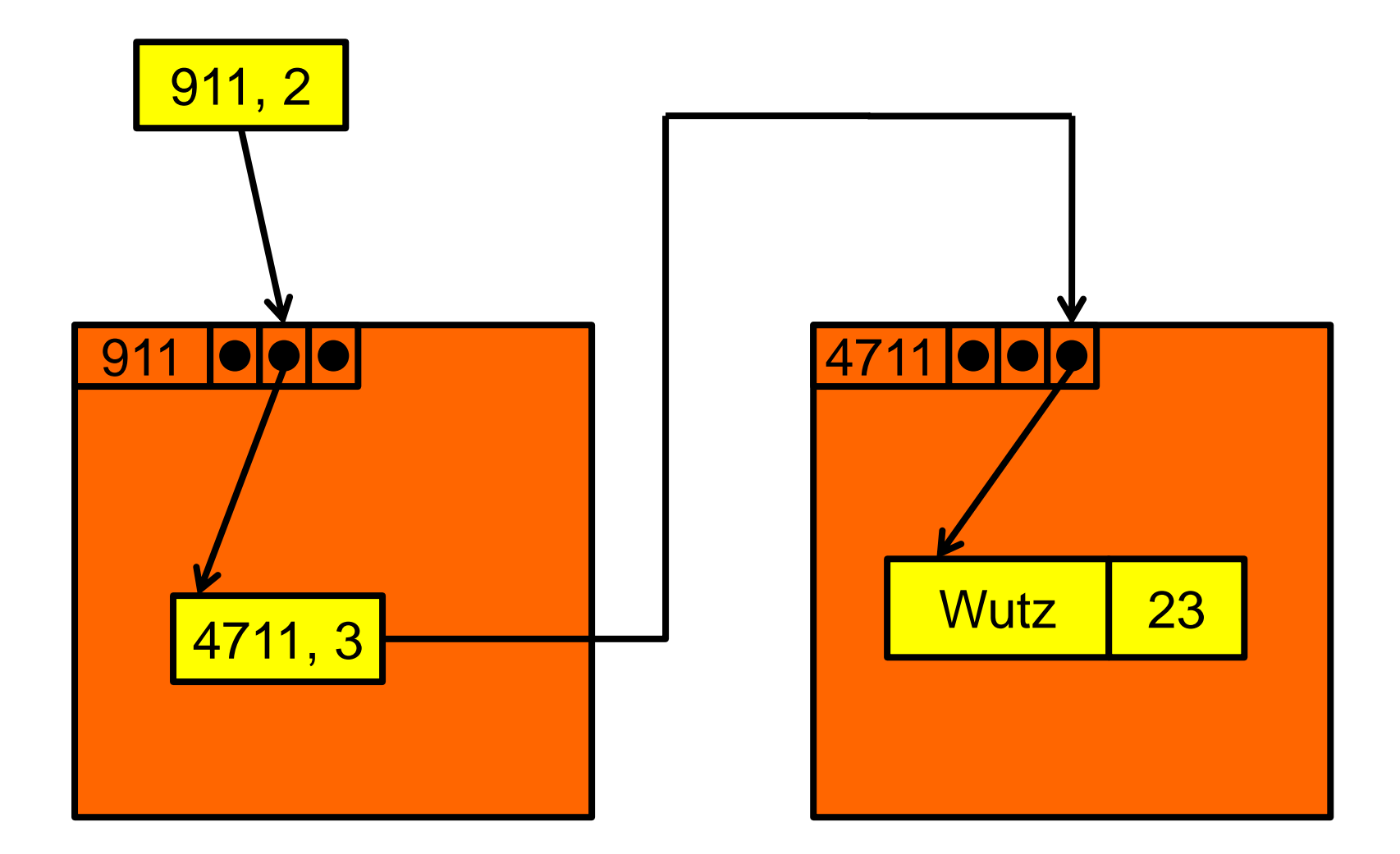
## Freespace Management

#### • Find a page for a new record

- Many different heuristics conceivable
- All based on a list of pages with free space

### • Append Only

- **Try to insert into the last page of free space list.**
- **If no room in last page, create a new page.**

**• Best Fit** 

- Scan through list and find min page that fits.
- **First Fit, Next Fit** 
	- Scan through list and find first / next fit
- Witnesses: Classify buckets
- IOT: organize all tuples in a B+ tree
	- Let the B+ tree take care of splitting and freespace mgmt.

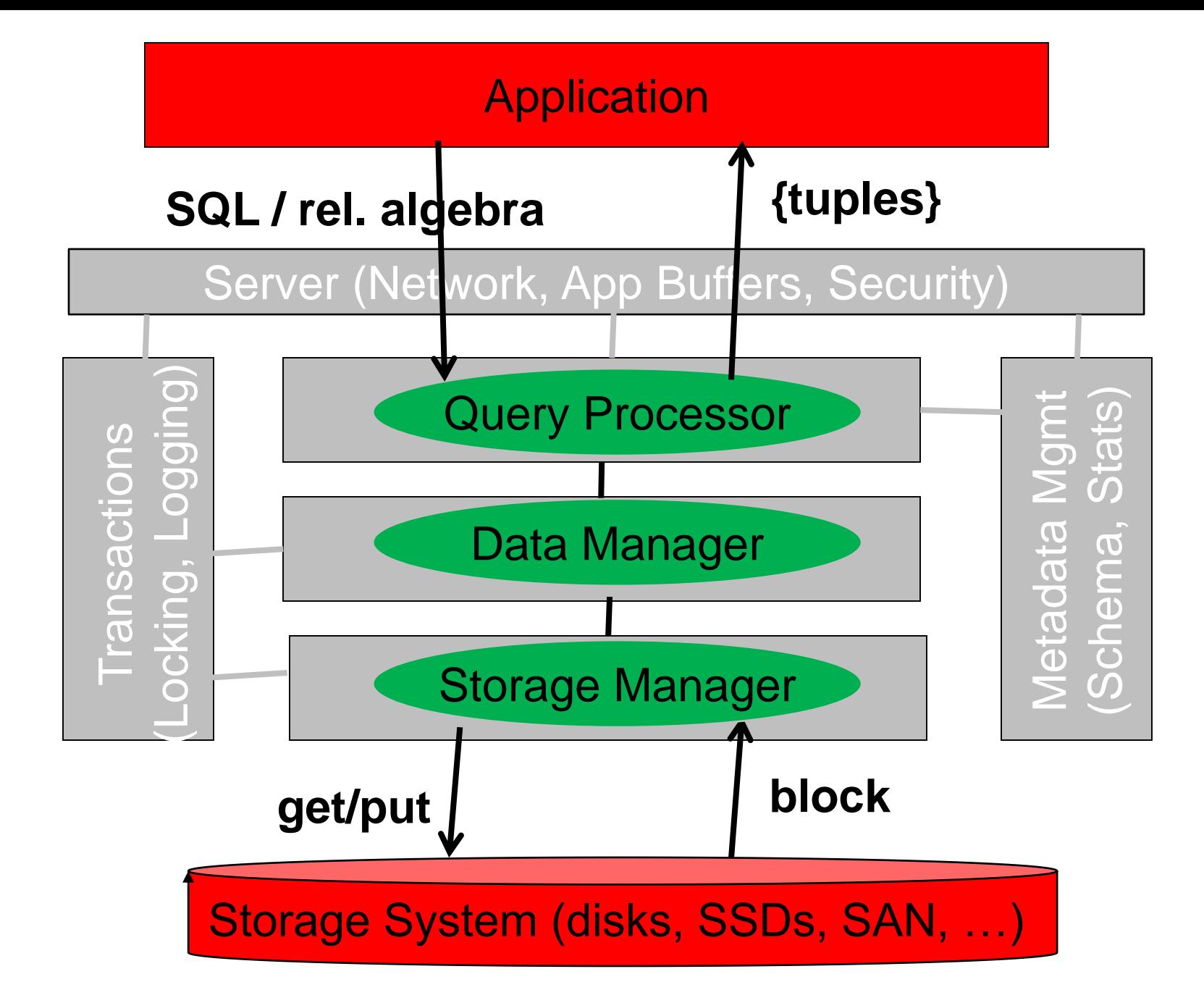

## Meta-data Management: Catalog

### All meta-data stored in tables

- Accessed internally using SQL
- **Eat your own dogfood**

#### • Kinds of meta-data

- Schema: used to compile queries
- Table spaces: files used to store database
- **Histograms: estimate result sizes; query optimization**
- Parameters (cost of I/O, CPU speed, …): query optimization
- Compiled Queries: used for (JDBC) PreparedStatements
- Configuration: AppHeap Size, Isolation Level, ...
- **Users (login, password): used for security**
- Workload Statistics: index advisors

## What does a Database System do?

- Input: SQL statement
- Output: {tuples}
- Translate SQL into a set of get/put req. to backend storage
- **Extract, process, transform tuples from blocks**

### **• Tons of optimizations**

- **Efficient algorithms for SQL operators (hashing, sorting)**
- Layout of data on backend storage (clustering, free space)
- Ordering of operators (small intermediate results)
- Semantic rewritings of queries
- Buffer management and caching
- Parallel execution and concurrency
- **Outsmart the OS**
- Partitioning and Replication in distributed system
- **Indexing and Materialization**
- **Load and admission control**

#### • + Security + Durability + Concurrency Control + Tools

# Database Optimizations

#### • Query Processor (based on statistics)

- **Efficient algorithms for SQL operators (hashing, sorting)**
- **Ordering of operators (small intermediate results)**
- Semantic rewritings of queries
- Parallel execution and concurrency

#### **• Storage Manager**

- **C** Load and admission control
- Layout of data on backend storage (clustering, free space)
- **Buffer management and caching**
- Outsmart the OS
- **Transaction Manager** 
	- Load and admission control
- Tools (based on statistics)
	- Partitioning and Replication in distributed system
	- Indexing and Materialization

## DBMS vs. OS Optimizations

#### • Many DBMS tasks are also carried out by OS

**• Load control** 

 $\bullet$  . . .

- **Buffer management**
- Access to external storage
- Scheduling of processes

### What is the difference?

- DBMS has intimate knowledge of workload
- **DBMS can predict and shape access pattern of a query**
- DBMS knows the mix of queries (all pre-compiled)
- **DBMS knows the contention between queries**
- OS does generic optimizations

### **Problem: OS overrides DBMS optimizations!**

## What to optimize?

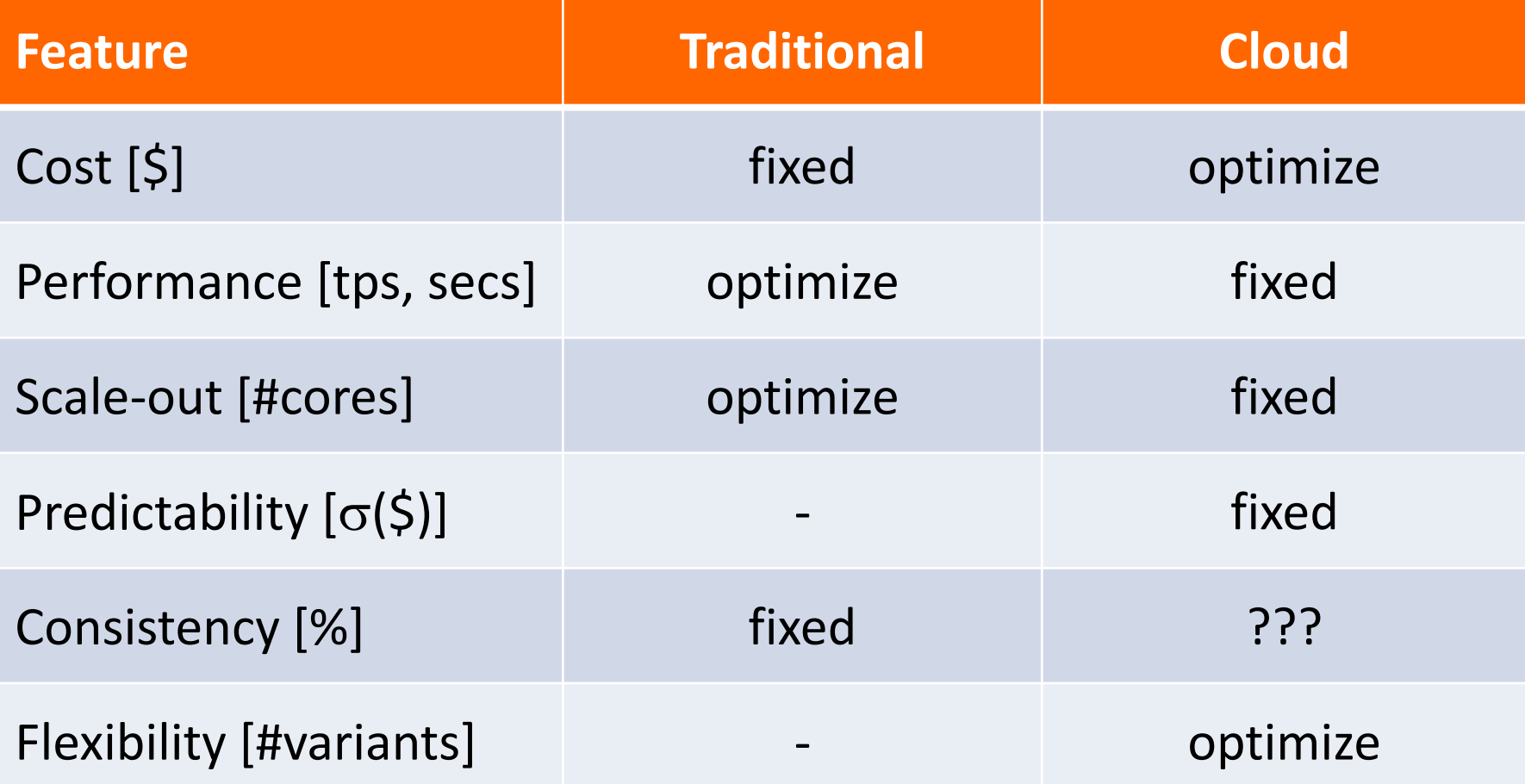

#### **Put \$ on the y-axis of your graphs!!!**

*[Florescu & Kossmann, SIGMOD Record 2009]* 115

### Experiments [Loesing et al. 2010]

#### **• TPC-W Benchmark**

**• throuphput: WIPS** 

- latency: fixed depending on request type
- **c** cost: cost / WIPS, total cost, predictability

#### • Players

- Amazon RDS, SimpleDB
- S3/28msec [Brantner et al. 2008]
- **Google AppEngine**
- **Microsoft Azure**

## Scale-up Experiments

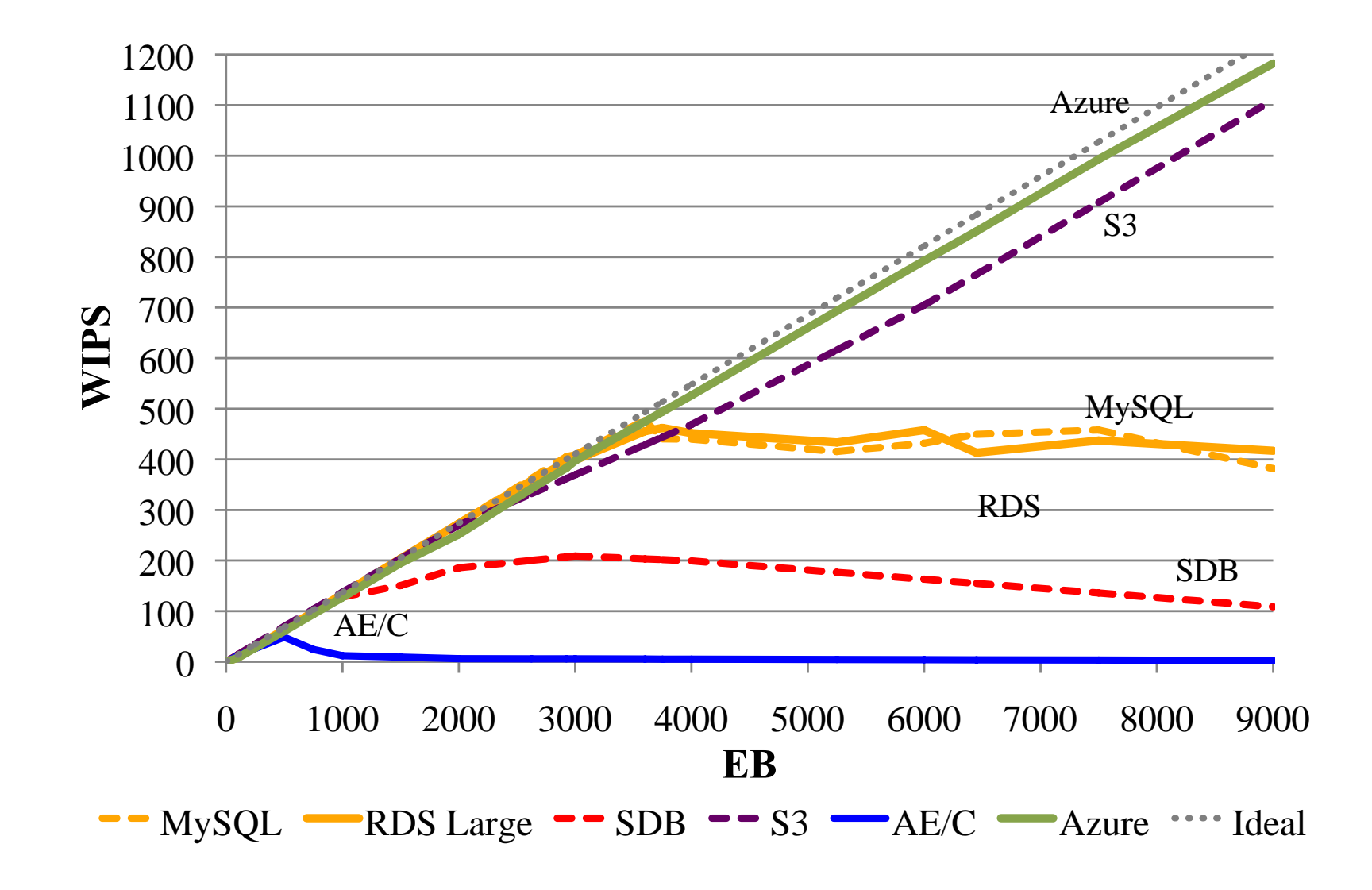

# Cost / WIPS (m\$)

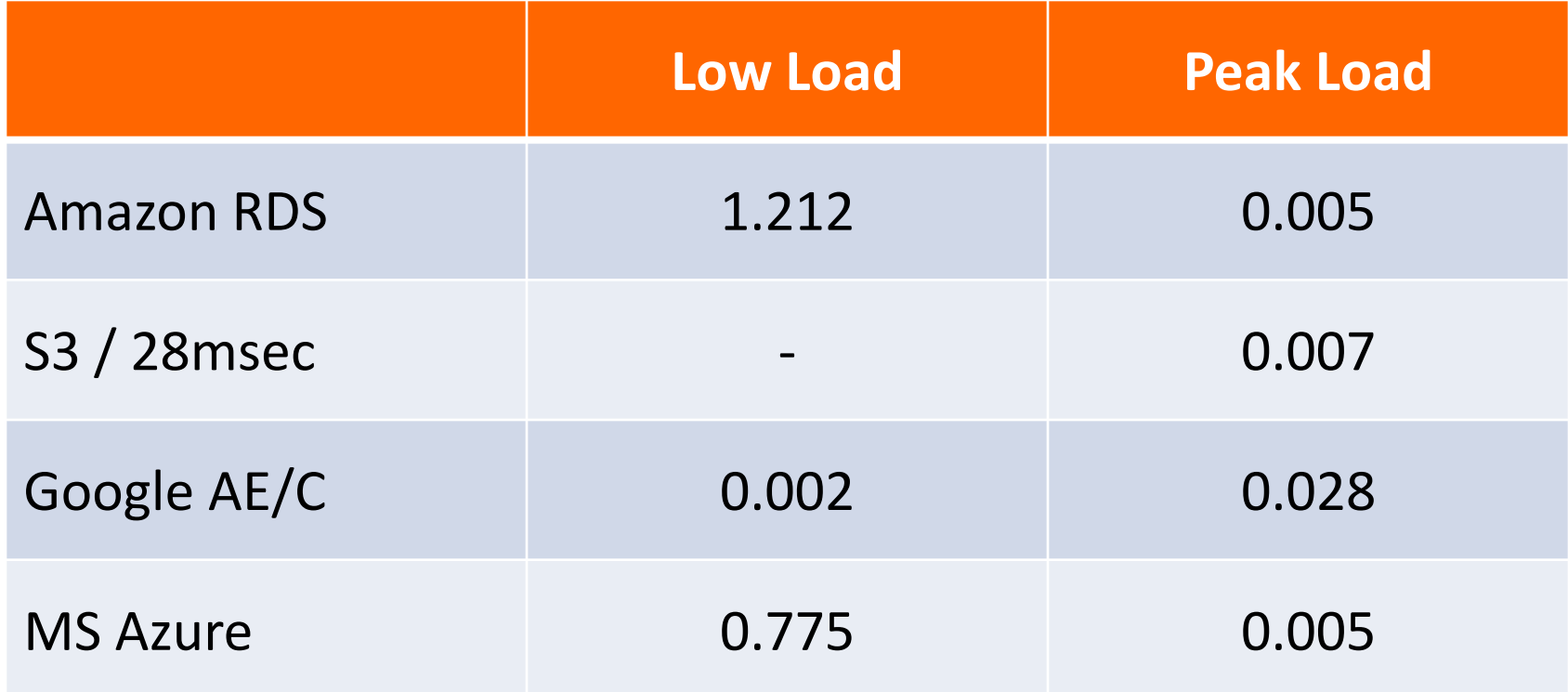

# What do you need for Project Part 2

#### • Storage Manager

- Management of files
- Simple buffer management
- **Free space management and new page allocation**

### Data Manager

• Slotted pages

#### **• Query Processor**

- **Implementation of scan, join, group-by**
- **•** Iterator model

 $\bullet$  -

- (external for extra credit)
- **Catalog, Server, Transaction Manager**

### **Be pragmatic! Get it running!** 119